. LADEG70 DVN 5247

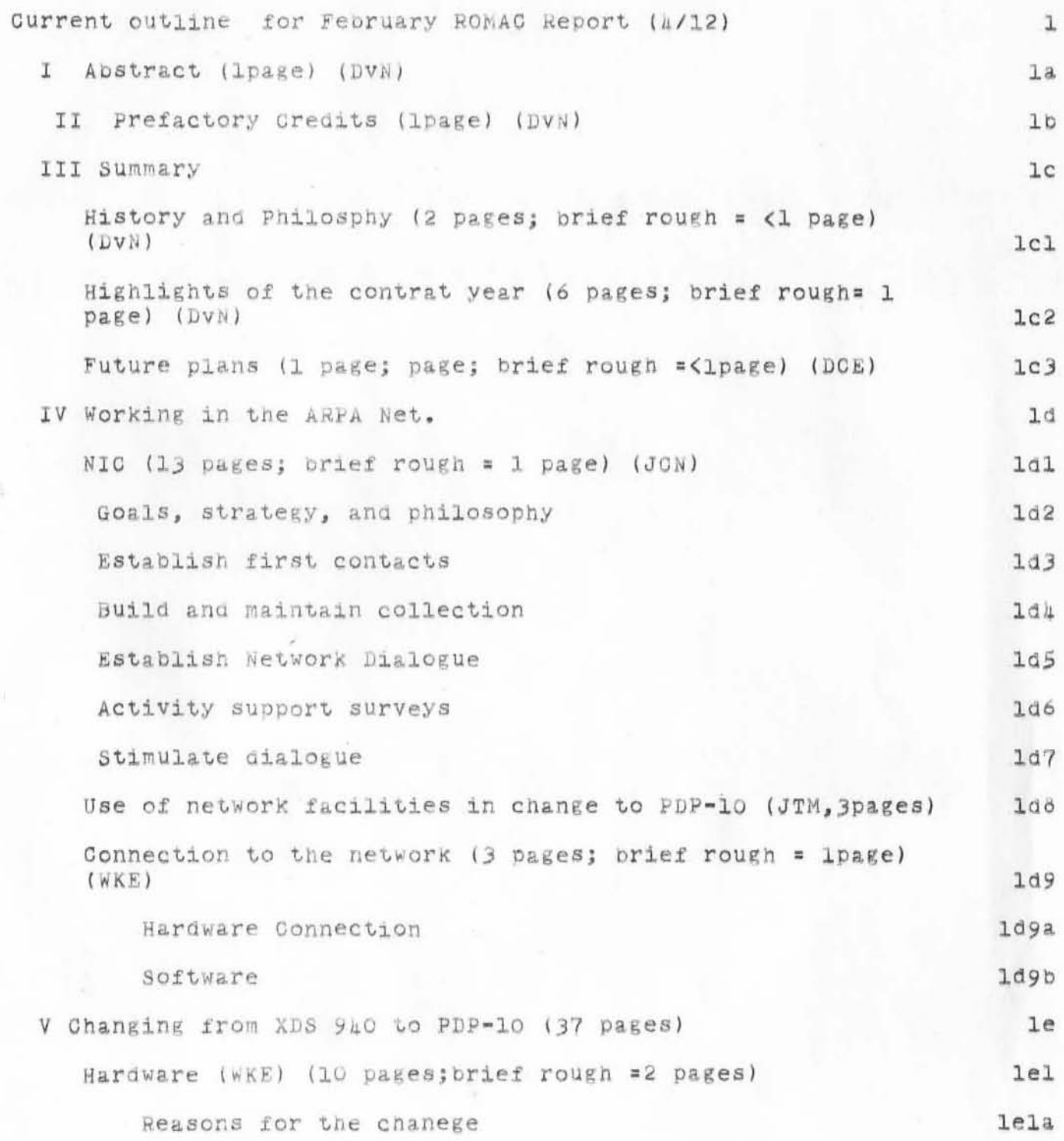

- 14DEC70 DVN 5247

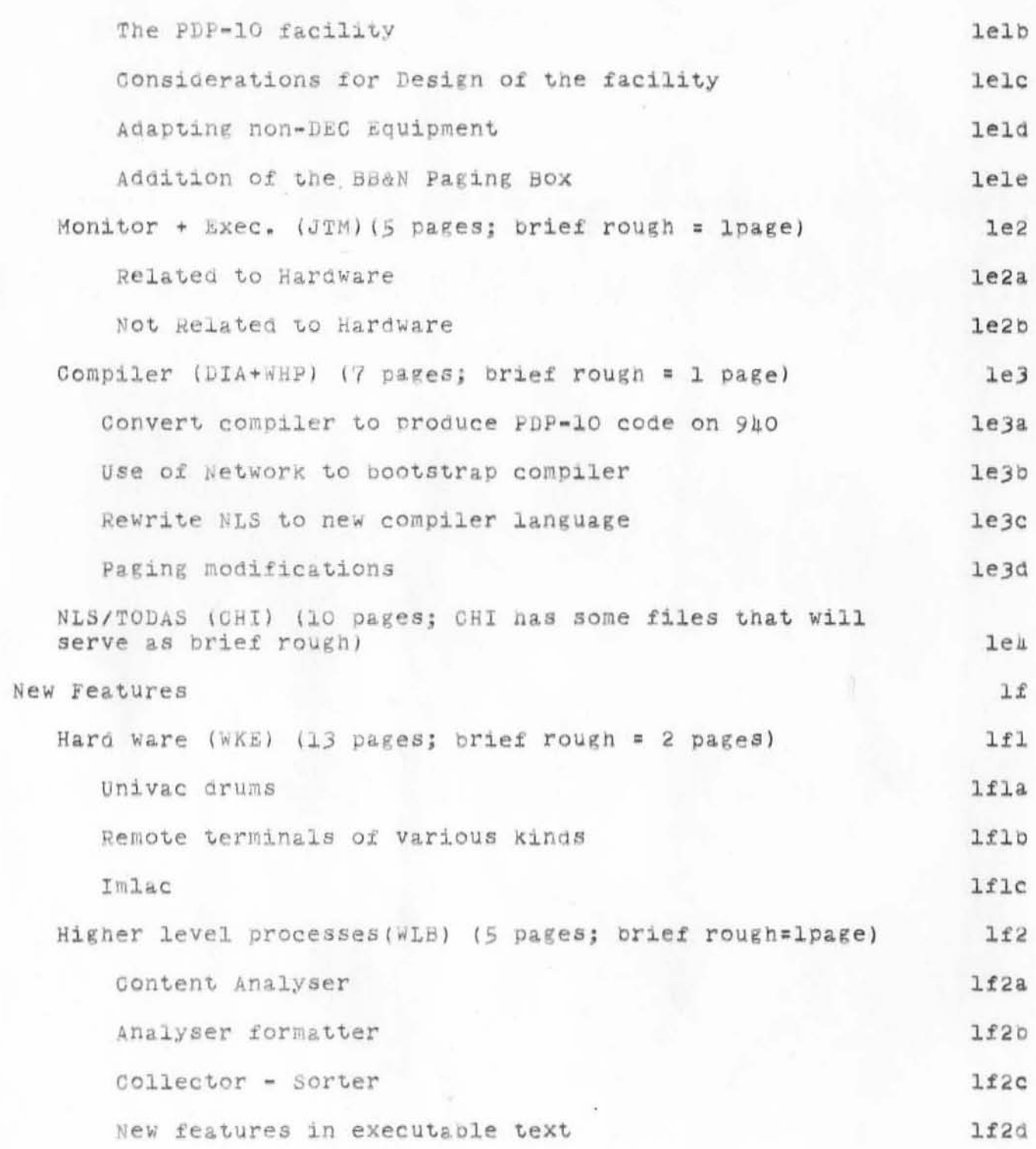

- 14DEC70 DVN 5247

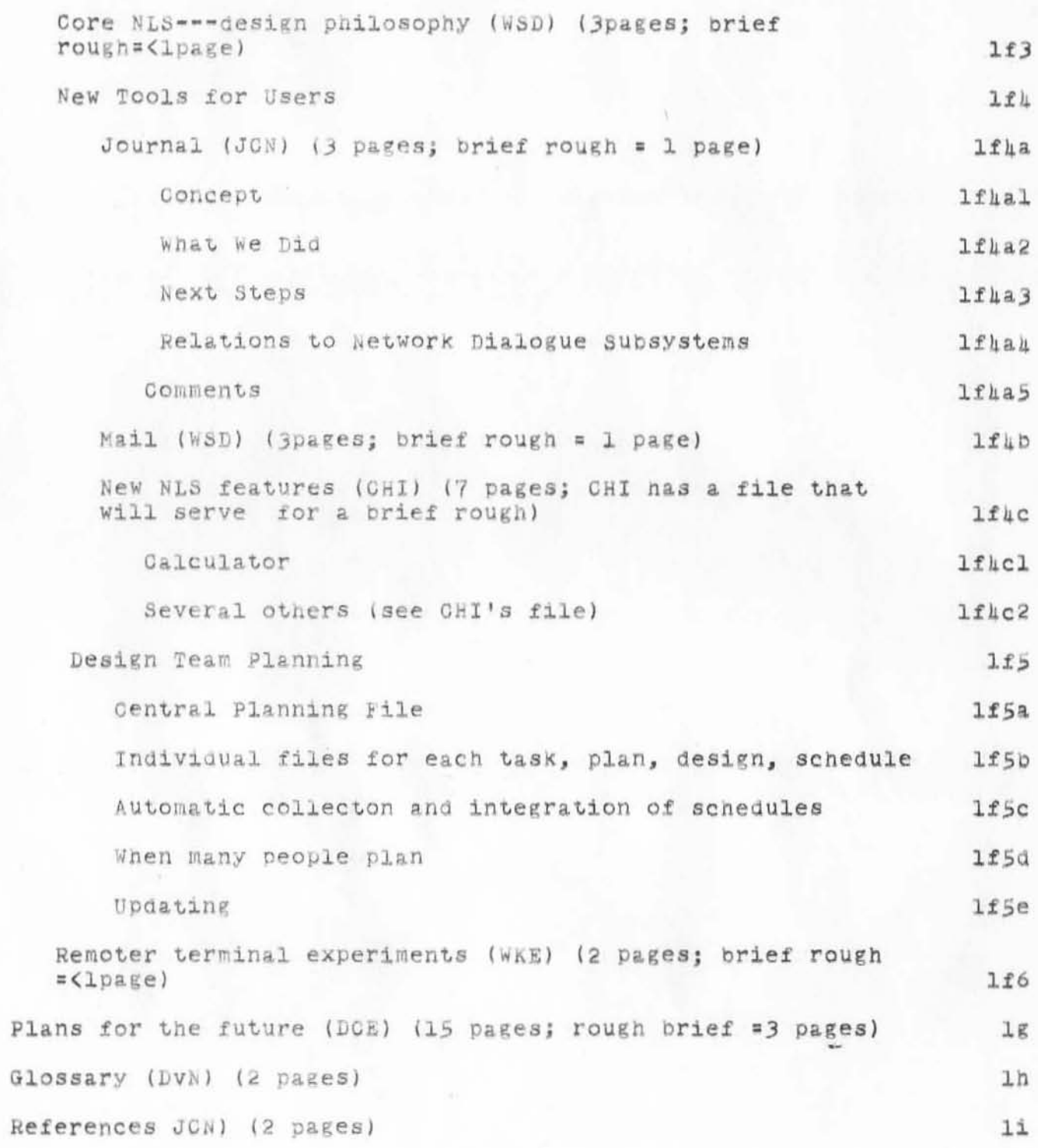

- LADEC70 DVN 5247

Current outline for February ROMAC Report

#### Bibliography (JCN) (2pages) lj Emphasis in this report should be in this order: first on what we need second on what the people who will use NIC need, third on what NET experimentos need, fourth on what other 1k developers of interactive systems can use Hence, for example, descriptions of a given use of the NET in converting to the new machine should be most developed under section 6 rather than in connection with the NET. 1kl Page assignments are tentative. Please find contradictions. redundancies etc and tell me about them. 11 1m Report schedule  $\overline{2}$ Month >! NO NO NO NO DE DE DE DE JA JA JA JA JA FE FE FE FE  $2a$ >! 07 14 21 28 05 12 19 26 02 09 16 23 30 Day 06 13 20 27  $2<sub>b</sub>$ d=draft W=Write r=review x=other activity CAP MEANS DONE  $2c$ Planning and start IXXX  $2d$ Sec.2 Pref credits ! 2e  $DVN$  >1  $2e1$ **WWW** Sec.6 New features ! WKE hawe<br>
CHI soft >1 ddD wwwwwrrwww<br>
WSD core NLS+ >1 ddD wwwwwrrwww<br>
JON jou+B-line >1 ddd wwwwwrrwww<br>
WSD core NLS+ >1 ddd wwwwwrrwww  $2f$  $2f1$  $2f2$  $2f3$ JON jou+B-line >1 ddd Wwwwwwrrwww<br>WLB HLP >1 ddd D Wwwwwrrwww  $2f$ <sup> $\mu$ </sup>  $2f5$ Sec.5 XDS9LO +PDP10 1  $2g$ WKE hawe<br>JTM monitor >1<br>CHI NLS/TODAS >1 ddD  $2g1$ WWWWWTTWWW ddD wwwwwrrwww  $2g2$ ddD wwwwwrrwww  $2g3$  $2g\mu$ DIA\*WHP compr >1 ddd D WWWWWTTWWW Sec.1 Abstract  $\mathbf{I}$  $2h$ ddD DVN WWWWWFFWWW  $2h1$  $>1$ Sec.4 ARPA Network 1  $21$ WKE connection >1 dddD WWWWWTTWWW JTM Net fac use>1 ddd WWWWWTTWWW  $2i1$  $212$ JON NIC dddD  $2i3$  $>1$ WWWWWFFWWW Sec.3 Summary  $\pm$  $2.1$ DCE  $\geq 1$  $2J1$ ddd wwwwwrrwww DVN ddD wwwwwwrrwww  $2j2$ Sec.7 Future plans 1  $2k$ DCE  $>1$ ddd wwwwwwrrwww  $2k1$

- 14DEC70 DVN 5247

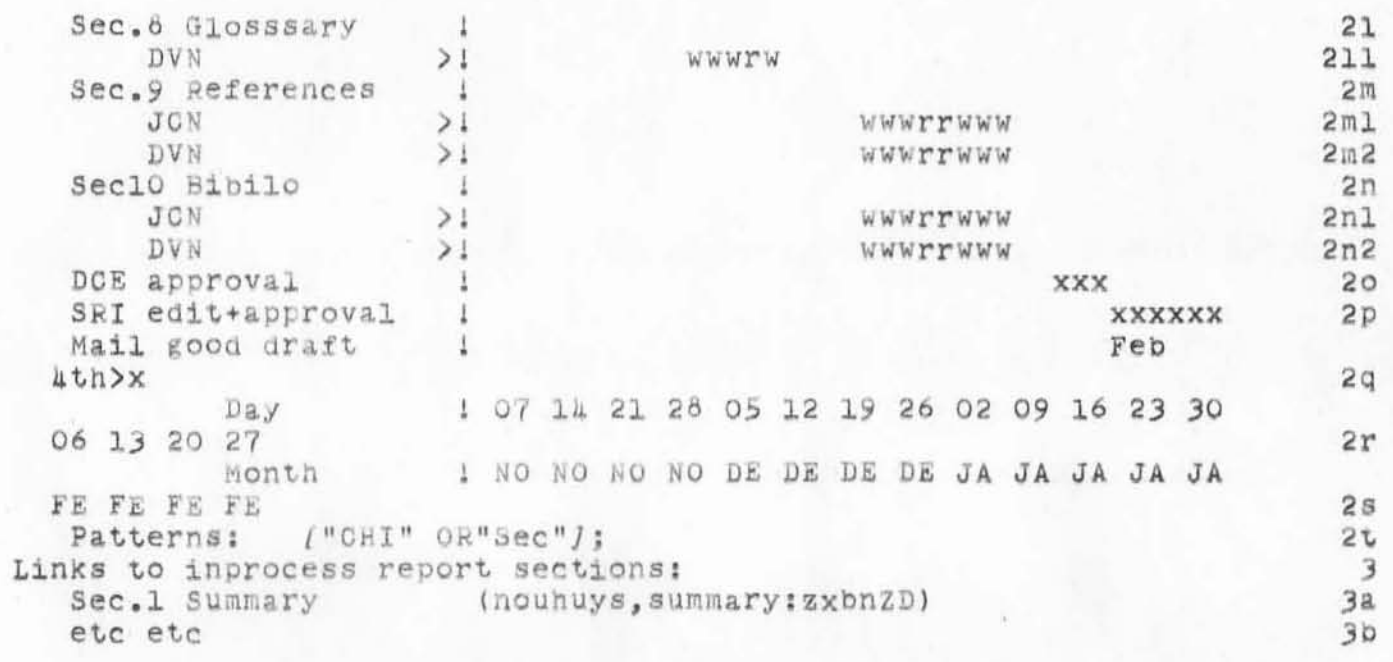

':5247', 12/15/70 1334:00 JON ; .DPR=1; ':JRNL1', 12/14/70 1538:31 DVN ;

 $\sim 10^{-1}$  . For

16DEC70 DCE 52h8

 $\mathbf 1$ 

 $\overline{2}$ 

 $2a$ 

 $2<sub>b</sub>$ 

 $2c$ 

3

业

5

NIC Terms(?): Library, Clearing House, Publisher, Intelligence

Generated these notions during discussion with Jeanne North.

Realize that we would do well, for NIC, to describe the different components of service that we, as a NIC, plan for and/or could supply.

E.E., the difference between a repositoy ad a clearing houe -the latter will distribute, help locate, etc.

Difference between a Library and an Information Center.

Reference search, on line -- distinguishing between searching for lirary-held documents, and searching over some reference material (e.g. find all enters with PDP-10s).

What ranges of services do other "information centers" provide? Could be well worth while for our NIC team to visit some of the local Information Centers.

Could almost describe our current scope of (near-future) planned actiity as being a combination library and publishing service -where we store and help people locate and access information tht others generate, and also help some of our clients with the composing and publishing mechanics of their authorship.

Another service -- like toward an "intelligence" activiy -involving going out ad finding more infor, spending considerable energy on analysin and integating, proucing reports, etc.

1

 $'$ :5248', 12/16/70 1549:34 JON ; DPR=1; ':JRNLA', 12/16/70 1009:10 DCE ;<br>-HED=" 16DEC70 DCE 5248

NIC Terms(?): Library, Clearing House, Publisher, Intelligence";  $5$  $\mathbf{1}$  $\overline{2}$  $\overline{3}$ 6  $\top$  $\mu$  $\bullet$  $\bullet$  $\cdots$  $\bullet$ .SNF=72; .MOH=65; .SNB=0; .DLS=1; .SCR=2; .RTJ=0; .PGN=0; .COD/21BJ=114B;  $.DIR=O;$   $.DPR=O;$ 

14DEC70 WSD 5249

A Language And Debugging System For the IMLAC "

 $\bigcirc$ 

 $\mathcal{O}^2$ 

)

)

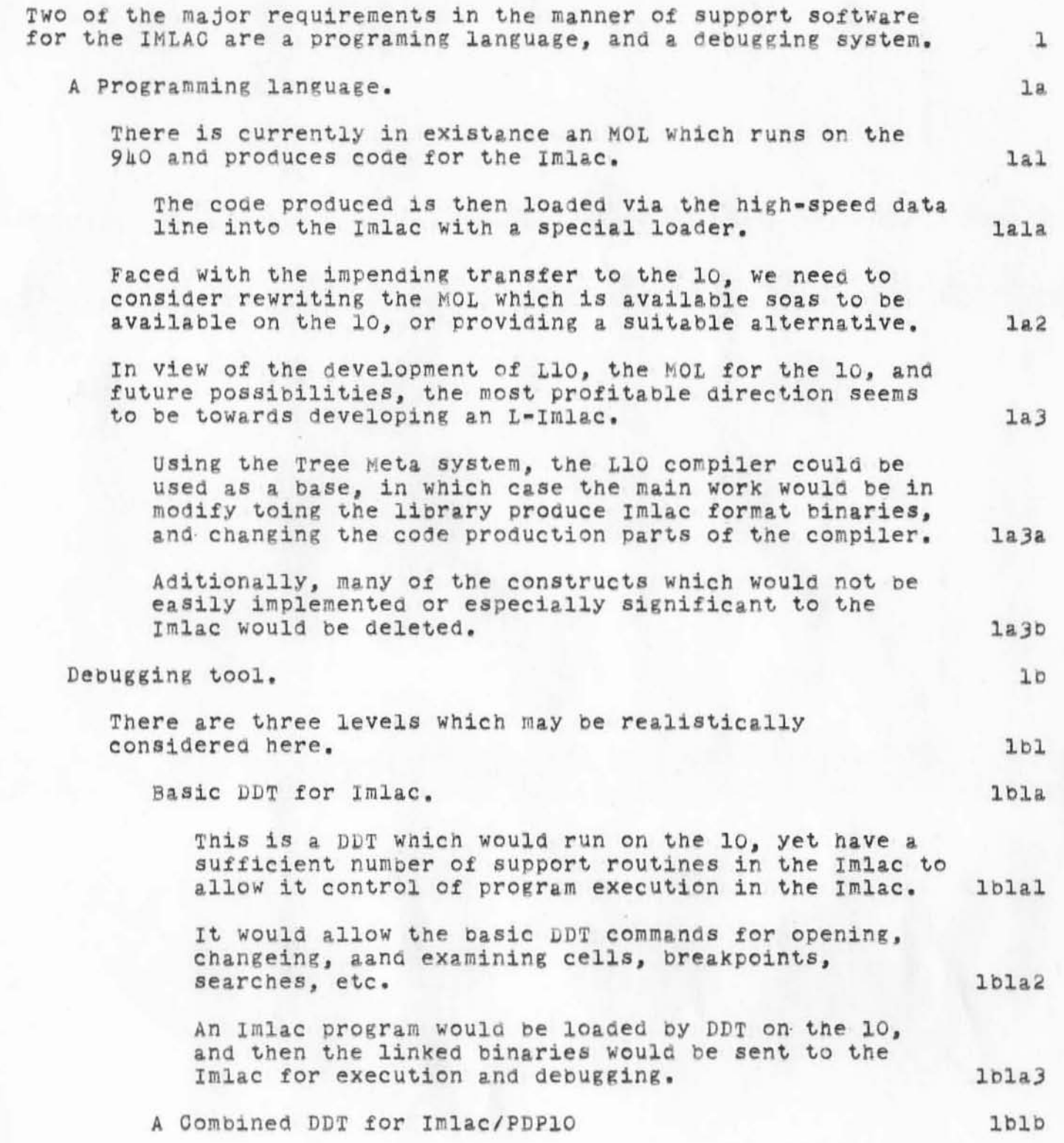

. l4DEC70 WSD 5249

A Language And Debugging System For the IMLAC

)

 $\mathcal{L}^{\prime}$ 

)

 $)$ 

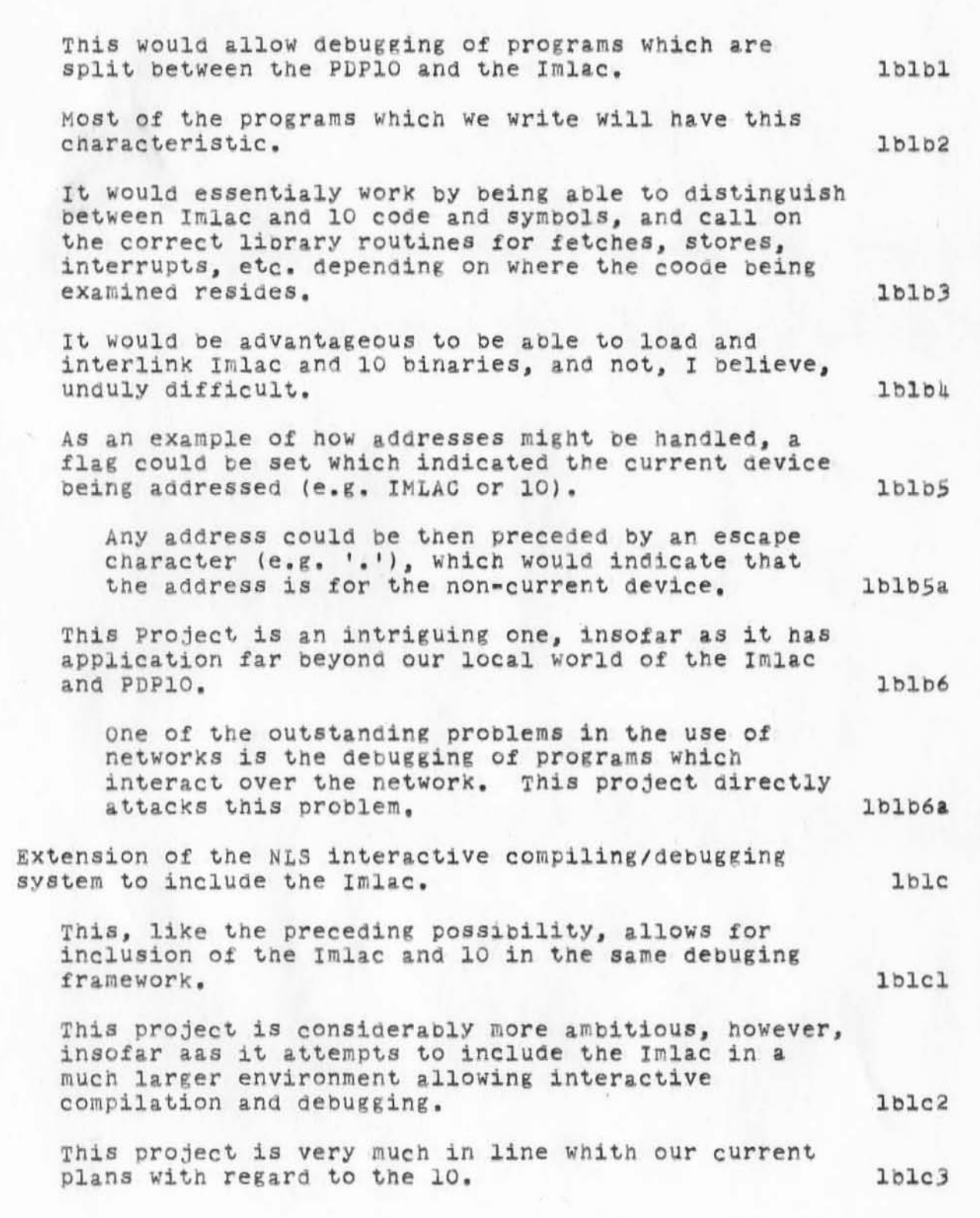

14DEC70 WSD 5249

lblcS

A Language And Debugging System For the IMLAC

 $\mathbf{r}^{\mathrm{c}}$ 

)

)

)

It is probably very difficult, although a careful examination could prove it to be relatively easy. lblc4

It has two probable disadvantages, that it is very difficult, and that the completion of such a project is some time away, leaving us with no interim tool for use with the Imlac.

3

':5249', 12/16/70 1558:12 JON ; .DPR=1; :IMLPRO, 12/14/70 1600:19 WSD ; TO<br>WKE CHI WHP .DPR=0;

 $7.7$  $\mu^{\nu}$ 

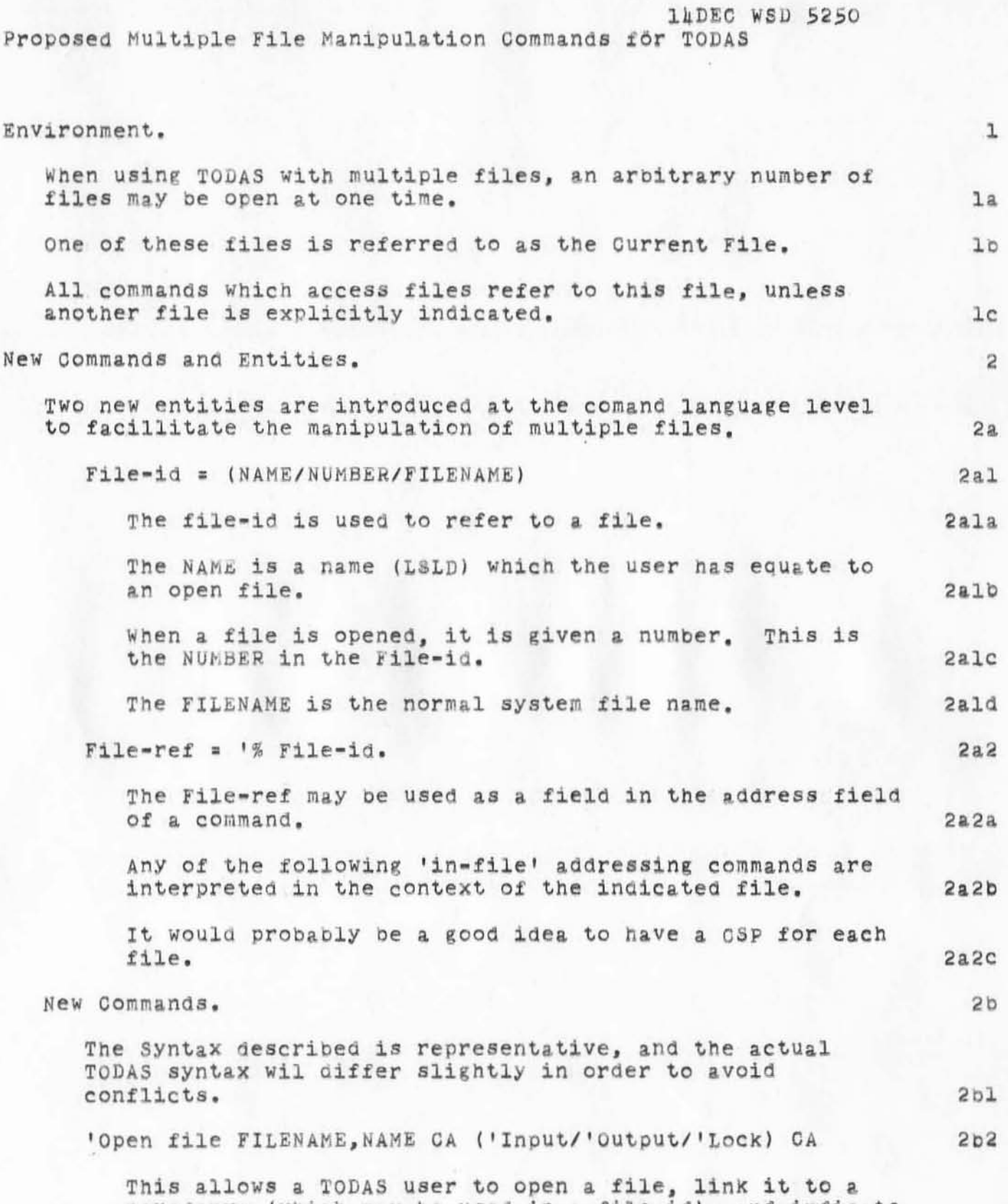

)

)

psuedonym (which may be used in a file-id), and indicate

. 14 DEO WSD 5250 **Proposed Mu ltiple File Man ipulation Commands for TODAS** 

(

 $\bigcirc$ 

)

)

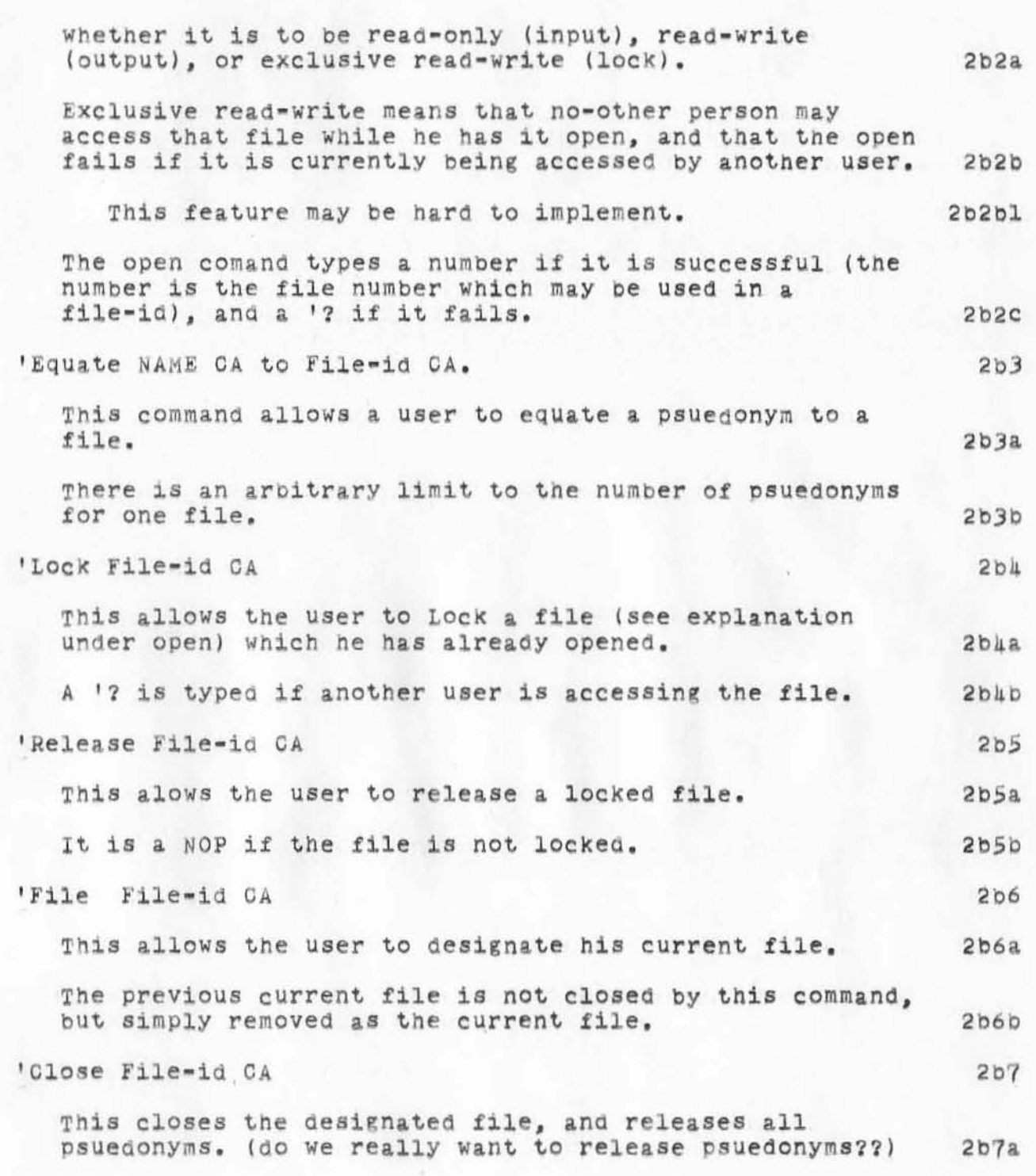

':5250', |2/|6/70 |602:27 JON ; .DPR=|; :TODMFC, |2/|4/70 |6||:53 WSD ; To<br>WKE CHI JON .DPR=0;

 $\mathbb{C}^{\mathbb{C}^2}$ 

15DEC70 WSD 5251

Conversion Schedule For WSD

14 14

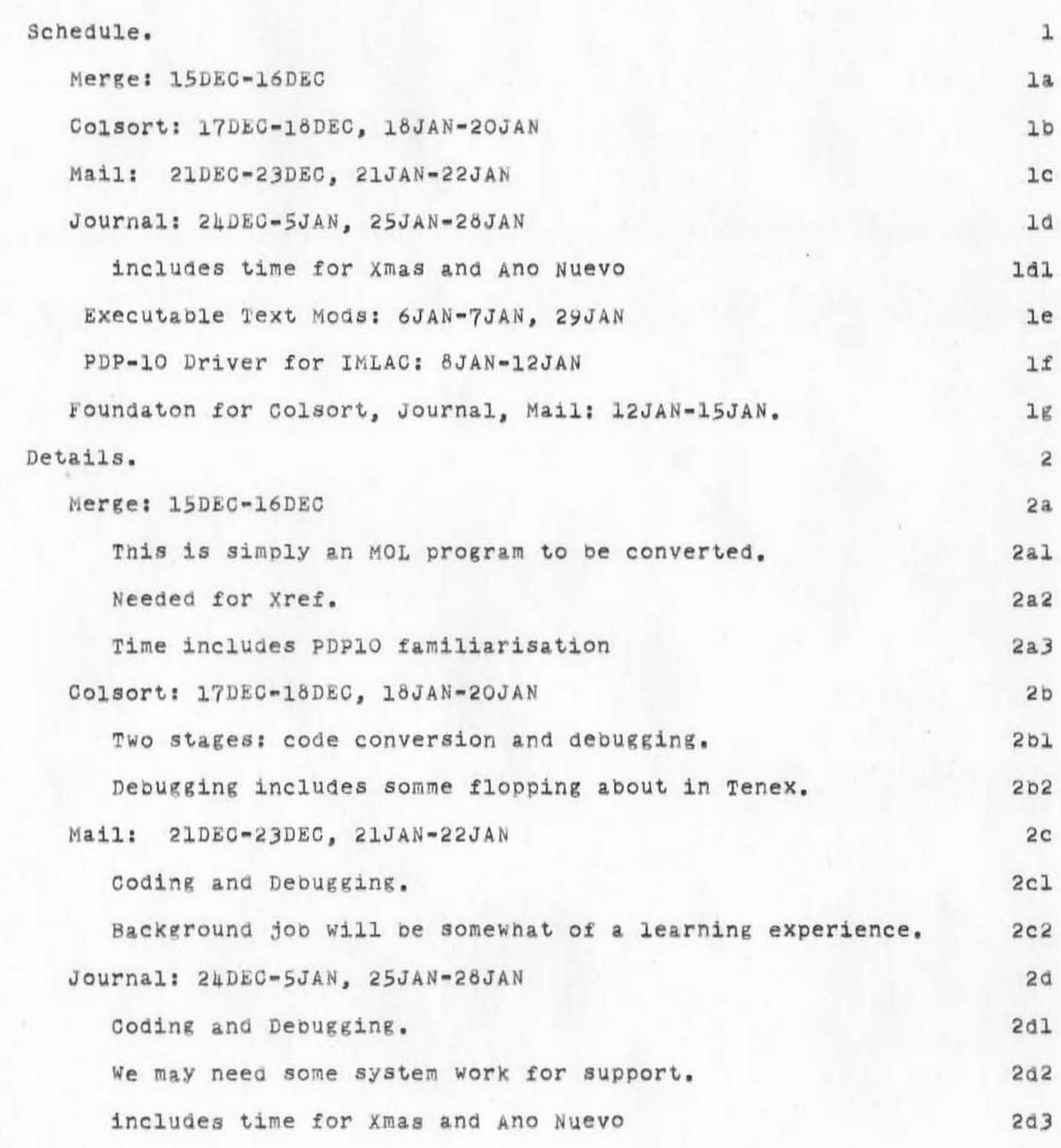

15DEC70 WSD 5251

Conversion Schedule For WSD

 $\tilde{H}$ 

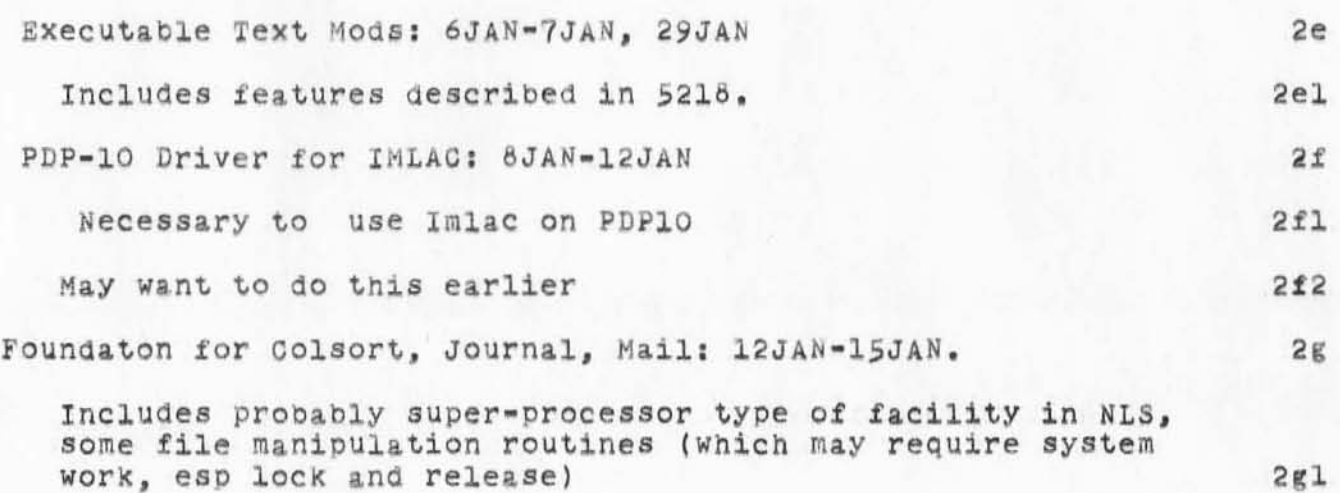

':525|', |2/|6/70 |606:43 JON ; .DPR=|; :JRNL3, |2/|5/70 |3|0:29 WSD ; TO WKE JON CHI .DPR=0;

 $\begin{picture}(20,20) \put(0,0){\line(1,0){10}} \put(15,0){\line(1,0){10}} \put(15,0){\line(1,0){10}} \put(15,0){\line(1,0){10}} \put(15,0){\line(1,0){10}} \put(15,0){\line(1,0){10}} \put(15,0){\line(1,0){10}} \put(15,0){\line(1,0){10}} \put(15,0){\line(1,0){10}} \put(15,0){\line(1,0){10}} \put(15,0){\line(1,0){10}} \put(15,0){\line(1$ 

- 15DEC70 WSD 5252

Detailed Description Of Mail System on 10

 $\begin{array}{cc} 1 & 0 \\ 0 & 0 \\ 0 & 0 \end{array}$ 

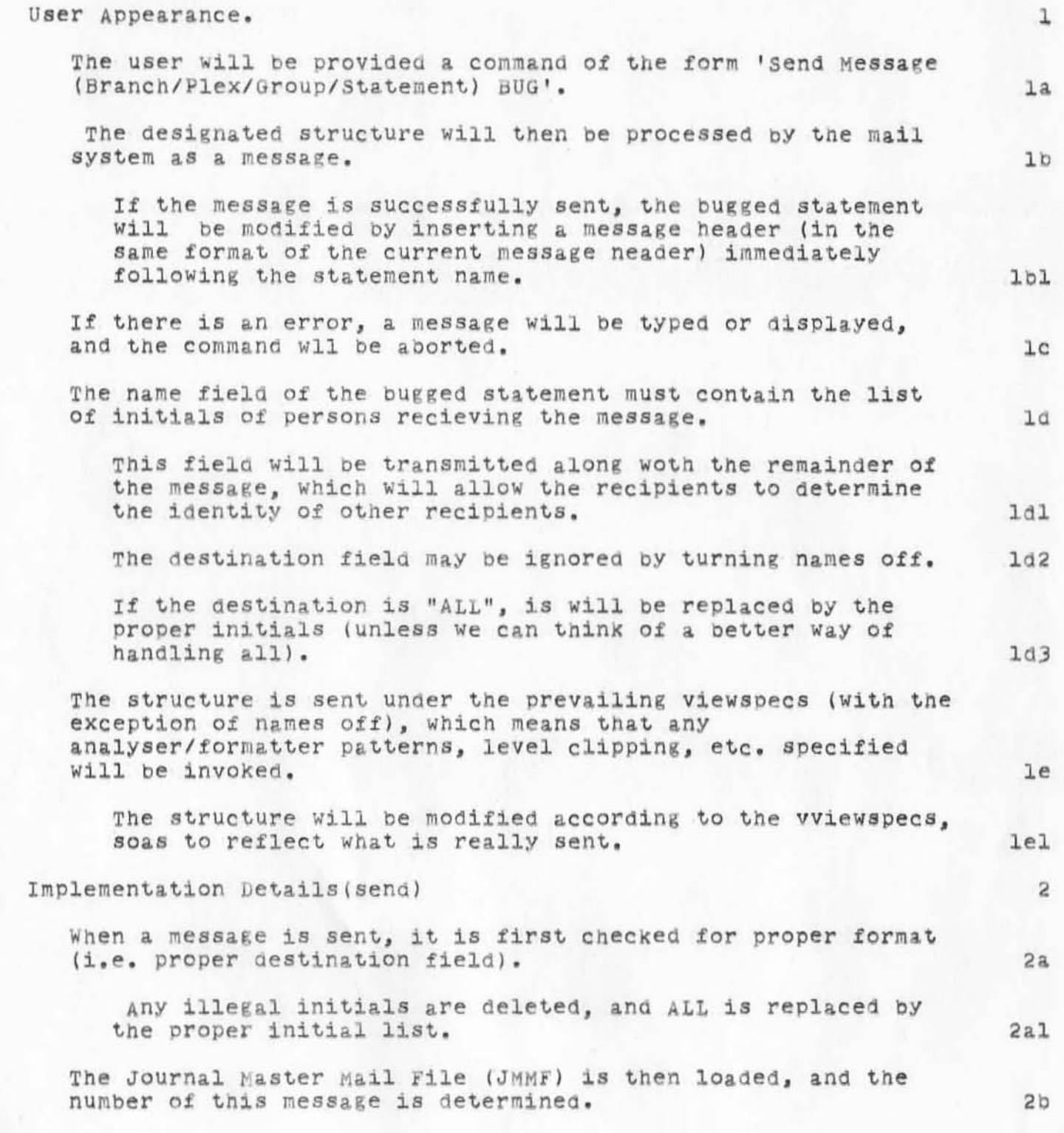

. 15DEC70 WSD 5252

Detailed Description Of Mail System on 10

,

)

)

 $\cup$ 

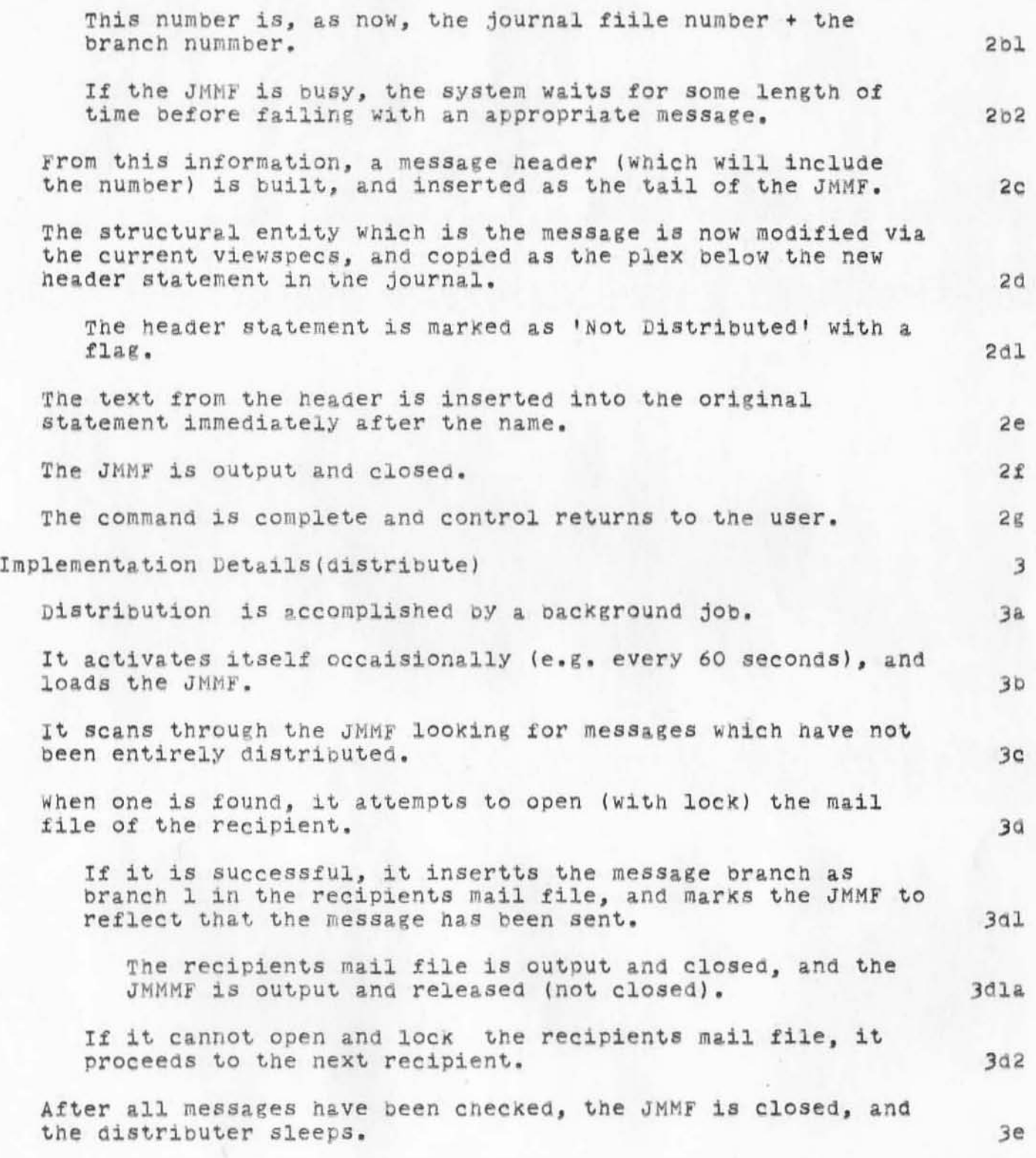

Detailed Description Of Mail System on 10

':5252', |2/|8/70 |5||:43 JCN ; .DPR=|; :I|OM|IL, |2/|5/70 |3|5:|4 WSD ; TO WKE CHI JCN .DPR=0;

. 16DEC70 WSD 5253

j

Proposed NLS Features, and COLSORT changes

)

 $\hbar$ 

)

)

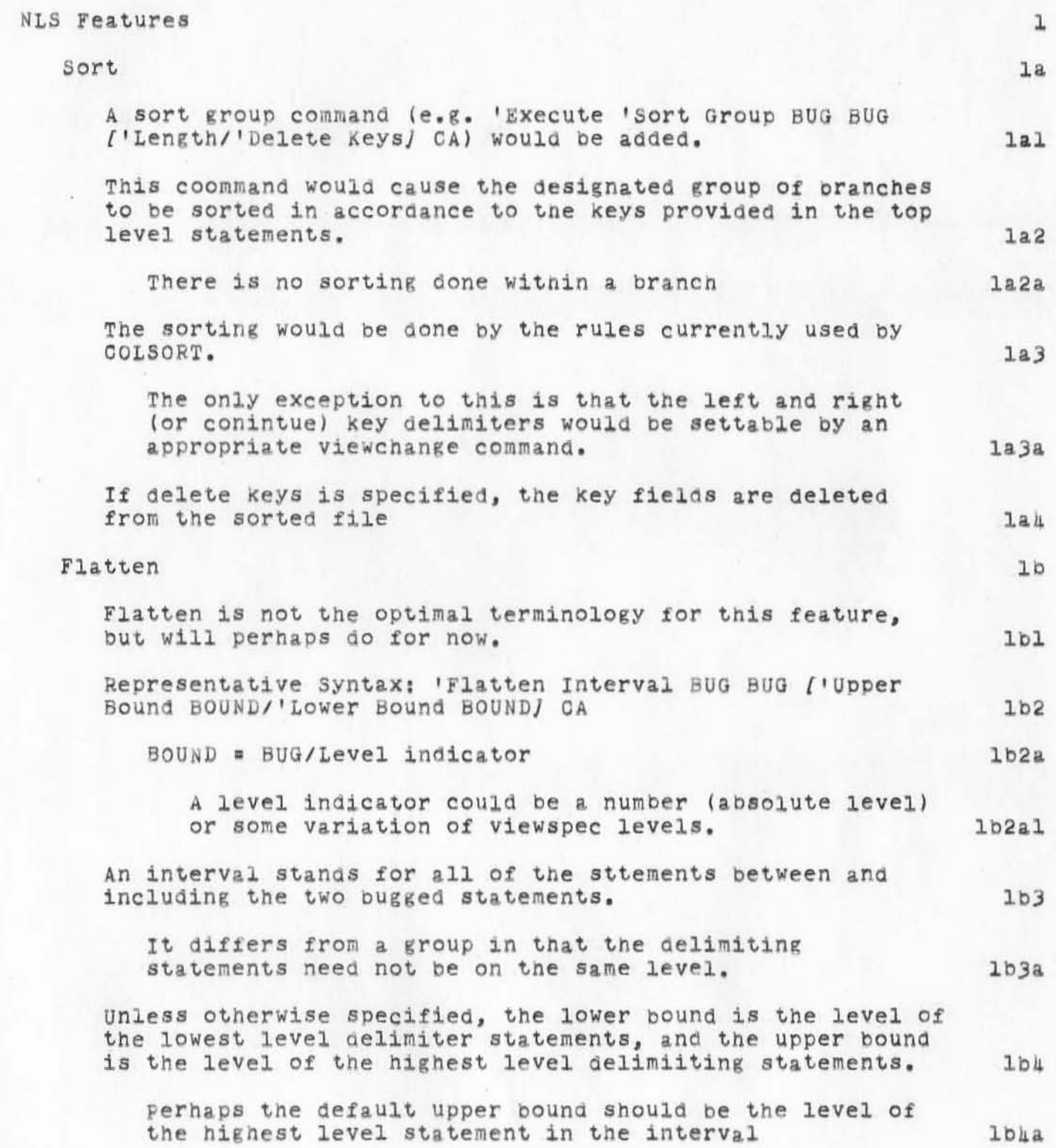

16DE070 WSD 5253

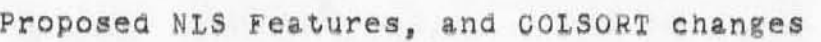

,

)

)

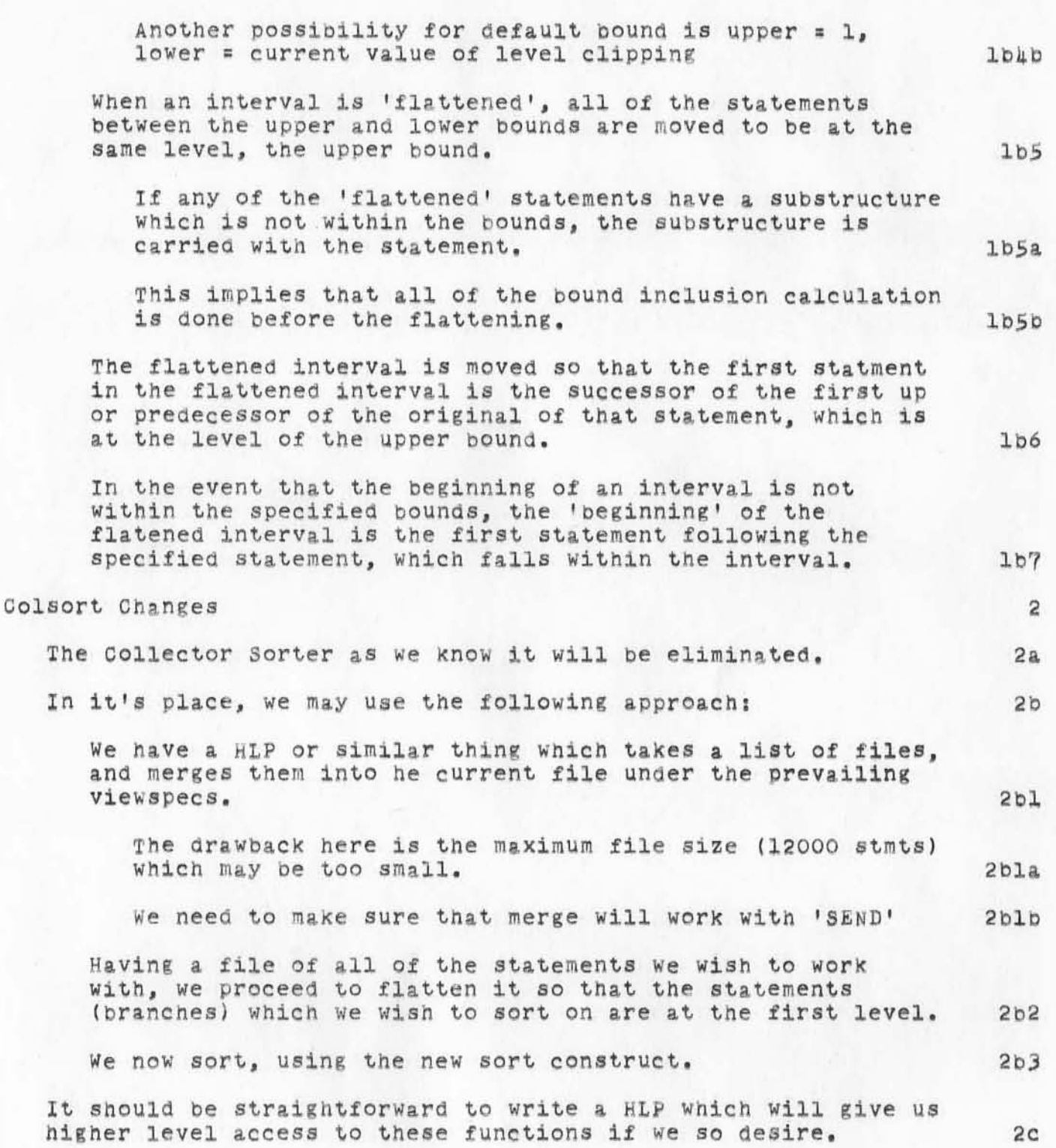

Proposed NLS Features, and COLSORT changes

':5253',  $|2/|6/70|$   $|6|9:$ h3 JON ; .DPR= $|;$  ':FLATTEN',  $|2/|6/70|$   $|327:5|$  WSD ; To DCE WKE CHI JON WHP WLB BLP MSC .DPR= $0;$ 

. 16DEC70 DCE 5254

Phone Log: Call from Larry Roberts re. his Jan 6 visit here

He plans to visit ARC on Wednesday, Jan 6, from early in the morning until he has to leave to catch the afternoon plane (3 or 4 p.m.?). He is encouraging Steve Crocker to be here, too. 1

Wants to talk about NIC: 2

 $\bigcirc$ 

)

)

Possible new organizational setup at ARC (as one topic), that compartmentalizes manpower, management, and resources in operational separation from our research actiities. Not much comment about other specific NIC-agenda items, although I gathered that a general review would be appreciated, plus highlighting of any special needs and possibilities that he should be aware of. 22

Also, he'd like to find out how the lo-transfer process has been going. going. 3

Another agenda item: he has a problem to discuss regarding a sort of "emergency-situation compter dialogue" system -- to see what ideas and suggestions we might have toward this. From prior phone discussion, I gather that he actually could use a "hard" proposal from someone as to implementing such a thing. Functionally, it sounds very much like at least the basic guts of What our Dialogue support system is to incorporate, but in his application there would need to be very cheap terminals, provision for users be1ng under severe stress, very high importance on accuracy, etc.

It isn't clear whether or not he would like for us to participate somehow in the specification and development of this system, beyond giving advice.

4&

扯

':5254', |2/|8/70 |5|5:53 JON ; .DPR=|; ':JRNL|', |2/|6/70 |756:57 DCE ;  $-HED = "$ 16DEC70 DCE 5254

Phone Log: Call from Larry Roberts re. his Jan 6 visit here";  $\overline{\phantom{a}}$  $\mathbf{2}$  $\frac{11}{2}$ .SNF=72; MCH=65; SNB=0; DLS=1; SCR=2; RTJ=0; PGN=0; COD/21BJ=114B;  $\overline{\mathbf{3}}$  $5 - 5$  $(DIR=O;$  $.DPR = O;$ 

# DCE 17-DEC-70 11:29 5255 INTELLECTUAL IMPLICATIONS Of MULTI=ACCESS COMPUTER NETWORKS

INTELLECTUAL IMPLICATIONS OF MULTI-ACCESS COMPUTER NETWORKS D. C. Engelbart, Stanford Research Institute A paper for the Proceedings of The Interdisciplinary Conference on Multi-Access Computer Networks Austin, Texas, April 1970

### ORGANISMS AND ORGANIZATIONS

I'll take an unlikely start and begin with dinosaurs. I have a six-year-old son who is tremendously impressed and intrigued with dinosaurs. We read and re-read all of the dinosaur books, and every time we go to the library we have to bring home new ones.

Consider a dinosaur (with what little we know and much we may speculate) as a big, monstrous organism whose specialized organs cooperated reasonably well by the then-prevailing standards of "organism design", but whose function was coordinated by a clumsy, crude nervous system and a pitiful little brain. My image of this "clumsy nervous system" can be characterized by the story I've heard (or perhaps this is one that I've invented for six-year-old consumption, and now believe) about an embattled dinosaur not sensing for several minutes that it was dead.

But yet apparently this was an organism marvelously fitted to its environment. The dinosaurs thrived for over 200 million years, as I remember from all those books, much longer than our race has been around. But suddenly -- suddenly in terms of geological time -- they disappeared.

My learned deduction, derived from first-grade scientific literature, is that competition from better-designed nervous systems did them in: better sensors; better sensory-data analyzers (perception); better peripheral contingency decision making (reflexes); better coordination of the functioning of organs, muscles, etc.; better rational analyses of events and history; better accumulation of learned experience; better projection, visualization and planning, etc., etc.

I want to fix in your minds an image of a biological organism that possessed formidable capability within the environment

ı

 $\overline{a}$ 

 $2a$ 

 $2c$ 

DeE 17-DEC-70 11:29 5255 INTELLECTUAL IMPLICATIONS Of MULTI-ACCESS COMPUTER NETWORKS

into which it evolved, but Which couldn't make the grade against the competition that a continuing evolution brought into that environment.

)

)

)

Human organizations can be likened to biological organisms, and I find much value in considering the analogy. Organizations evolve too; their mutations are continually emerging and being tested for survival value within their environment. I happen to feel that evolution of their environment is beginning to threaten today's organizations, large and small -- finding them seriously deficient in their "nervous-system" design -- and that the degree of coordination, perception, rational adaptation, etc. which will appear in the next generation of human organizations will drive our present organizational forms, with their "clumsy nervous systems", into extinction. 2f

It is these "nervous-system" functions, within human organizations, where I find the most significant intellectual implications stemming from the forthcoming multi-access computer networks. 2g

# AUGMENTATION SYSTEMS 3

For many years I have been developing a research program at Stanford Research Institute aimed at Augmenting the Human<br>Intellect. By intellect I mean the human competence to make, send, exchange and apply to decision-making the commodity called knowledge, as applied toward giving human individuals and organizations more effectiveness at formulating and pursuing their goals. MY basic formUlation of such & pursuit considers a large system of things to be involved in being intellectual, and being successful at it. A rough but useful categoriZation of the system's components is as follows:

Biologically provided Human (BPH) capabilities are the basic components of this "large system" -- e.g., memory, visualization, learning and reasoning, as linked to the human's internal-external environment by sensory-perception and coordinate=motor I/O systems. 3a1

Culturally Provided (CP) items are also basic to this<br>"large system": general things such as languages, methodologies, tools, and training; in specific forms such as algebra, schools, meetings, books, computers, maps and filing cabinets. Also, such items as the Value structure, attitudes, motivations, etc. which are so important to the wayan individual coordinates and directs nis BPH

2e

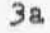

{

DCE 17-DEC-70 11:29 5255 INTELLECTUAL IMPLICATIONS Of MULTI=ACCESS COMPUTER NETWORKS

capabilities, may similarly be said to be "culturally provided".

An Effective Individual (EI) has a particular system of these CP items built atop his BPH capabilities. Our EI is like a little colony grown around the "raw-material" human, where in number and diversity of items this "ecology" of interdependent dynamics is as subtle and rich as what we are coming generally to appreciate in the "organic" world around us.

An Effective organization (EO) is composed of a group of EI components, plus another particular set of CP items associated with their working together.

These OP items are all candidates for redesign, toward more effective individuals and organizations. To provide a new "augmentation system" for an individual, or especially for a group, is a very complex challenge. Just suppose, for instance, that a really new system had been developed, and consider the problem of checking out a group of people on their "new augmentation system" -- it would involve such as: teaching them new concepts and skills for representing and manipulating information; changing their working and collaborative methods; having them learn new roles and acquire associated new attitudes; changing the format and style for their formulating and communicating, etc.

If the system is to represent a truly significant improvement, assume that the changes to which the new users must accommodate will pervade many levels and facets of the "way of doing their daily work", and that many of these changes will represent radical departures from their prior "ways". The people being given such a new system will have a rough period of learning and adaptation. People don't generally appreciate how many are the "little ways of doing things" that comprise our workaday world, that they may be subtly or radically changed, and that among them might appear a very different distribution of usage and importance. The EI and EO systems are more complex, but therefore richer, domains for development than is appreciated even (especially?) among the technologists in the computer and communication disciplines which have so much potential for changing those systems.

My main message about Augmentation Systems is that, while indeed there are very challenging technical problems involved in supporting tomorrow's Effective Individuals and Organizations, the larger Augmentation System is much more

 $3<sub>b</sub>$ 

 $3a2$ 

 $3a3$ 

 $3a\mu$ 

 $3c$ 

DCE 17-DEC-70 11:29 5255 INTELLECTUAL IMPLICATIONS Of MULTI-ACCESS COMPUTER NETWORKS

 $)$ 

)

complex than the technological "subsystem" upon which it depends. We technologists aren't equipped to perceive this sort of thing, and those who are can't generally distinguish the Sunday-Supplement extrapolations from those more probable. It has been my business to struggle witn these concepts for two decades now, and the signs that I read at least tell me that the changes in our ways of thinking &nd working will be more pervasive and extreme than ANY OF US appreciates -- a revolution like the development of writing and the printing press lumped together. The following notions represent some of the least fuzzy elements that I perceive. 3d

## THE INTELLECTUAL WORKSHOP 4

In the context of this Conference, it is useful to talk about providing an individual with a "private intellectual work space" -- sort of what his office is supposed to be for him now.

In using his office, an individual goes in, perhaps shuts his door, and spreads his current working information over his working surfaces. He keeps some local files there, does some thinking, some formulating and transmitting of messages to the outside, and receiving returning messages, etc. Some of these transmitted formulations are reqUisitions for things to be bought, made, commented upon, or etc. He sends them out and results will come back, usually in the form of information --<br>control feedback, substantive information from colleagues or support staff, etc. He digests, stores, reformulates, respondS, and occasionally pursues reflectiVe, creative thought.

The image I'm trying to develop is of an office being the "intellectual workshop" in which one does his collaborative bit within his working environment: one needs work spaces, tools to suit a myriad of tasks, places to store working<br>materials, aids to hold them for examination and shaping -and they all should be easy to reach, quick to adjust to the task, easy to keep track of, etc. Interactive computer aids will have very significant effects here. 4c

This is the particular area that my group and I have been working on for some six years -- improving the individual's intellectual workshop -- as the first stage of exploring what augmentation might be like. By tOday's standards, we can demonstrate some impressive features in the workshop environment which we have created to test by our daily use (for dOing our daily worKl. But bY our own perspective, as

 $\mu$ a

DCE 17-DEC-70 11:29 5255 INTELLECTUAL IMPLICATIONS of MULTI-ACCESS COMPUTER NETWORKS

)

)

developed through constant struggle in this domain, we have but a primitive outpost on an unbelievablY rich frontier. References 1 through *u* describe our WorK. I invite you to become acquainted, e.g., with Reference 1. Copies of the movie (Reference 2) are availablej viewing this provides the best introduction to our "augmented office". The manufacture of  $h$ d

It will take the explorers of this domain decades to even map its currently visible dimensions. The real rush hasn't begun: this Oonference is a meeting of suppliers looking at the prospector trade; we haven't really been giving attention to the developments that will follow the prospecting.  $\qquad \qquad$ 

My research group is now moving into a next stage of work that we call "team augmentation". Here, instead of just the individual facilitating his private domain of searching, studying, thinking and formulating, as his office place provides for him, We are eXPloring What can be done for a team of "augmented individuals" who have in common a number of terminals, a set of computer tools, working files, etc. (as we do) to facilitate their team collaboration. *hi* 

our major initial step toward augmenting a team 18 to facilitate the collaborative dialogue between its members, aiming for new kinds and degrees of collaboration that can thus be achieved.

# COLLABORATIVE DIALOGUE 5

To discuss our "Dialogue Support System", consider a shared-file space. This is a common enough thing in today's time-shared environment; but our dialogue-file space comprises "frozen" contributions from the collaborators -- i.e., it represents the "Journal" of transactional entries that make up the collaborative dialogue, entries that are part of the history of things and aren't to be changed. 5a

Assume that you are a participant in this dialogue, as from & ORT terminal in your office. You have just contributed some sort of entry into this Journal -- some tentative formulation of a plan or design. You expect some of your collaborators to be interested. You may have installed an "attention" signal at entry time, aimed at a particular set of people. At their consoles, they either receive an "annunciator" signal to alert them, or may have come across your entry via any number of natural pathways in the course of their work. 5b

These other people can very quiCkly and flexibly survey your

4

48

DCE 17-DEO-70 11129 5255 INTELLEOTUAL IMPLICATIONS of MULTI-ACCESS COMPUTER NETWORKS

)

)

contribution. At any subsequent time, in any passage of your contribution, one of them can attach a "comment" to any specific entity (e.g., word, string of words, paragraph, drawing, line or label in the drawing). A comment can be one word (e.g., "Congratulations!"), or a reference to a contradictory passage, or a long exhortation about a better way to do the whole thing, other people will be attaching comments at other places, including comments upon other people's comments. What soon eVolves from SUCh activity is a network of contributions that represents a full-scale discourse, distributed over time and, if you WiSh, over space. Sc

A goad "Office-support system" will provide powertul aids to improve the effectiveness with Which one can Participate in such a dialogue. For example, one needs speed and flexibility in stUdying the consequent network of dialogue contributions and in filtering out that which is relevant -- for instance to make a successive version of a plan or design. We are evolving aids for: searching through specified sub-nets and selecting upon such attributes as content, previously assigned desc riptive tags, authorship, absolute or relative "pUblishing" time, and citation linkages; assembling passages from the dialogue, and from one's own notes, with flexible disposition of one's screen into "windOWS" for independentlY viewing different materials; easily affixing new links and tags to arbitrary segments of a given memo; convenientlY copying into one's own working file a categorized compilation of extracts, etc.

One recognizes, of course, that the existing system of prOfessional journals represents a Similar mode of dialogue, distributed as it were over space and time. But the computer-aided dialogue has certain advantages to offer: interchanges in cycle times of minutes or seconas instead *at*  years or months; accommodating more items, and items of much smaller size, without overloading the "clerical system"; accommodating more people making simultaneous accesses and contributions; providing citation tollowup to exact items (i.e., the computer can take you almost instantly to loOk at the particular item cited within another "document"). 5e

Within a team that has the kinds of tools and methods that are easily foreseeable, these features are really Quite interesting and exciting to consider. We are planning to experiment with this type of collaboration in support of our own system-development activity, within our oWn ShOp. Sf

OFFICE-SHARING AND DIALOGUE IN THE ARPA NETWORK 6

 $5d$ 

DCE 17-DEC-70 11:29 5255 INTELLECTUAL IMPLICATIONS of MULTI-ACCESS COMPUTER NETWORKS

)

)

Our Augmentation Research Center, at SRI, is a participating site in ARPA'S experimental computer network (see References *S*  and 6). My group is hoping that here the "augmented office" approach can be applied to a fuller advantage -- i.e., we hope to see researchers at other sites beginning to use the Office for their work, work other than "studying and improving the Office" (Which is What my group does) . Using our Office system from his home-site CRT terminal, a researcher in computer languages for instance COUld do the composing, modifying and studying associated with develOPing his research tOOlS, with setting up and running tests, with integrating the results into his notes, and with communicating and publishing the results. 6a

HiS experimental programs and compilations maY be run on tne computer at his home site, or at other Network sites -- there will be means within the Office making it easy to interface to any special tools and data through the Network. The Office is the place where special attention is given to facilitating such supportive intellectual processes as formulating specifications for service requested and for how to present the results and where in the office's records to insert them;<br>there are general needs in this regard over many activities, and the access to all of the special tools being developed in other computer-research areas will be very much heightened if they can be used from an "office" where a unified approach was taken to harnessing these tools. Examples: Bend your analytic formUlation to MIT's Math Lab tor processing; utah'S graphic-manipulation processes could construct your illustrations; and the ILLIAO IV can do your heavy computations.

In this network, my group is slated to serve as the Network Information Center, which role offers new ways to experiment with collaborative dialogue. As we ourselves learn how to deal with it within our "conjoint office space", we expect to begin offering use of our "Dialogue Support System", through the Network, to people scattered over the country who want to 00 collaborative things in pursuit of Network actiVities. For instance, two graduate students from different universities coUld work closely together on a project, or a professor at one site could serve as a thesis advisor for a graduate student at another site. 6c

# THE KNOWLEDGE MARKET 7

Here is a brief extrapolation into the future and its Augmented Individuals and Organizations, looking beyond both

DCE 17-DEC-70 11:29 5255 INTELLECTUAL IMPLICATIONS Of MULTI-ACCESS COMPUTER NETWORKS

the ARPA Network and my little experiments with an Augmented Office and a Dialogue Support System. Obviously there will be steadily widening distribution of common-resource accessibility, and a steadily increasing number of people who spend a significant amount of their professional time at terminals. The greater amount and diversity of mutually accessible resources -- human, financial, technological -will accelerate growth along a number of dimensions. In particular, there will emerge a new "marketplace", representing fantastic wealth in commodities of knowledge, service, information, processing, storage, etc. In the number and range of transactions, and in the speed and flexibility with which they are negotiated, this new market will have a vitality and dynamism as much greater than today's as today's is greater than the village market.

It seems apparent to me that, following this increased mutual accessibility between knowledge resources and consumers, will be the development of more "depth" in the range of both. E.g., just as with the roles of specialty shops and services in some of our industries today, there will be a large number of individuals and small groups each providing highly specialized services. Since their clientele will be drawn from such a large market, they will find a good business even where they serve only a small portion of the market and provide only seldom-needed special services.

Let's look at a specific "for instance". Suppose that one person becomes extremely proficient in making small programs to generate a display or printout to show (particularly well) the status of a multi-task project. He is an independent agent in this multi-access computer network, Working at a GRT console in his office at home. Perhaps he specializes in construction projects, and within this perhaps in steelwork erection. You are a management consultant working (from your home) on a short job helping to set up the production=control system for a construction project. When you realized that you might benefit from this kind of help, this is the sequence that takes place:

Your man is easy enough to find because of computer help in searching for and evaluating special products and services. Suppose that you need something he can do for you with about 45 minutes' effort. You expect immediate accessibility for negotiation -- for instance: it takes you one minute to locate several candidates, two minutes to examine their relative credentials, 20 seconds interrogation of public records to select him as being available right now for your

 $7a$ 

 $7<sub>b</sub>$
DCE 17-DEC-70 11:29 5255 INTELLECTUAL IMPLICATIONS of MULTI-ACCESS COMPUTER NETWORKS

)

 $)$ 

kind of problem, two minutes of personal dialogue to determine for both of you that his capabilities and your needs match, and 15 seconds to negotiate and legalize & contract. He does his jOb in hO minutes, and spends five more minutes transferring the results to you (with dialogue).

He Bwitches back immediatelY to a task sequence whose contract arrangement had permitted him such interruptions. In working on this job, you have been "time-shared" with several other jobs having higher priority, and several that were running "background", During the forty minutes he was off doing his thing for you, your higher-priority task sequences took you off on other pursuits. In fact, when he was done, you weren't ready to get back to him for twenty-three minutes, but the mutual-scheduling algorithm agreed upon in your contract took care of connecting you and him, when you were both ready, for your final dialogue. 7e

Your dialogue, of course, comprised both voice and shared computer graphics. Your mutually viewed display could be flipped back and forth between views of what he called forth on his end to show you, and what you provided to show him. As you were showing him your work domain, he was "catching" reference links into the specific items that he might later need to get at, entering quick notes on some of them.

The whole dialogue was recorded, as a matter of course and for either of you to use later. The stored speech was digitized, and automatically segmented into the alternate passages of your exchange. During your dialogue, whenever one of you referred to a displayed item in your speech, your practice was to make an explicit screen-select action in association with the spoken reference term (e.g., with a "that line" or "both of these figures" expre8sion), *so* that when any given passage might later be selected for "playback", the computer could re-create tor you the image you were seeing and indicate the displayed entity being referenced. 7g

Some of the dialogue had stimulating and instructive contents for you. You wanted to save these and integrate them into your personal notes. Citations to this dialogue are easy to install in your notes, including citations to a speech passage **--** where, upon later seeing SUCh a citation and "calling for" the item it refers to, the associated bit string would be found and the speeCh passage played back for You. 7h

Perhaps you consider *some ot* the speech passages to be useful enough to have them transcribed into text. A quick

70

(

DCE 17-DiC-70 11:29 *S2SS*  INTELLECTUAL IMPLICATIONS of MULTI-ACCESS COMPUTER NETWORKS

 $)$ 

)

)

designation of your desire causes these speech strings to be transmitted to a service you customarily use for doing your transcription. This service harnesses the latest speech-recognition computer aids, implemented with special-purpose hardware and software, ana inClUdes skilled clerical staff who supplement the 98% capability of the machine. Your two-minute transcription job is scheduled through their service units quite automatically, and the text strings are routed back and inserted in their appropriate places without your further attention. You have established the convention with the service agency that un-decipherable or dubious passages will be tagged, and if you had wanted to you could have designated when you sent the job off that you wanted to be interrupted to resolve such when the material returned. returned. 71

When you and your contractor parted ways, you each might exercise an optional procedure which helps you record your impressions of the other. An important part of your value within this marketplace rests upon your ability to integrate effectively the skills and knowledge of others. So you pay careful attention both to your "intelligence" base which helps you keep track of appropriate people, and to conducting your negotiations and working relationships with an eye for doing well bY the other guy **--** becaUse he too probaoly keeps an effective intelligence system and it might well be important to you later that he (or his friends) feels gOOd about working with you. You also need to assess his potential value to you for other and different collaboration.

It is recognized rather widely that computer networks raise significant problems about the privacy of closed information. The other side of the coin is that computer networks raise rather remarkable opportunities to benefit frOm the sharing of open information. I am quite convinced that there is very high value to be derived within the Computer-Network Knowledge Market from a aegree of openness with what have heretofore been considered as private types of information. 7k

Among the members of a working team, this could mean keeping open as a matter of course all of their scratch notes, trial designs, etc. to their colleagues, and expecting them to browse, comment, etc. Once this is the standard operating mode, those aspects of a person's vulnerability that depend mainly upon another's lack of understanding and compassion begin to find a compensating safeguard in the fact that hurtful actions taken therefrom by another person tend also to have complete visibility. This visibility, plus long-lasting

9

7j

DOE 17-DEO-70 11.29 5255

INTELLECTUAL IMPLICATIONS of MULTI-AOOESS COMPUTER NETWORKS

)

)

availability of notes and records, would be important to the processes by which each person evaluates his potential colleagues •• Which soon becomes important to those concerned with personal growth within this market, and moves toward a lower significance otherwise hurtful actions attempted by those without mature concern for their own growth, or without ability to grow into or stay in a position Where their comments and actions are trusted or seriously considered.

This may seem unduly naive, I know. But then consider an Afghanistanian villager, whose entire worldly experience is with a primitive every-man-tor-himself market: what might it sound like to him to hear a peer suggest that the marketplace would benefit hugely by operating upon the basis of trusting the other man's word. "I say that I will pay you next week *tor* a dozen buns, and I walk away without counting how many buns you put into the bag." Unreal fantasy -- talk of credit accounts, checking accounts, credit ratings, credit cards, etc. What does this have to do with getting the best price for my goat, to deal with abstractions such as accounts, promises to honor, reputation, etc. in a formalized, recorded fashion? Ludricous restrictions and dangerous vulnerability for a 3ystem to expect both me and my neighbor (adversary) to reveal our positions, stand behind the things we say and the marks we make, and depend upon the other to do so.

It seems clear that tOday's Western-world economy couldn't be as strong as it is if such open vulnerability didn't prevail. I only wish that 1 knew the evolutionary dynamics that prOduced the attitUdes and customs necessary to make the "honest openness" work -- obviously its practice in the Afghanistanian village would lead to disaster, and yet it likely was from just such a market environment that ours evolved. evolved. 7n

It seems not unreasonable to assume that survival value in our cultural eVolution will favor institutions whicn support the most efficient Knowledge Markets (organisms which support the most efficient nervous systems). Then certainly the Knowledge Market Will someday operate with more open trust in its knowledge interchange, to release for constructive ends a great deal of otherwise entrapped human energy. Those who grow up within such an environment will look back with pity upon the primitive fears and protective practices prevailing in 1970. 70

SUMMARY 8

7m

71

DCE 17-DEC-70 11:29 5255 INTELLECTUAL IMPLICATIONS Of MULTI-ACCESS COMPUTER NETWORKS

I think that tomorrow's institutions can be (must be) far better adapted to their environment, much better at providing for a full life style for everyone. These changes require a very significant increase in the institutions' ability to develop, support, and integrate the intellectual power of their individuals and organizations. And, as I see it, this ability will be directly dependent upon advanced application of interactive computers and multi=access computer networks. But the following condition is very strong in this "implications" picture: to harness this technology toward these ends will require intense concurrent development of our very complex and sophisticated system of concepts, conventions, methods, skills, organizational forms, attitudes, and values. It is time, and the means are at hand, to develop a much improved nervous system for our "social organisms".

## **REFERENCES**

(1) D. C. Engelbart and W. K. English, "A Research Center for Augmenting Human Intellect," in AFIPS Proceedings, Vol. 33, Part One, 1966 Fall Joint Computer Conference, p. 395-410. Thompson Book Co., Washington, D.C., 1966.

(2) D. C. Engelbart and Staff of the Augmented Human Intellect Research Center, "Augmentation Systems and Information Science", SRI Project 5890, sound film of presentation at ASIS Annual Meeting, October 1, 1969. 3 reels, 1 hour and 34 min.

(3) D. C. Engelbart and Staff of Augmentation Research Center, "Computer-Augmented Management-System Research and Development of Augmentation Facility", RADC-TR-70-82, April 1970, Final Report of Contract F30602-68-0-0286, SRI Project 7101, Stanford Research Institute, Menlo Park, California.

(h) D. C. Engelbart and Staff of Augmentation Research Center, "Advanced Intellect-Augmentation Techniques", Final Report NASA Contract NAS1-7897, July 1970, SRI Project 7079, Stanford Research Institute, Menlo Park, California.

(5) L. G. Roberts and B. D. Wessler, "Computer Network Development to Achieve Resource Sharing", in AFIPS Proceedings, Vol. 36, 1970, SJGC, AFIPS Press, Montvale, New Jersey, 1970, pp. 543-549.

(6) L. G. Roberts, "Economic Applications of Multi-Access Computer Networks", paper presented at the Interdisciplinary  $8a$ 

 $9a$ 

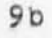

9e

DCE 17-DEC-70 11:29 5255 INTELLECTUAL IMPLICATIONS Of MULTI-ACCESS COMPUTER NETWORKS

Conference on Multiple-Access Computer Networks, Austin, Texas, April 20-22, 1970.

9£

 $\mu$ 

PLANS FOR RADC REPORT DUE FEBRUARY 8TH 1971

 $\alpha = \gamma - \delta$ 

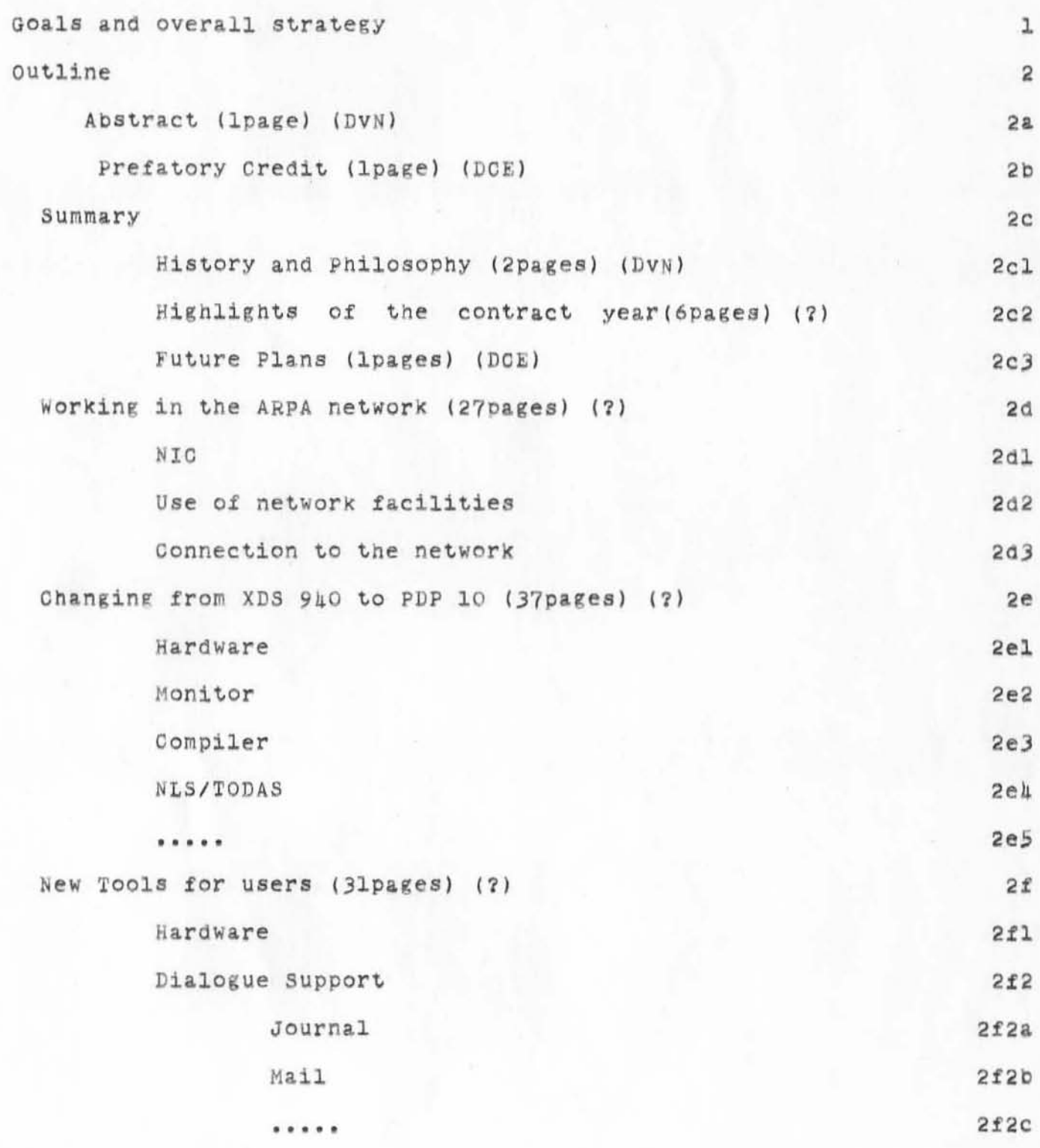

PLANS FOR RADC REPORT DUE FEBRUARY 8TH 1971

 $\sim 10^{-1}$ 

 $\eta$ 

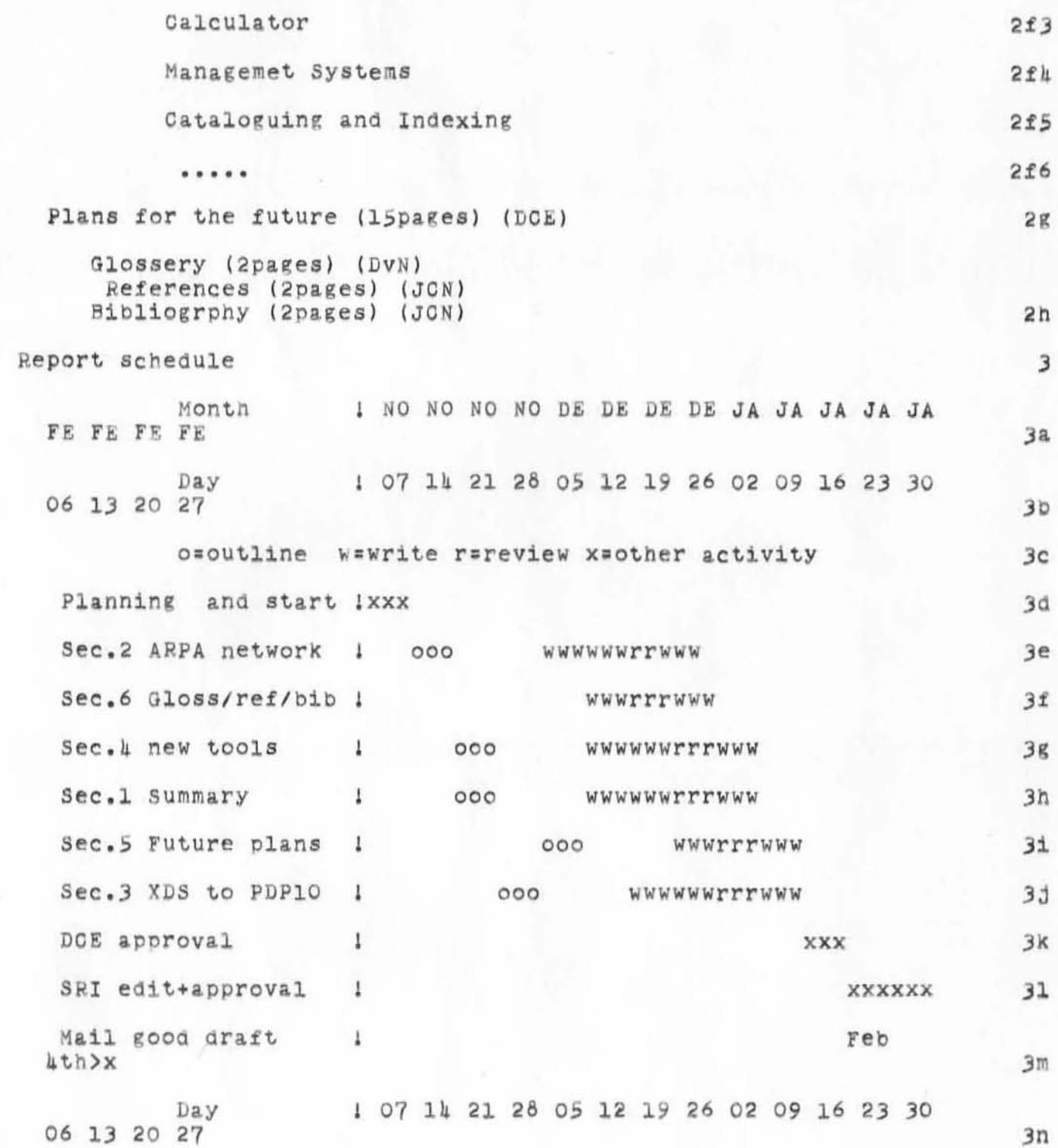

- OLNOV70 JON 5256

PLANS FOR RADO REPORT DUE FEBRUARY 8TH 1971

 $\mathcal{L}_{\mathrm{H}}$ 

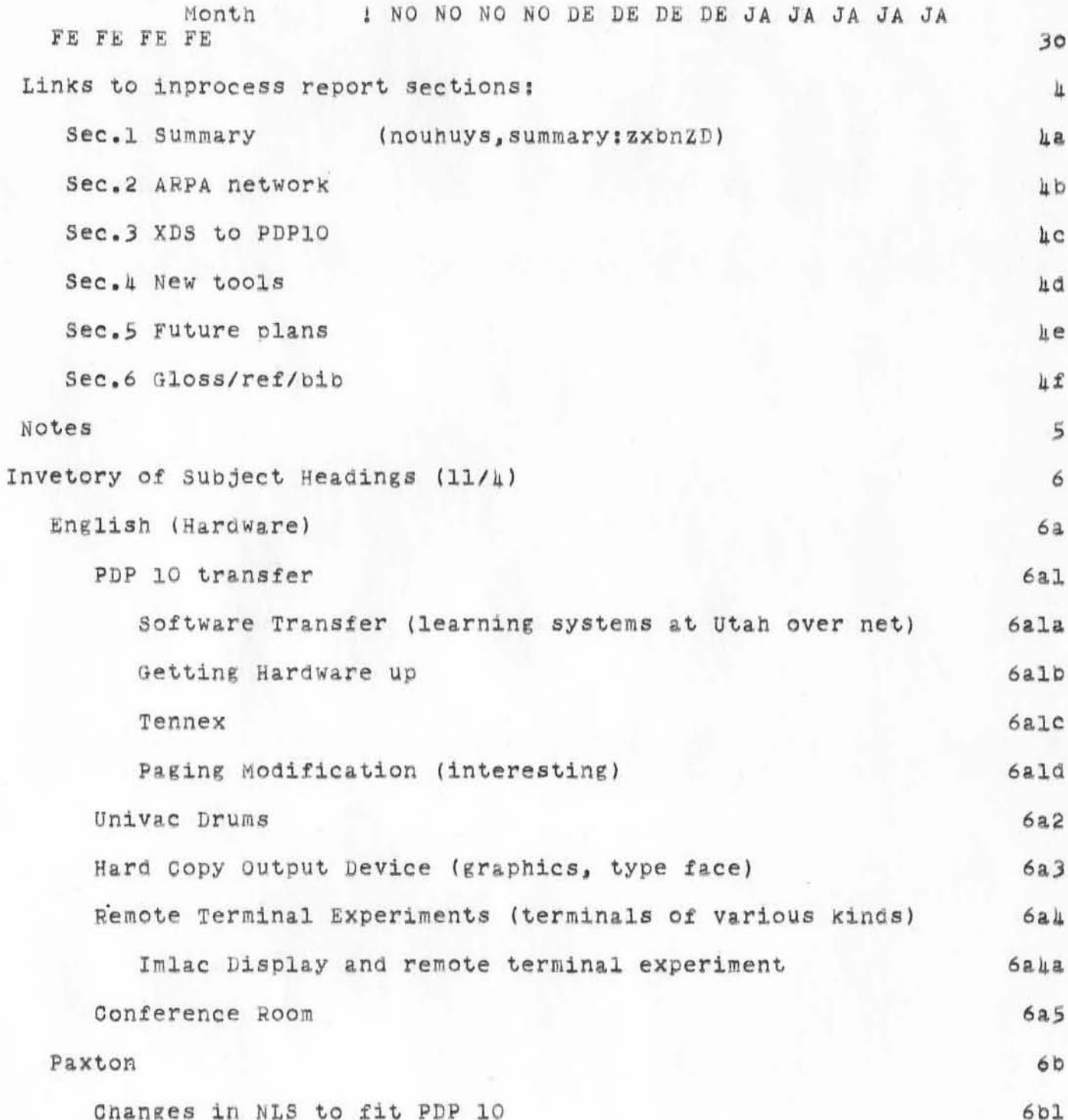

 $\overline{\mathbf{3}}$ 

PLANS FOR RADC REPORT DUE FEBRUARY 8TH 1971

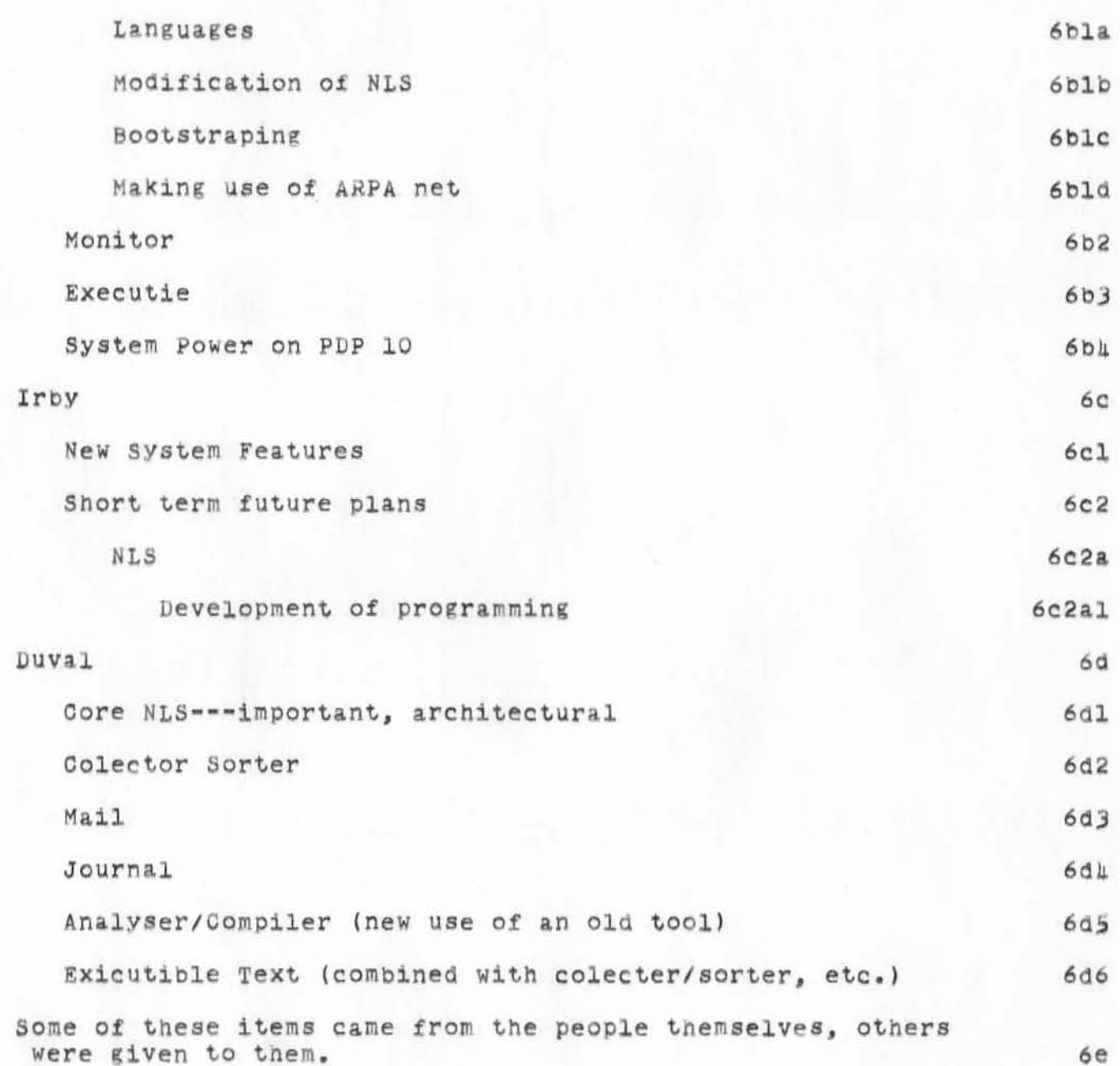

':5256', 0|/|3/7| 0928:35 MEJ ; .DPR=|; :5256, 0|/|3/7| 0926:06 MEJ ;<br>.DPR=|; :RPLAN, ||/04/70 ||||:24 JCN;<br>.DPR=1; .DPR=0;

• 2JDEC70 JON 5257

ARC FUNDING STUDY **December** *21,1970* **JON** 

)

 $\tilde{\alpha}$ 

)

)

. 23DEC70 JON 5257

ARC FUNDING STUDY<br>December 21,1970 JCN

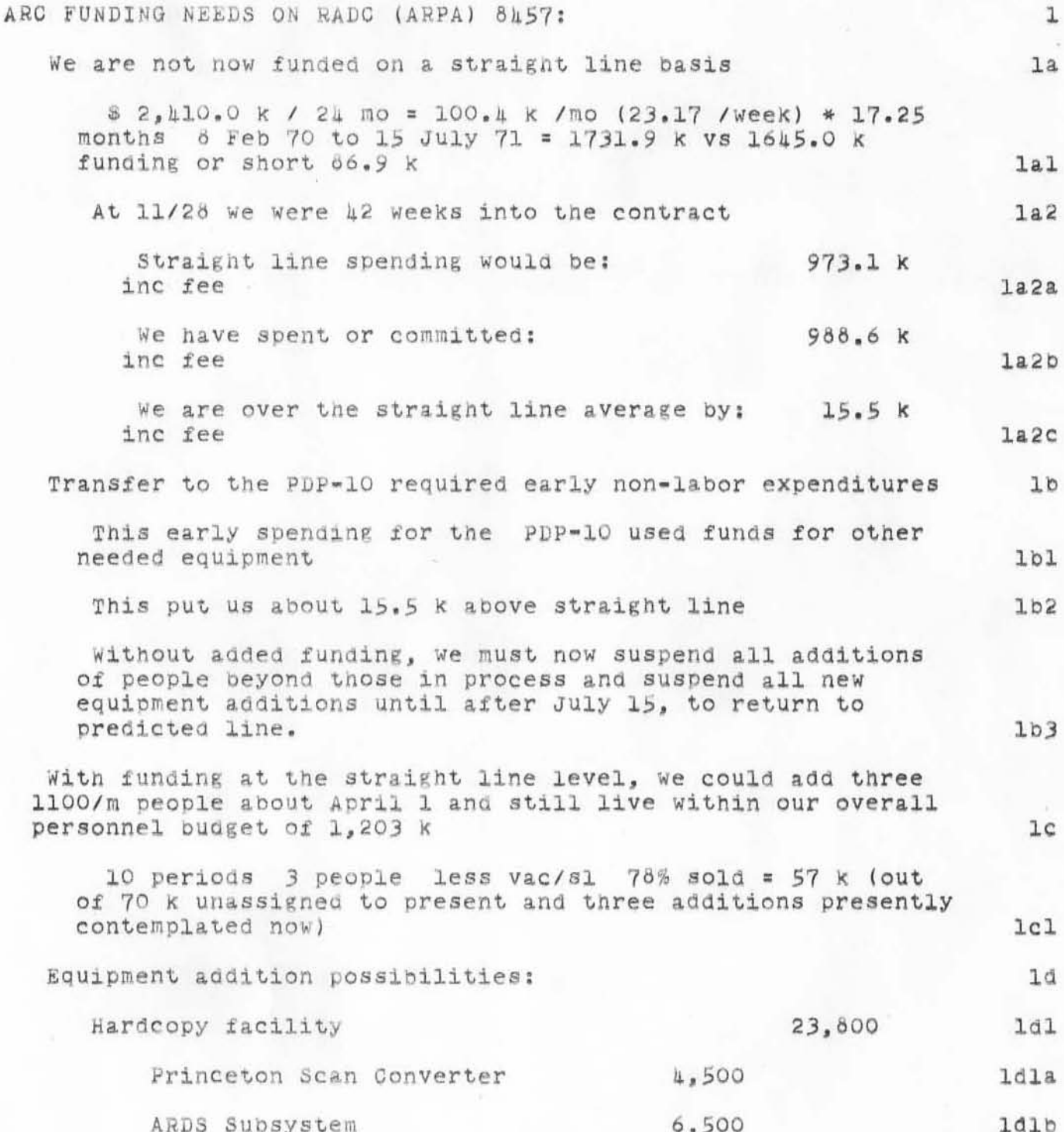

.23DEC70 JON 5257

## ARC FUNDING STUDY<br>December 21,1970 JON

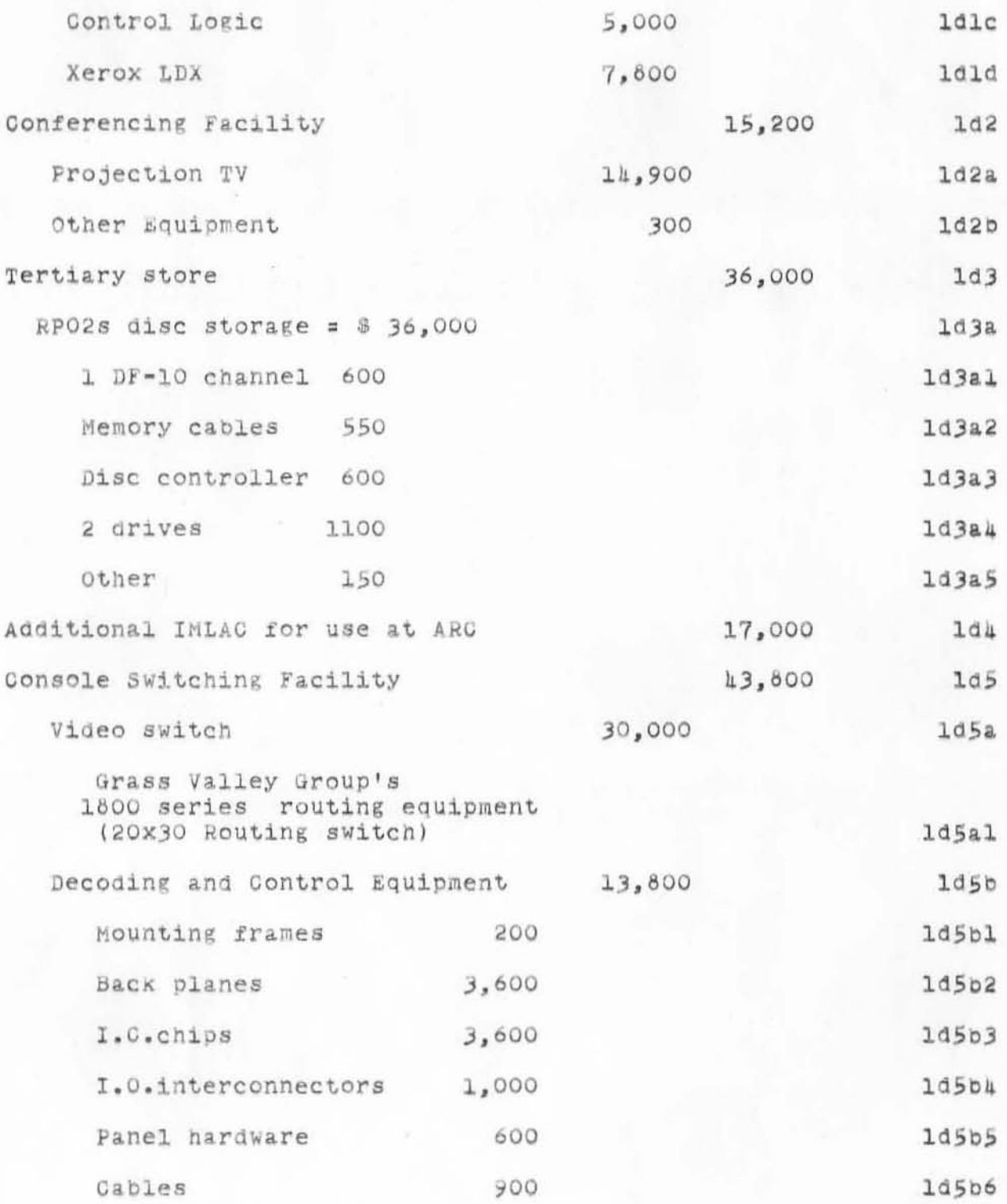

 $\mathfrak z$ 

. 23DEC70 JCN 5257

## ARC FUNDING STUDY December 21,1970 JON

)

)

)

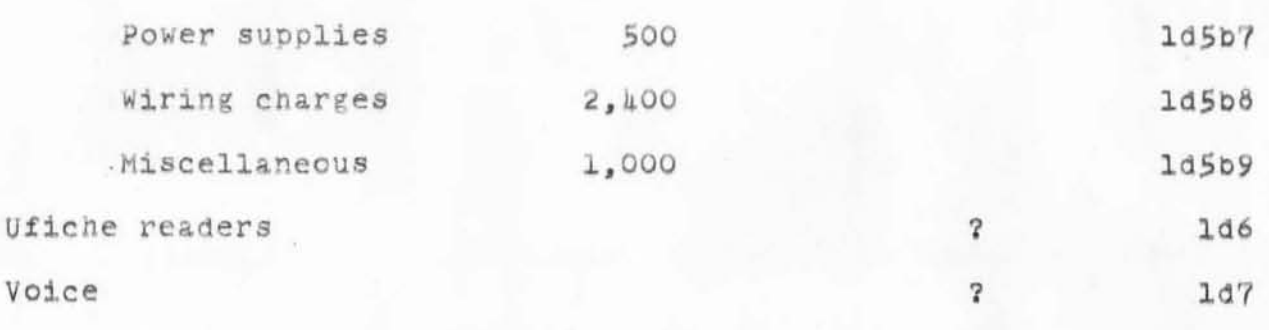

## JCN call to Al Blue ARPA 12/22 am: le

I outlined our view of spending, position now, funding relative to straight line, and our feeling of tightness to July 15 71. I also emphasized that we did not plan an overrun at July 15 or at project end, but just feel restricted in our spending for new equipment or added people between now and July 15. lel

Al acknowledged that we were being squeezed now, but said that their mid-year budget review was coming up Jan 13, and that they would know after that meeting more about their funding picture. leads and the set of the set of the set of the set of the set of the set of the set of the set of the set of the set of the set of the set of the set of the set of the set of the set of the set of the set

We agreed that I should check in with him again later in January .

1e3

- 23DEC70 JON 5257

ARC FUNDING STUDY<br>December 21,1970 JON

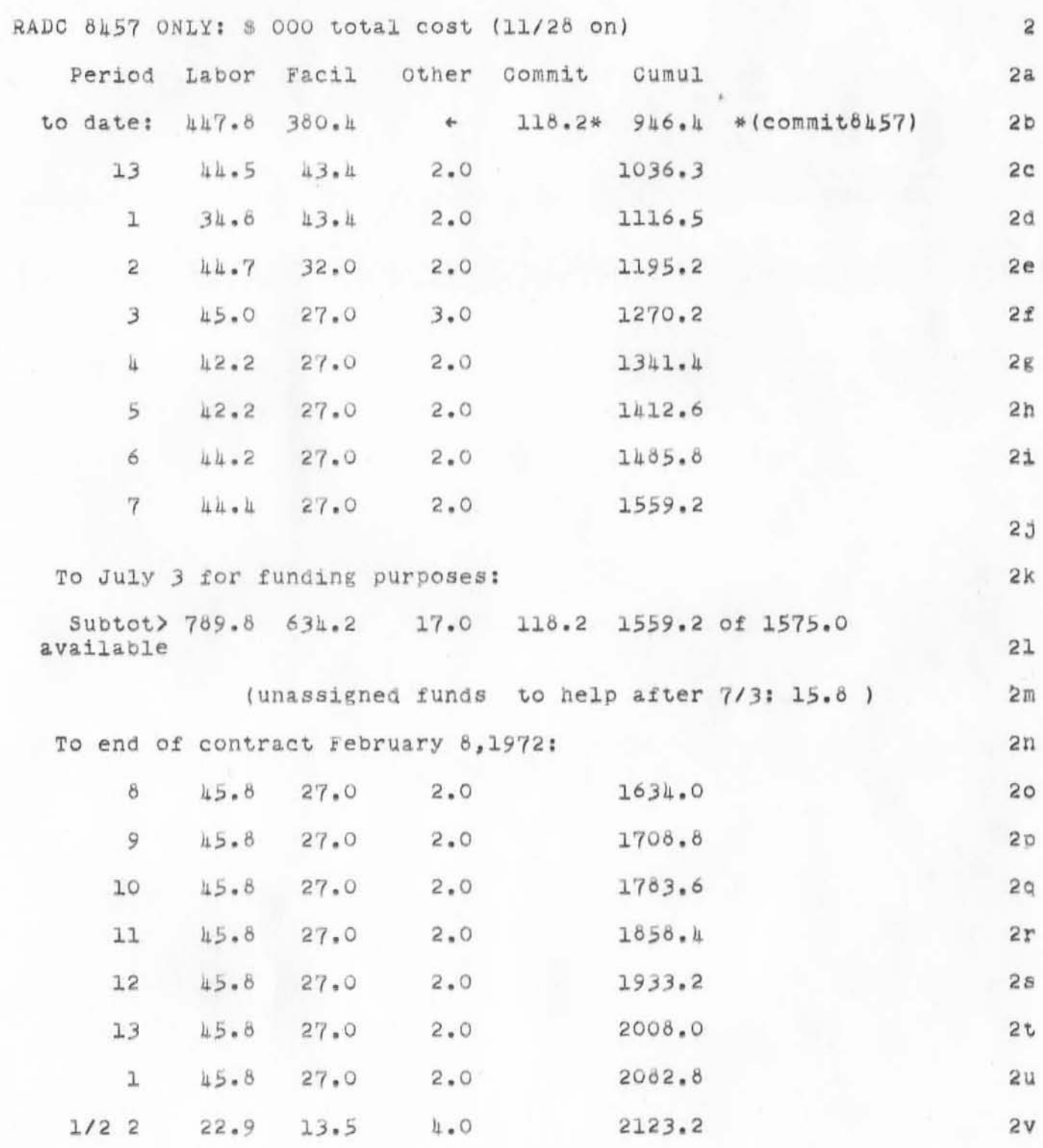

 $\overline{5}$ 

. 23DE070 JON 5257

ARC FUNDING STUDY<br>December 21,1970 JON

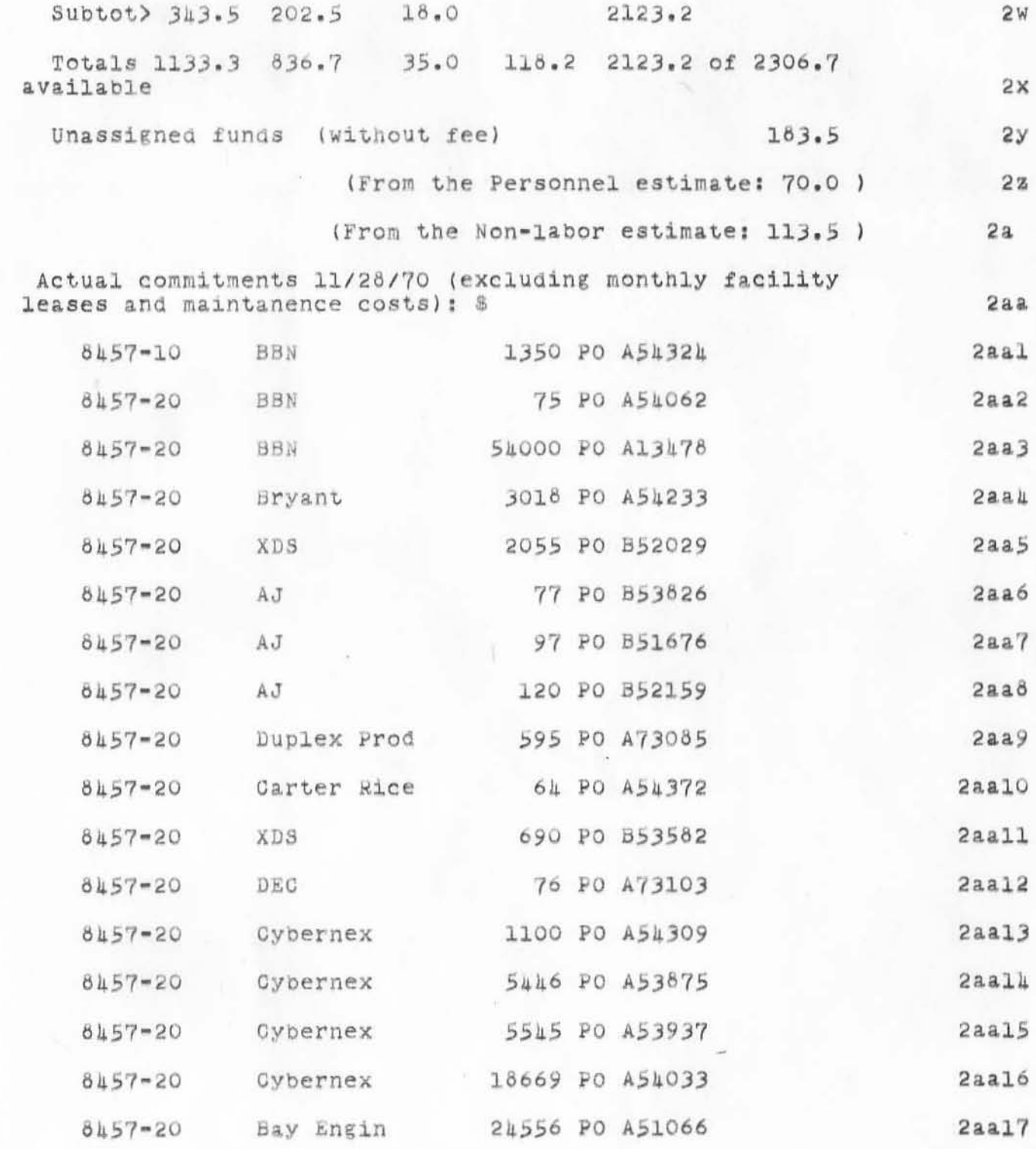

. 23DEC70 JON 5257

ARC FUNDING STUDY<br>December 21,1970 JON

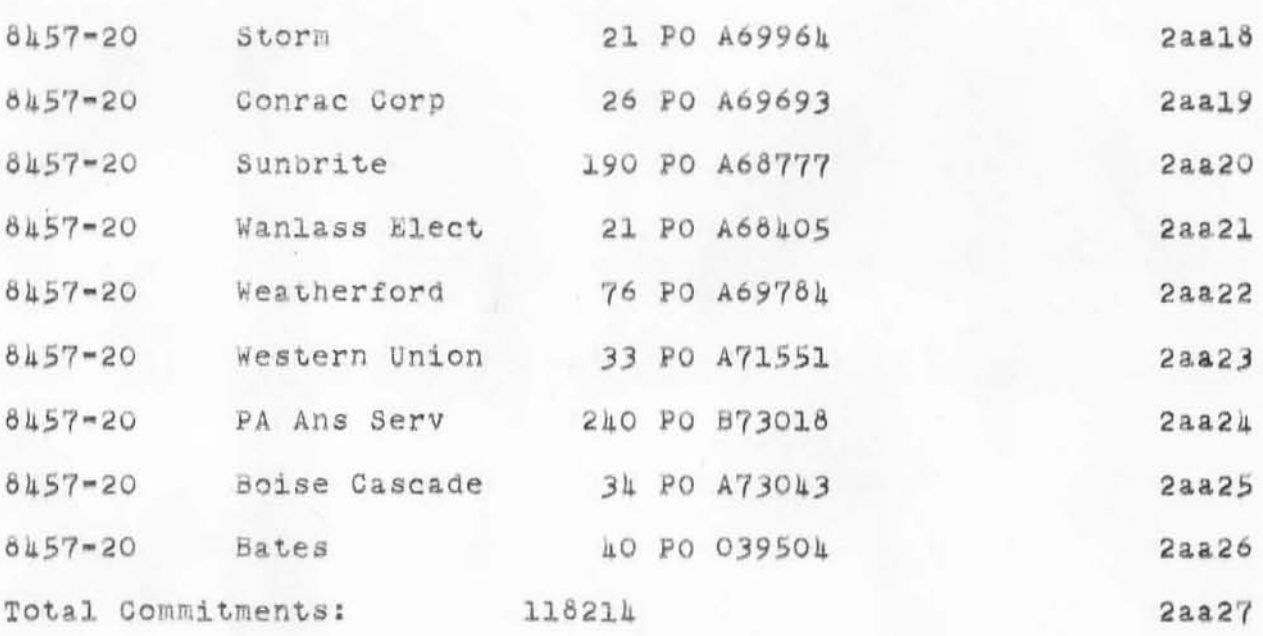

. 23DEC70 JCN 5257

ARC FUNDING STUDY<br>December 21,1970 JON

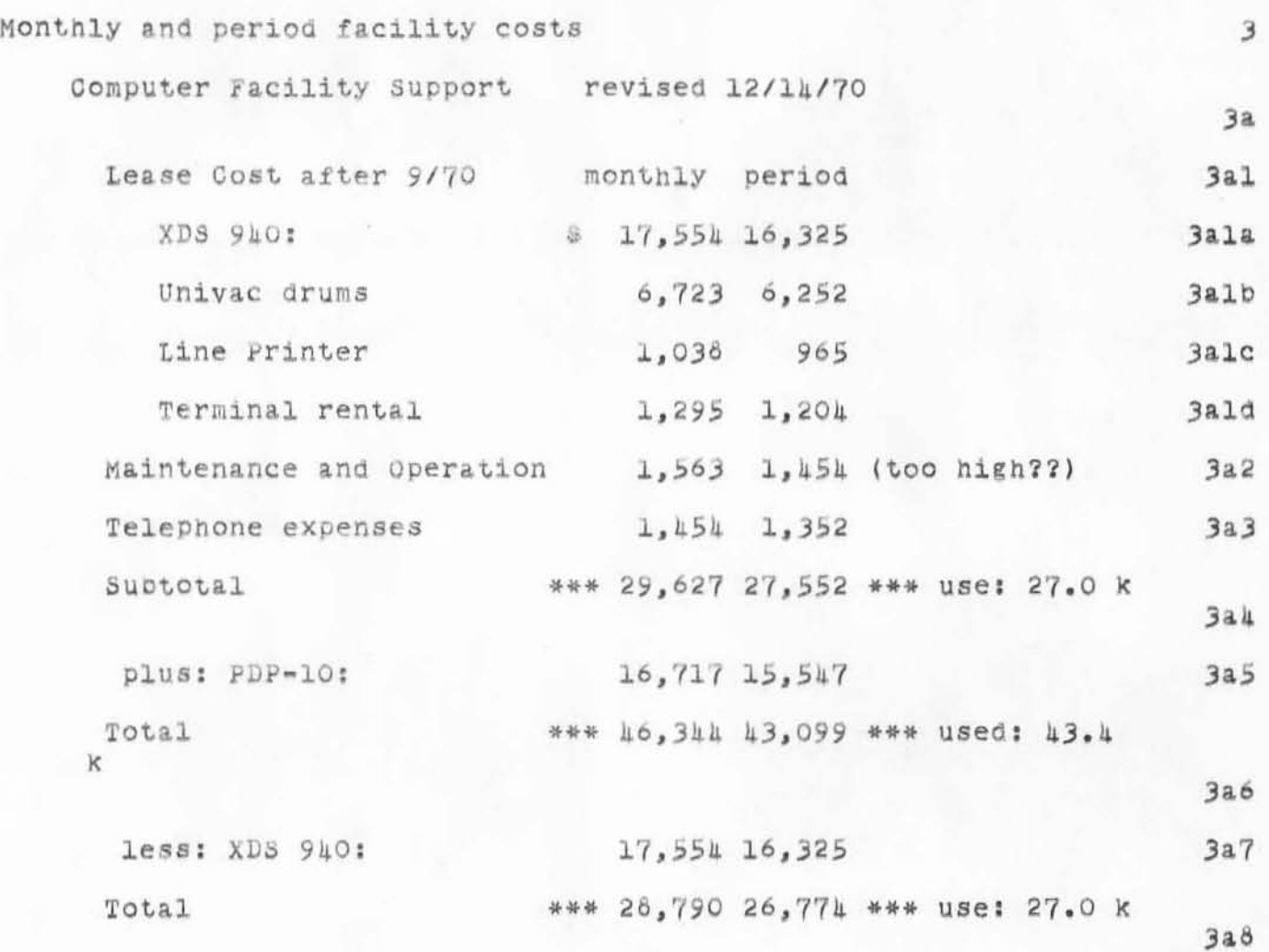

. 23DEC70 JON 5257

ARC FUNDING STUDY<br>December 21,1970 JON

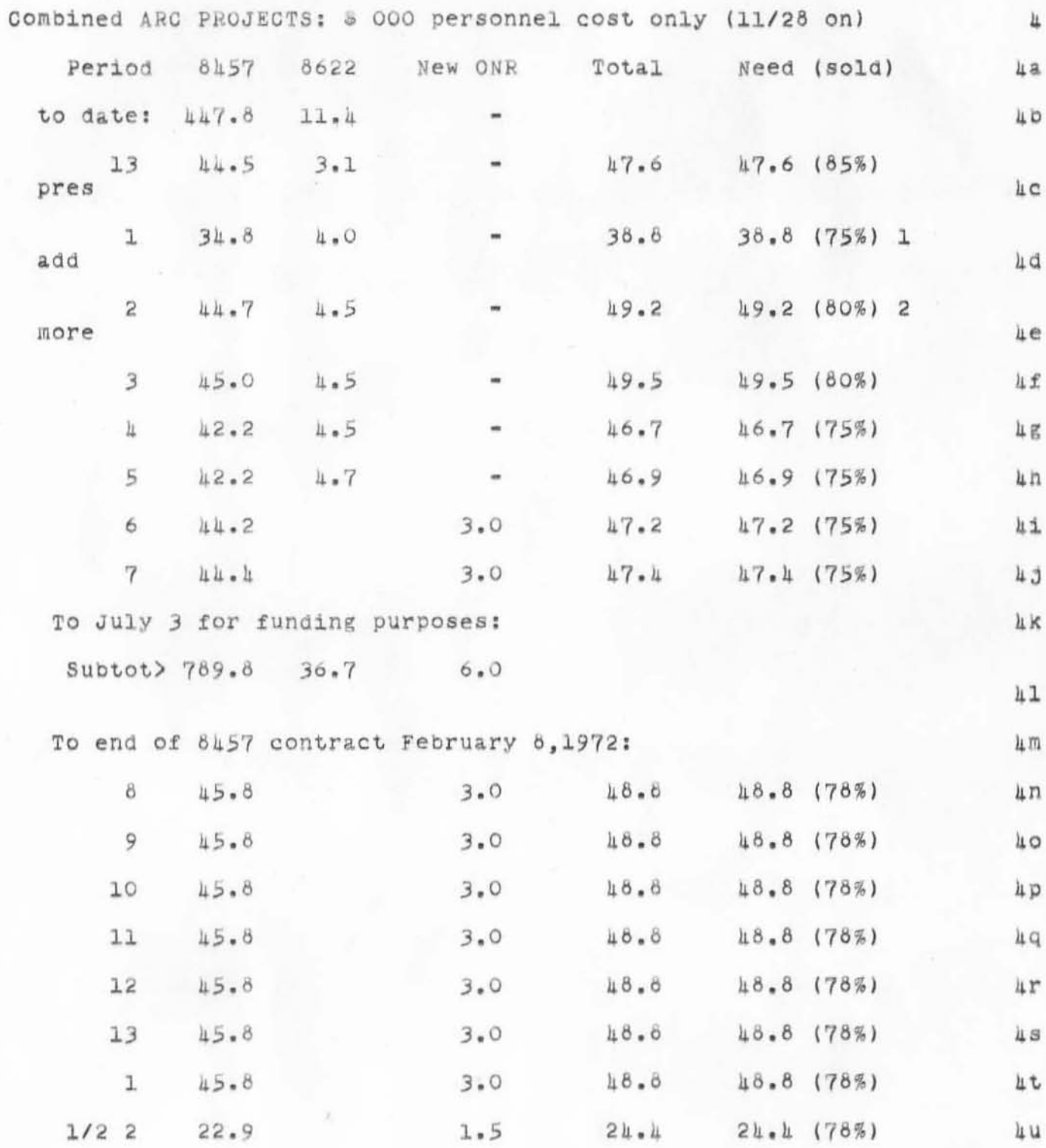

 $\overline{9}$ 

- 23DEC70 JON 5257

ARC FUNDING STUDY December 21,1970 JON

Subtot>  $343.5$ 

Totals 1133.3 out of 1203.3 (70.0 under-orig personnel budget)

4 V

4W

ARC FUNDING STUDY<br>December 21,1970 JCN

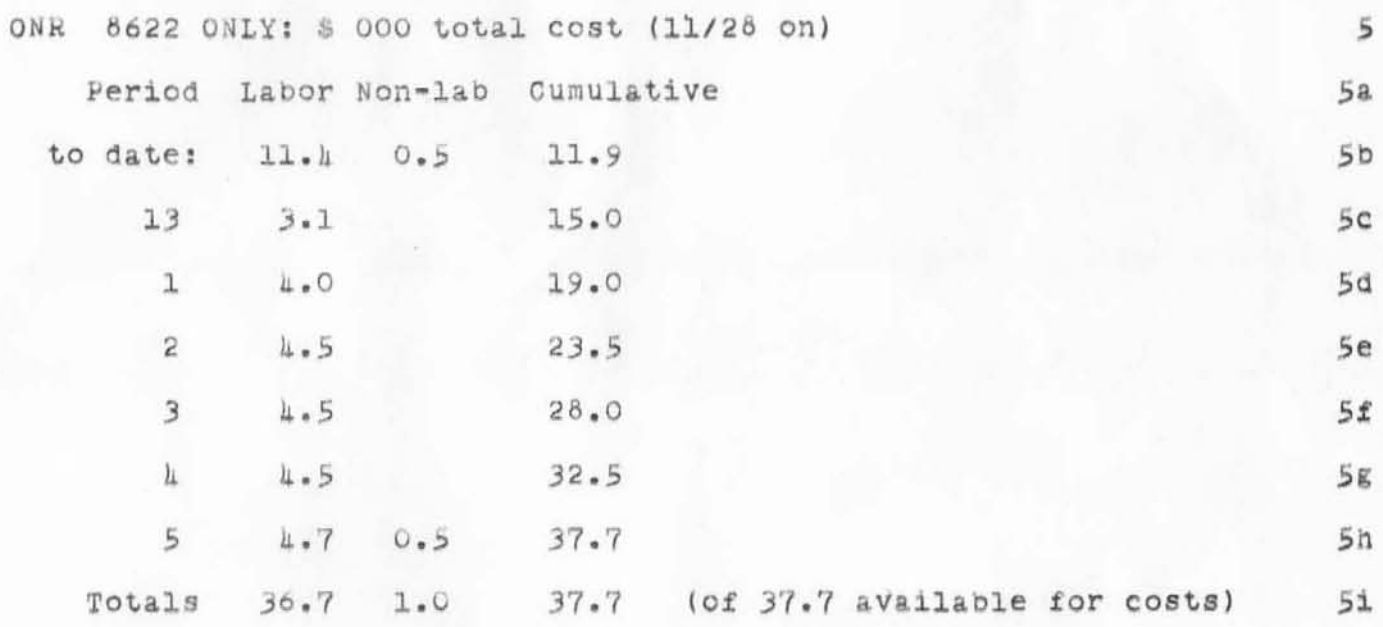

':5257', 12/23/70 1226:14 MEJ ; .DPR=1; :STUDY, 12/23/70 0844:15 JON ;

ie u

- 28DEC70 DCE 5258

Phone Log: Gall to DCE from Jerry Elkind

He's now an assistant prof. at the Sloane School of Business Administration, MIT (and also associated with Project Mac, where he has an office). (Room 801, 515 Technology Square, Cambridge)

Has inherited the ONR project, which used to be run by Malcolm Jones and Bob Goldstein.

Jerry is interested in taking it into a more user-oriented and experimental domain, rather than into the file-structure domain as it seemed to be headed.

Currently thinking of developing a modelling facility specially aimed at experimenting with models of organizations. Wants to have people really do experimental work with it; furthermore, wants the modelling system to be able to handle the experimental organization in which his modelling and testing will take place.

We talked of cooperating in various modes: he's very interested in trying to get an IMLAC linked through MULTICS and the Network to NLS. Seems interested in considering further cooperation after that:

I described briefly the "NLS Office" plan that we were working toward.

Also told him about our stress on system-development-prject management.

And also mentioned hope of doing a cooperative biblio development (intelligence system) among the various people (such as his group, and Goldberg's SRI/ONR project).  $2c3$ 

Is preparing a seminar for next semester on "interactive systems," languages, etc.

In this regard, he wanted to know whether we could let him have a copy of the ASIS movie for a month or so.

Agreed to get him a copy by Jan 11, to keep until after mid-February. Between his initial viewing and his showing for his seminar, he will be willing to manage some interim East-Coast loans fo us.

He also Wanted a more complete set of our publications, to put in the Sloane Library. I agreed to send him what we could. He already has the two 1970 project reports.

 $2a$ 

ı

 $\overline{2}$ 

 $2<sup>c</sup>$ 

 $2c1$ 

 $2c2$ 

 $2<sub>b</sub>$ 

 $\mathbf{3}$ 

 $3a$ 

 $3a1$ 

 $30$ 

Phone Log: Call to DCE from Jerry Elkind

 $\frac{1}{2}$ 

':5258', |2/29/70 0716:58 MEJ ; .DPR=1; ':JRNL3', |2/28/70 |443:26 DCE ;<br>-HED=" 28DEC70 DCE 5258

Phone Log: Call to DCE from Jerry Elkind ";  $\frac{1}{2}$  ,  $\frac{1}{2}$  ,  $\frac{2}{2}$  ,  $\frac{3}{2}$  ,  $\frac{4}{2}$  ,  $\frac{5}{2}$  ,  $\frac{6}{2}$  ,  $\frac{7}{2}$  ,  $\frac{2}{2}$  ,  $\frac{2}{2}$  ,  $\frac{3}{2}$  ,  $\frac{4}{2}$  ,  $\frac{5}{2}$  ,  $\frac{5}{2}$  ,  $\frac{6}{2}$  ,  $\frac{7}{2}$  ,  $\frac{7}{2}$  ,  $\frac{6}{2}$  ,  $\frac{7$  $.DIR=O;$  $DPR=O$ ;

29DEC70 DCE 5260

ı

 $\overline{2}$ 

 $2a$ 

 $2<sub>b</sub>$ 

Notes on Computer Networks, Markets, Organizations, Intellect

The bulk of these notes was developed in late March, 1970, toward getting oriented for a presentation at the Inderdisciplinary Conference on Multiple Access Computer Networks, to be held in Austin, Texas, April, 1970 -- See (Journal, 5255,) for the paper that was developed for the Proceedings (long after the Conference; not much like the actual talk). Branch h was. apparently a similar bit of scratch work in May, preparing for a talk to a seminar on Computer-Aided Design at Stanford (Bernie Roth).

Notes from ICMAC early preparation.

with forseeable extension to current development in interactive techniques, we can expect the user of a private interactive computer system to become considerably more effective at his intellectual pursuits. Replacing the private system with a "multi-access network" will have added impact upon human intellectual capability stemming both from the obvious increases in service/cost ratio and from the new level of intellectual interaction made possible among individuals.

For both of these effects, there will be aspects of value due directly to increased access to people, hardware, and software, and to the sharing of the costs of the latter two, Also, possibilites for unprecedented effectiveness in collaboration will stem from remarkably improved modes of intellectual dialogue. Not so apparent, but extremely important to both cost and intellectual interaction, will be the "market dynamics" evolving within what represents a most fluid and novel marketplace -- the multi-access computer network.

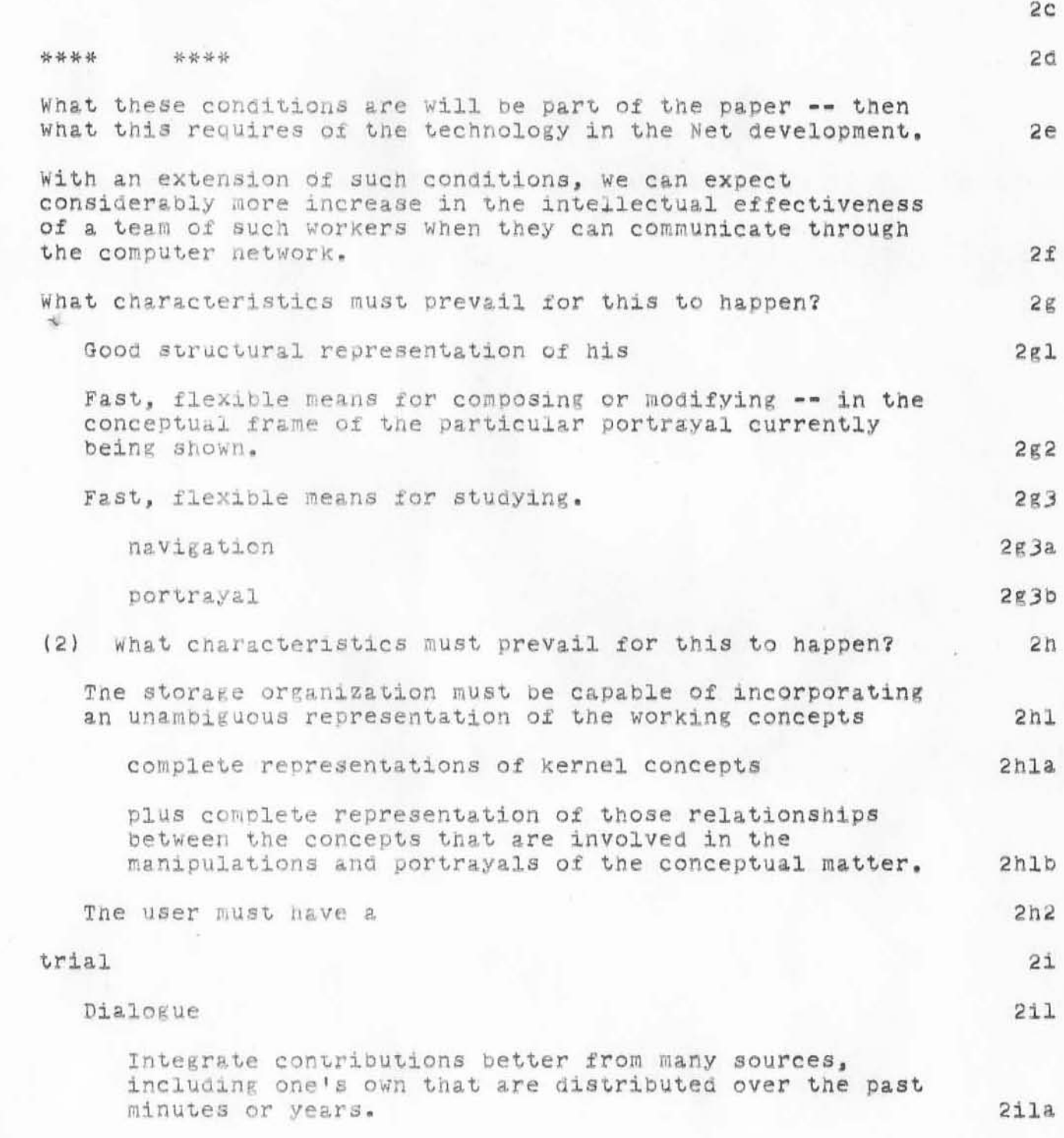

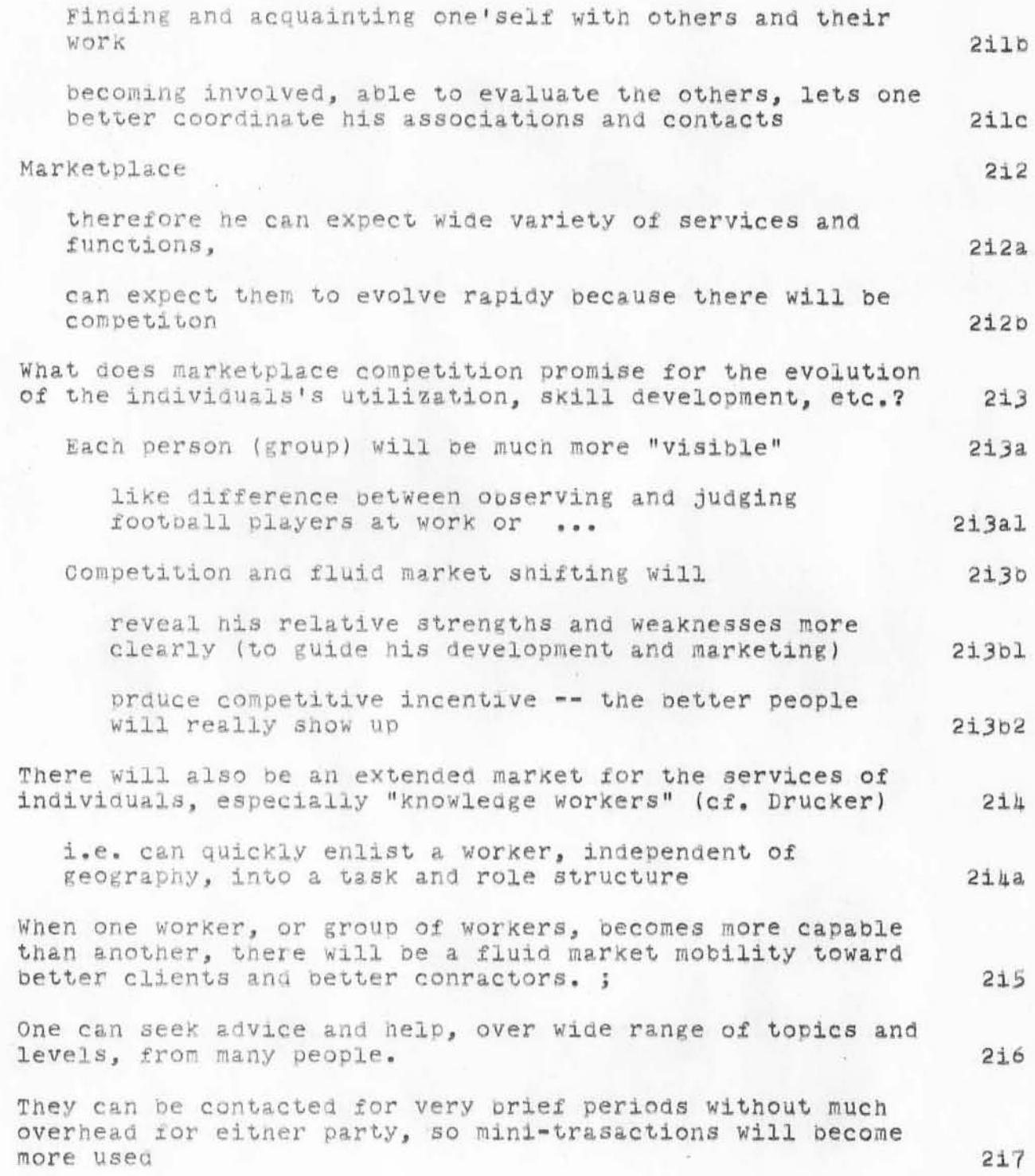

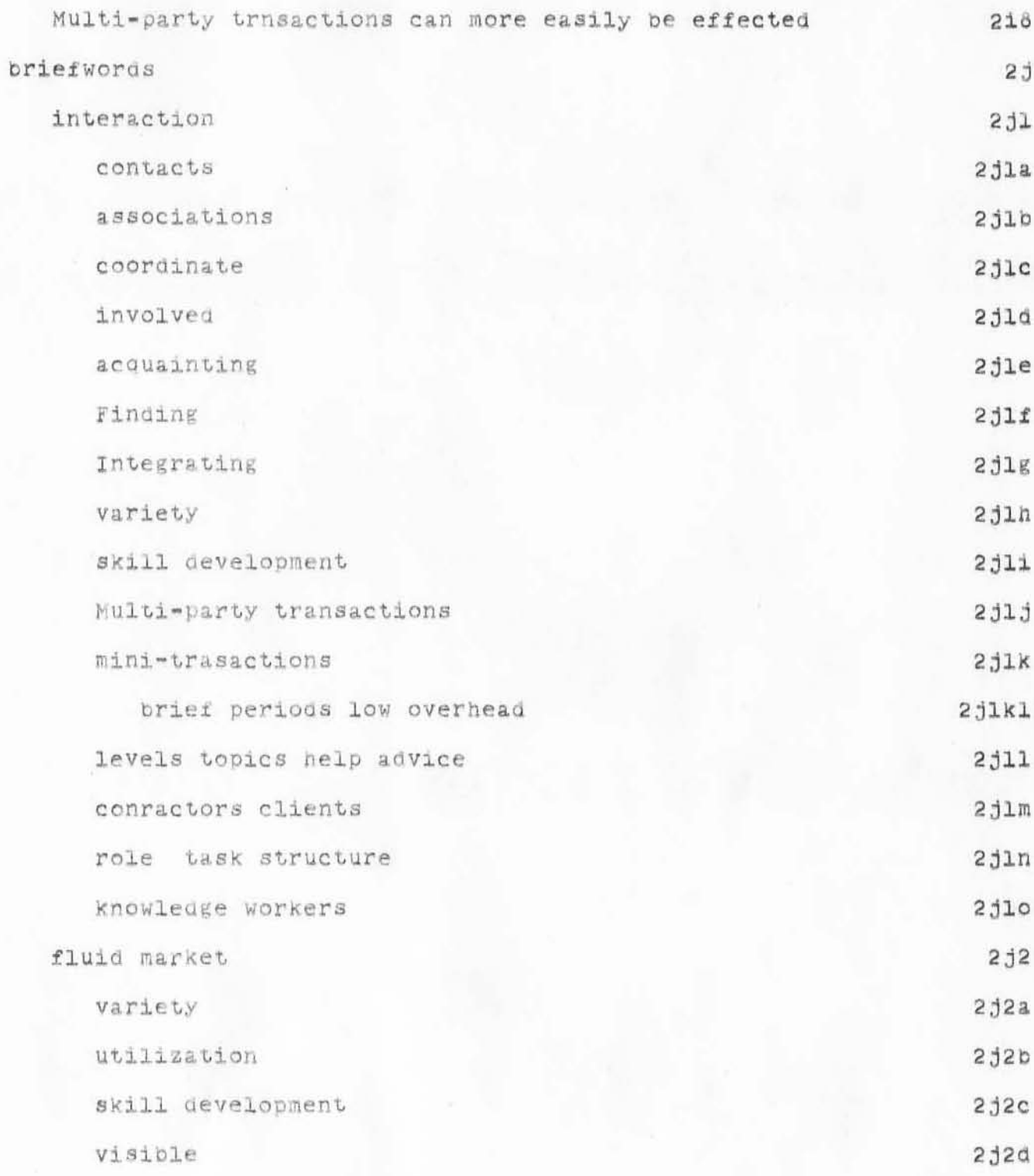

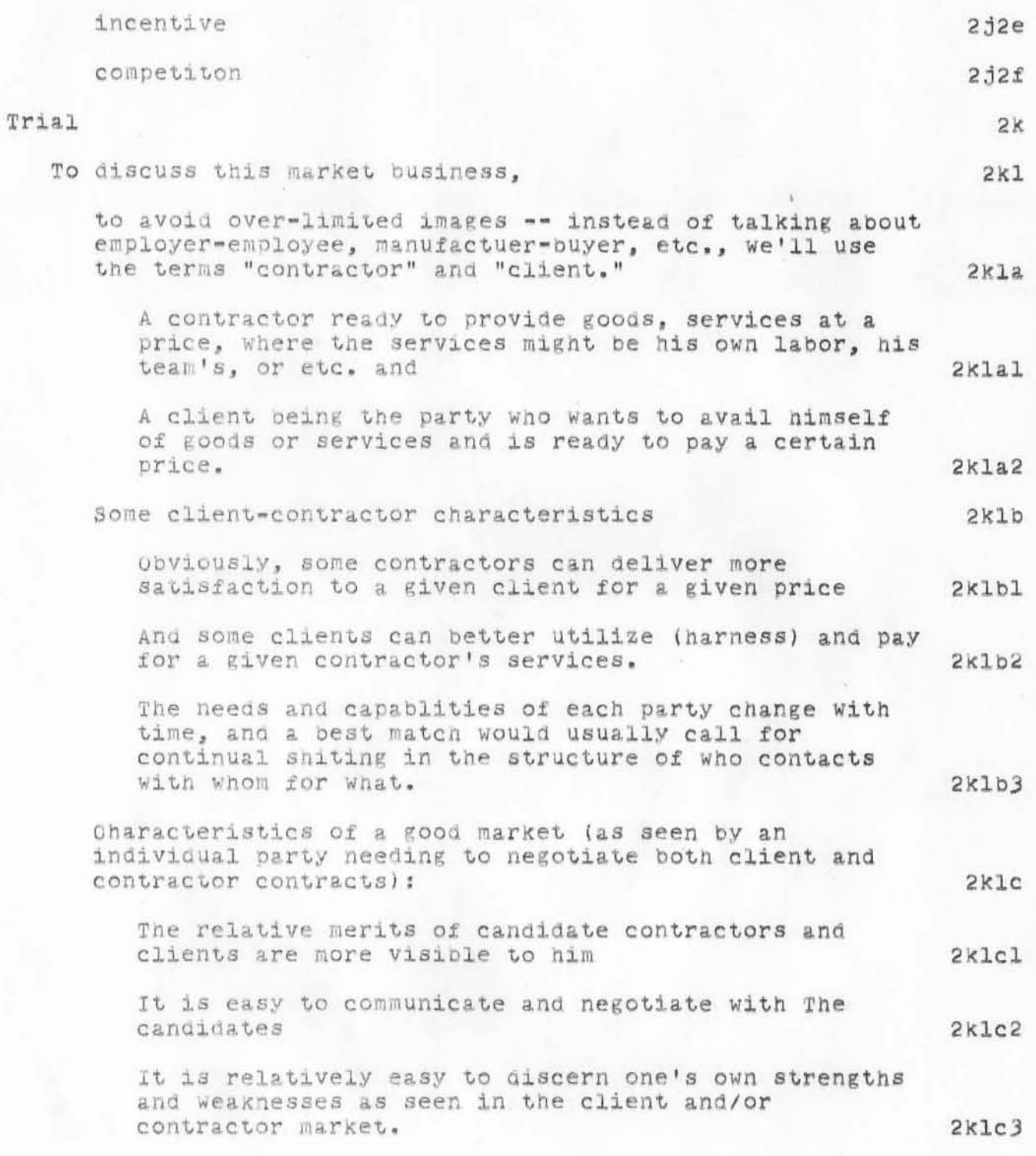

29DEC70 DCE 5260

 $2$ klc $5a$ 

 $2k1c5b$ 

 $2klc6$ 

 $2k1d$ 

Notes on Computer Networks, Markets, Organizations, Intellect

One can see explicit steps toward improving his desireability -- learn, reorganize, strengthen, etc.  $2$ klc $\mu$ as oppossed to not being old enough, or the right color, sex, religion, school, or tall enough)  $2$ klc $\mu$ a There are enough to choose from that his shifting from one to another doesn't devastate the opportunity for the one to continue existing  $2klc5$ 

You don't like to fire old Smithers, even if he's a marginal mechanic and you don't get along with him well, because you run the only garage in town and who would hire him to do something else that he does worse than car fixing?

However, if there is a relatively active market for mechanis, Smithers will move around until he either finds a role and a boss where he isn't marginal, or else he sifts out the bottom as one whom the garage environment cannot accommodate == Where it was a well-tested decision by this environment.

It is relatively easy to make the transition between doing business with one client (contractor) and taking up with another.

i.e., not difficult to arrange timing, transfer of information, rearrangements in your system to accommodate the new party's special characteristics, etc.  $2k$ lc6a

There are enough gradations of role requirements that one can make the transitions to a next-higher-challenge role by a reasonable transient period of extra effort.  $2klc7$ 

Characteritics of a limited market:

Difficult to become aware of candidates, to be able to evaluate them  $2$ kldl

Hard to communicate with them (eiher to gain access, or to have a good language or communicaing  $2k1d2$ relationship...)

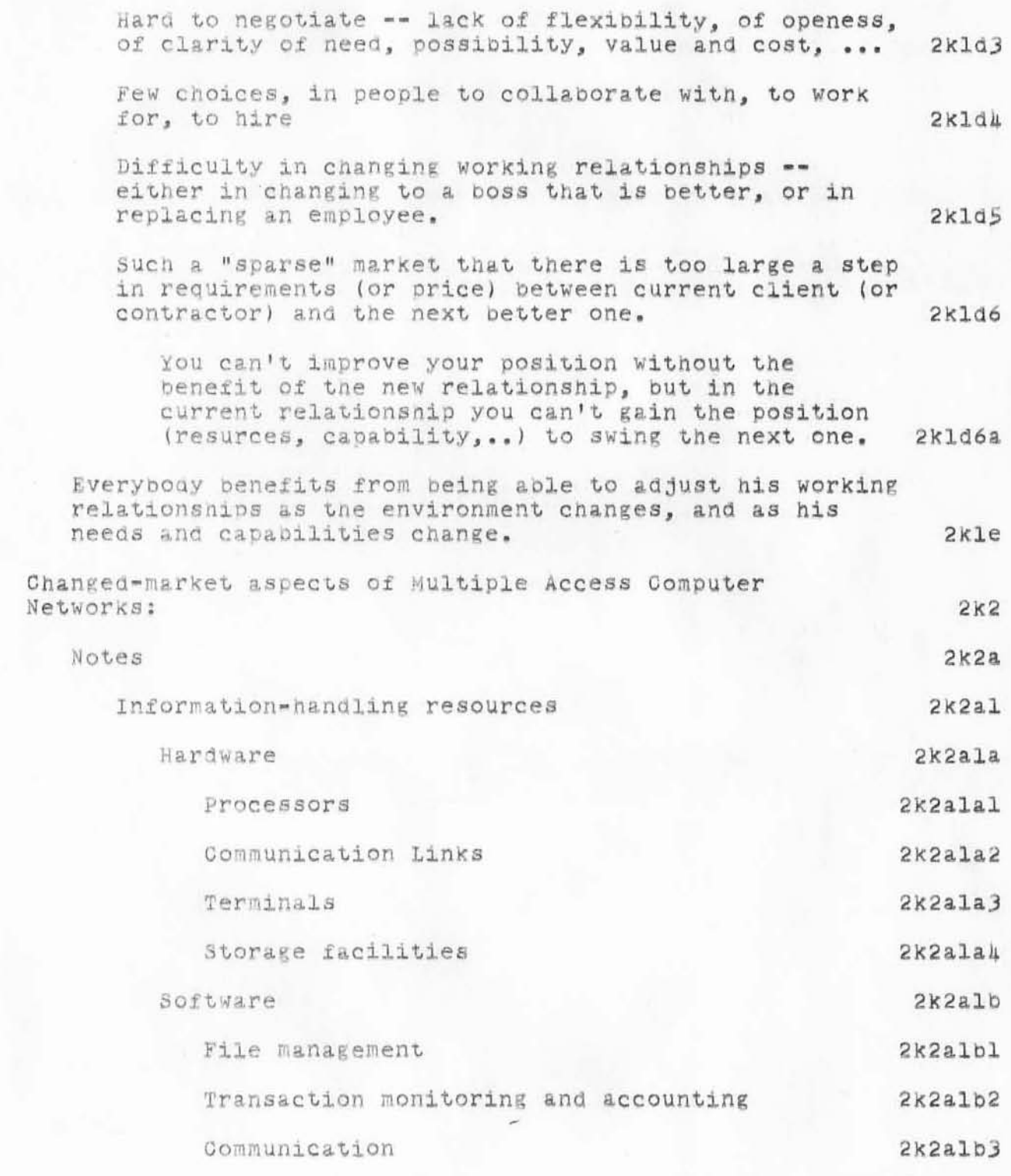

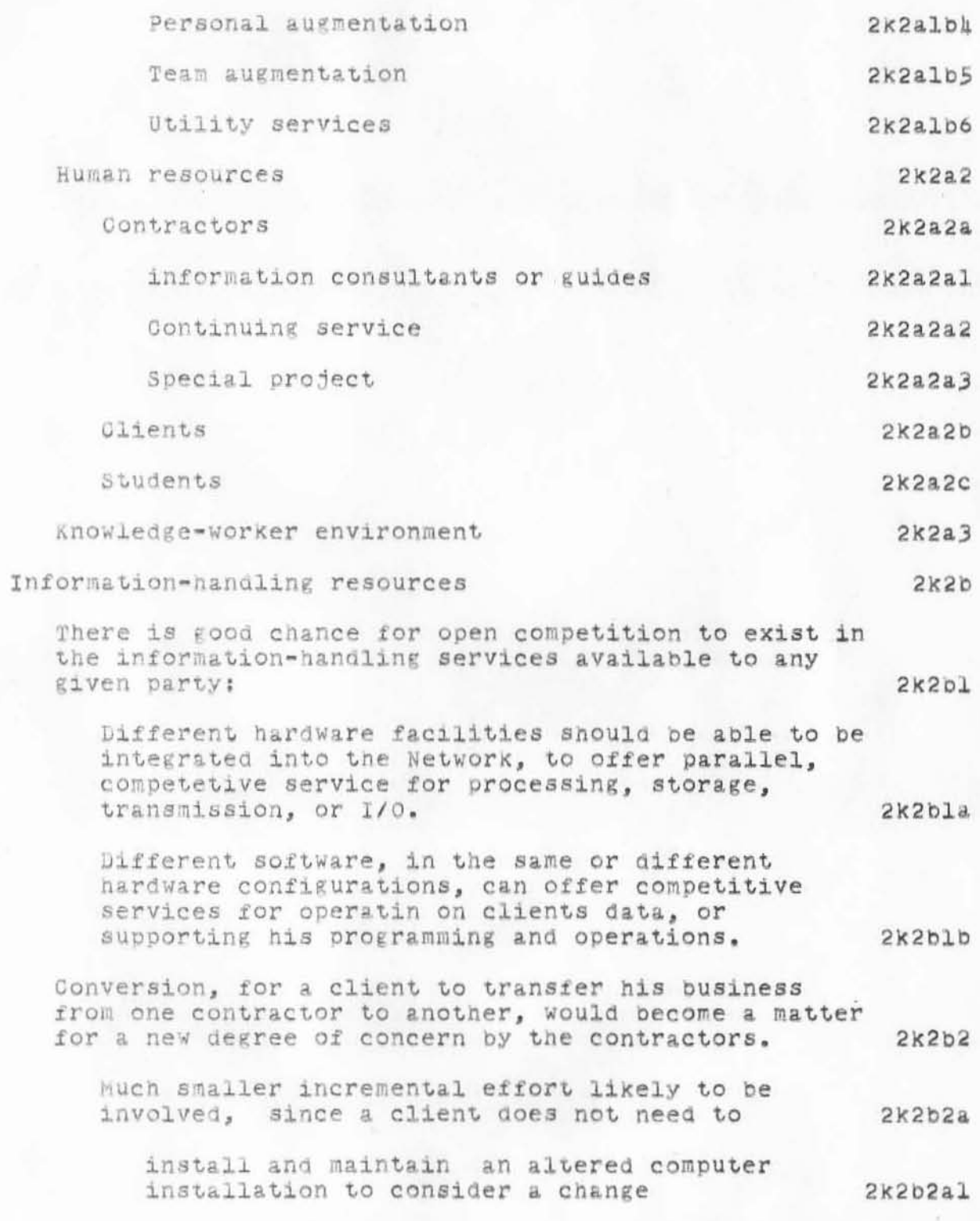

Notes on Computer Networks, Markets, Organizations, Intellect

or feel collaterally responsible for forcing other users into changed processes or rate structures when he changes his "configuation". 2k2b2a2

To a contractor, adapting to smaller relative changes in a clients needs would become more important as the threshhold becomes ever smaller for the amount of unsatisfied need at which a client will switch contractors.  $2k2b2b$ 

Th effect of this on attention to conversion -- $2K2D2C$ 

contractor would essentially need to make flexible changes come easily, to keep customrs from wandering.  $2k2p2c1$ 

What's the differnce between this and conversion ==

If contractor cmes up with  $2K2D2C3$ 

Say a contractor is pushed by competition to come out with a rather radical change in a system -- he'll need to fight to keep his customers, and the difference often will be affected by the ease of converting to a new service.

this conversion facility will become an important competitive issue  $2k2b2c<sub>4a</sub>$ 

To keep old customers if come up with a radically changed new service in heroic effort to meed competition. 2k2b2chal

To try to get new customers away from existing services with competitor contractors.

 $2k2b2cha2$ 

 $2k2b2c2$ 

 $2K2D2c1$ 

 $2K2D3$ 

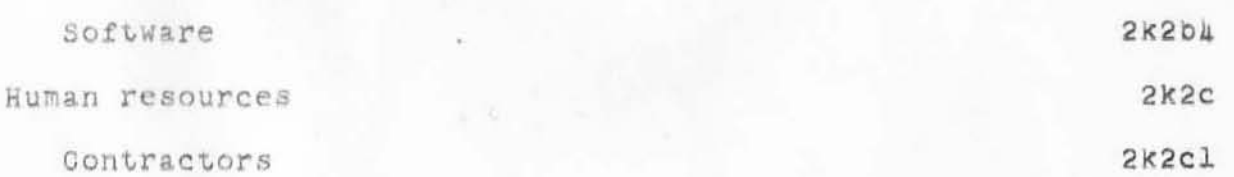

Hardware

29DEC70 DCE 5260

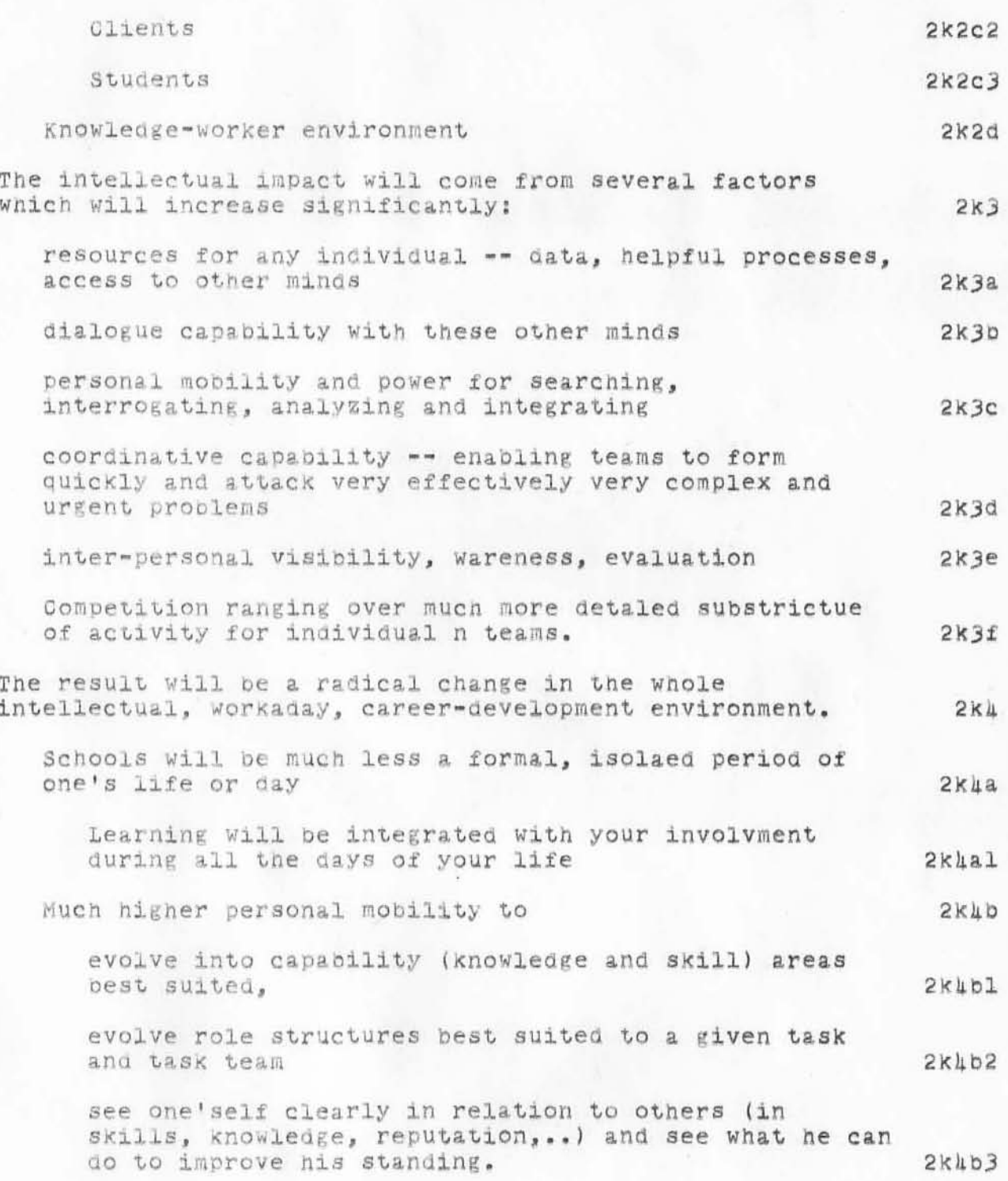

29DEC70 DCE 5260

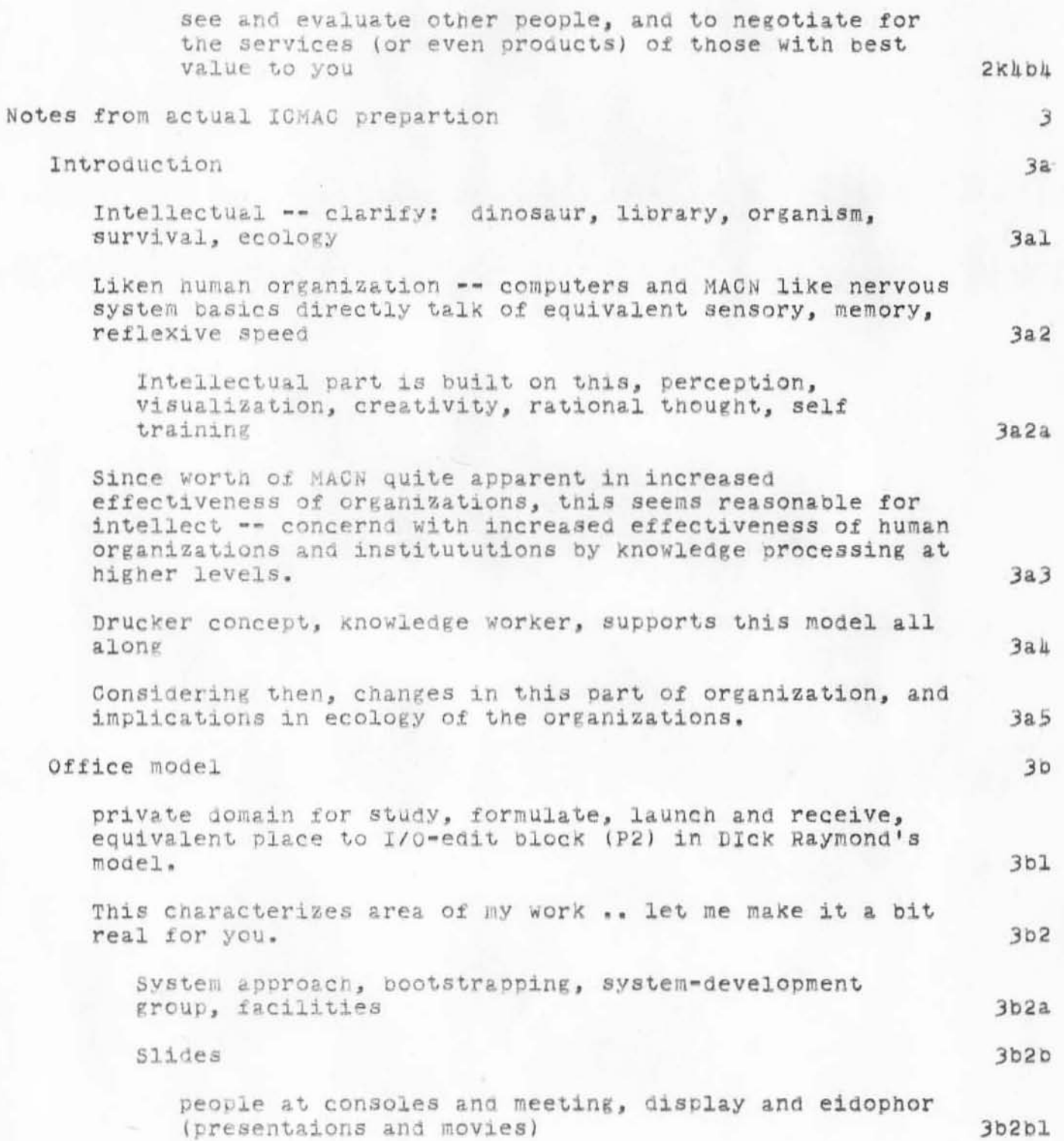
. 29DEC70 DCE 5260

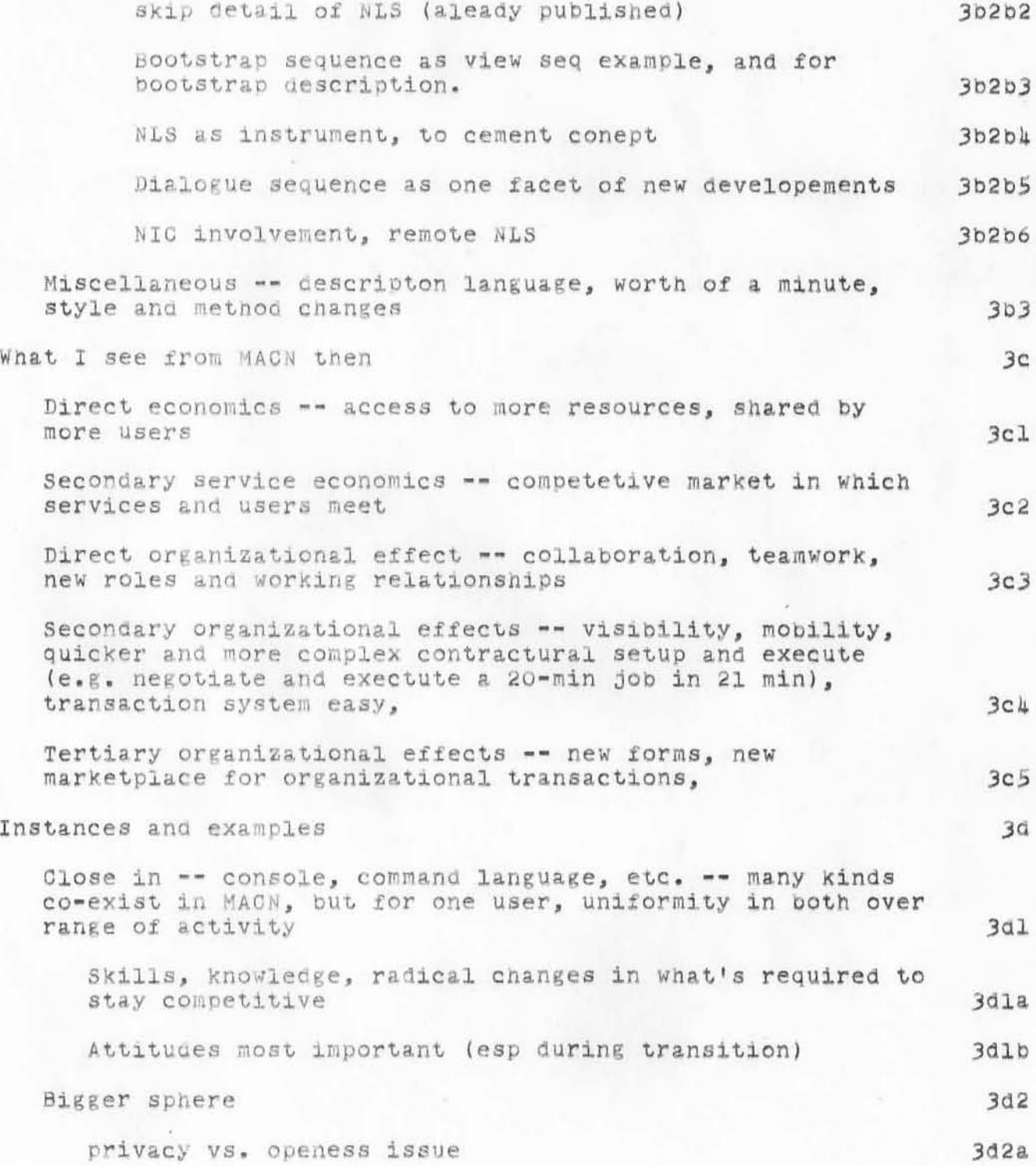

. 29DEC70 DCE 5260

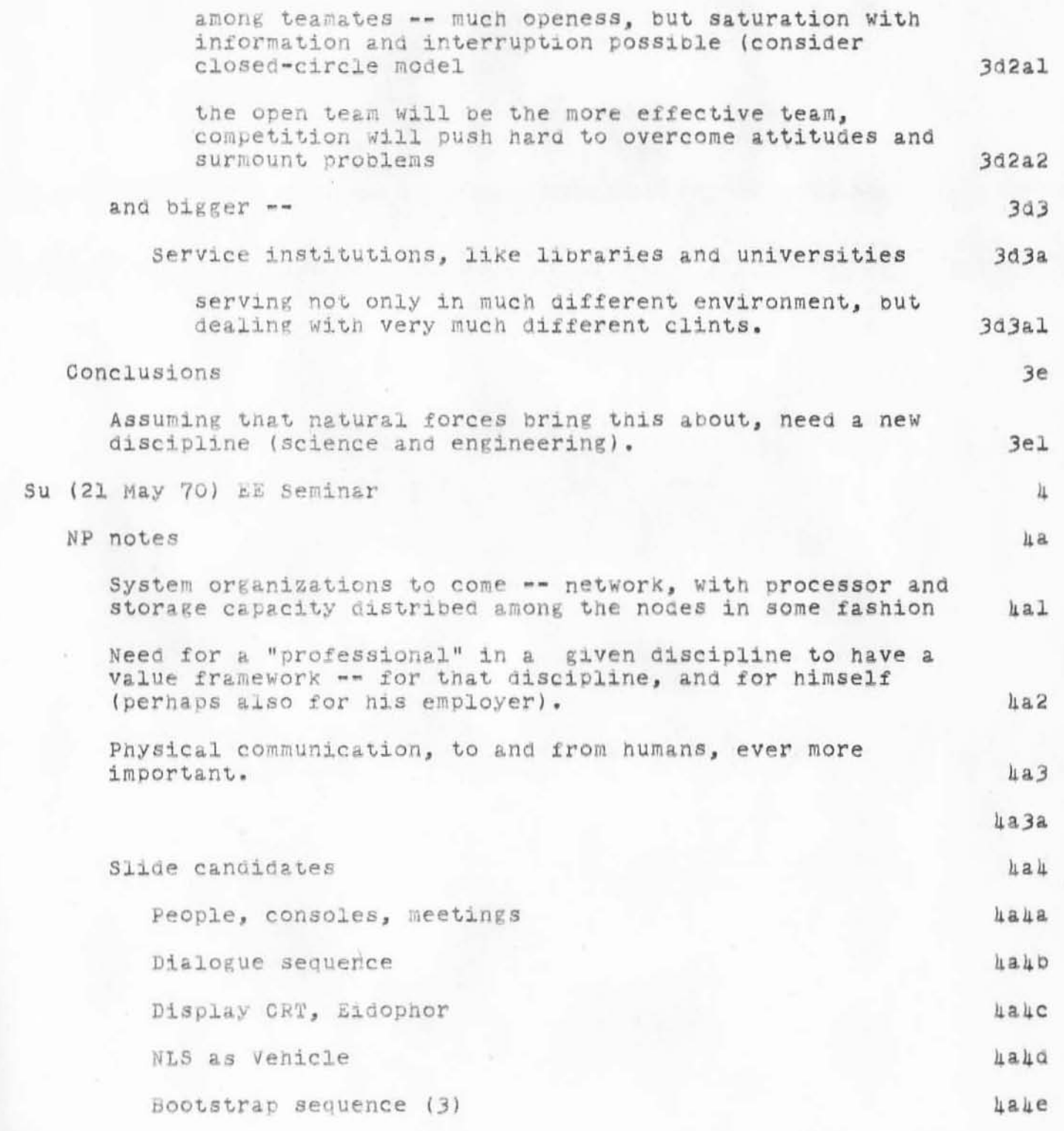

- 29DEC70 DCE 5260

Notes on Computer Networks, Markets, Organizations, Intellect

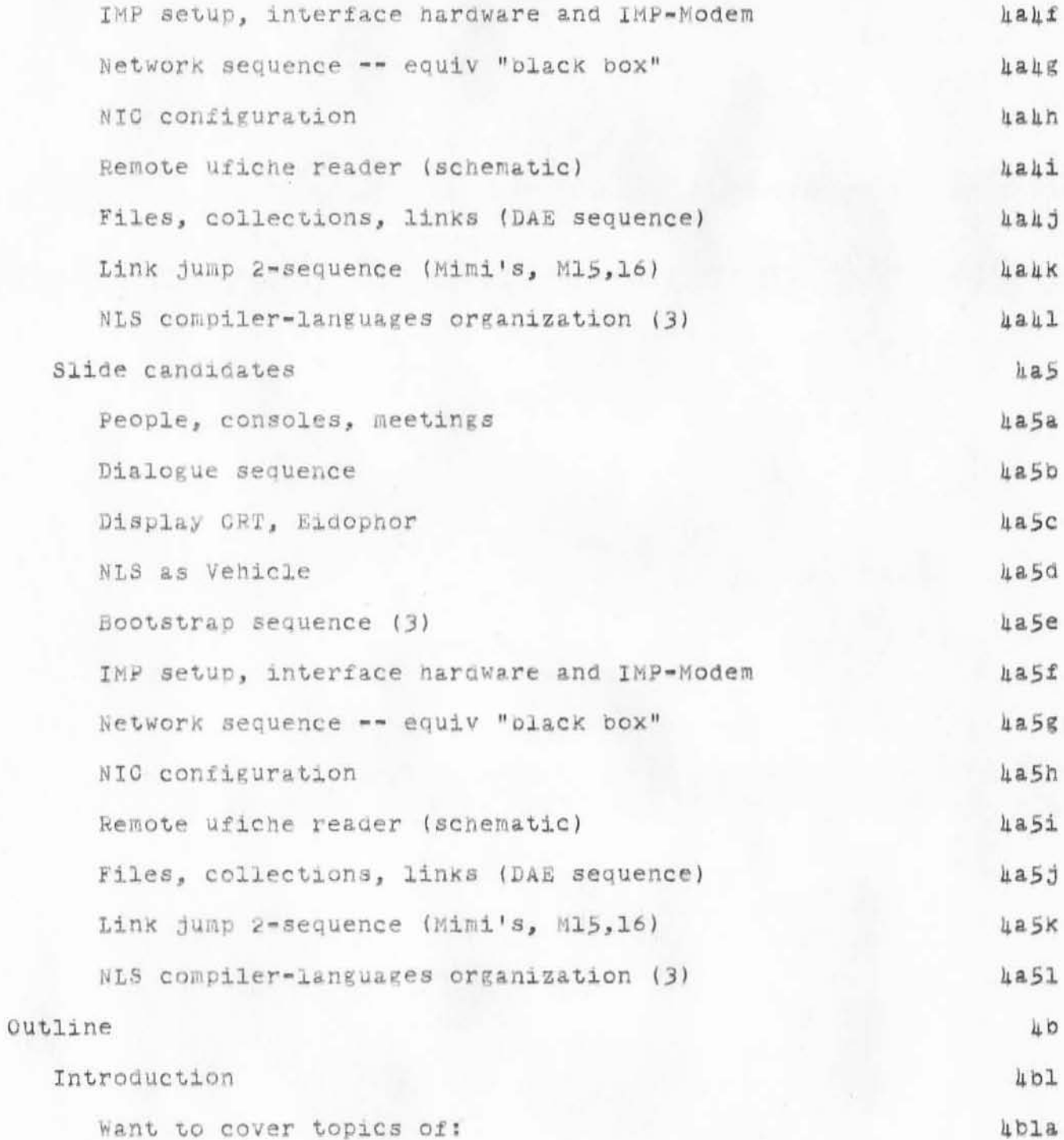

 $1.4\,$ 

, 29DEC70 DCE 5260

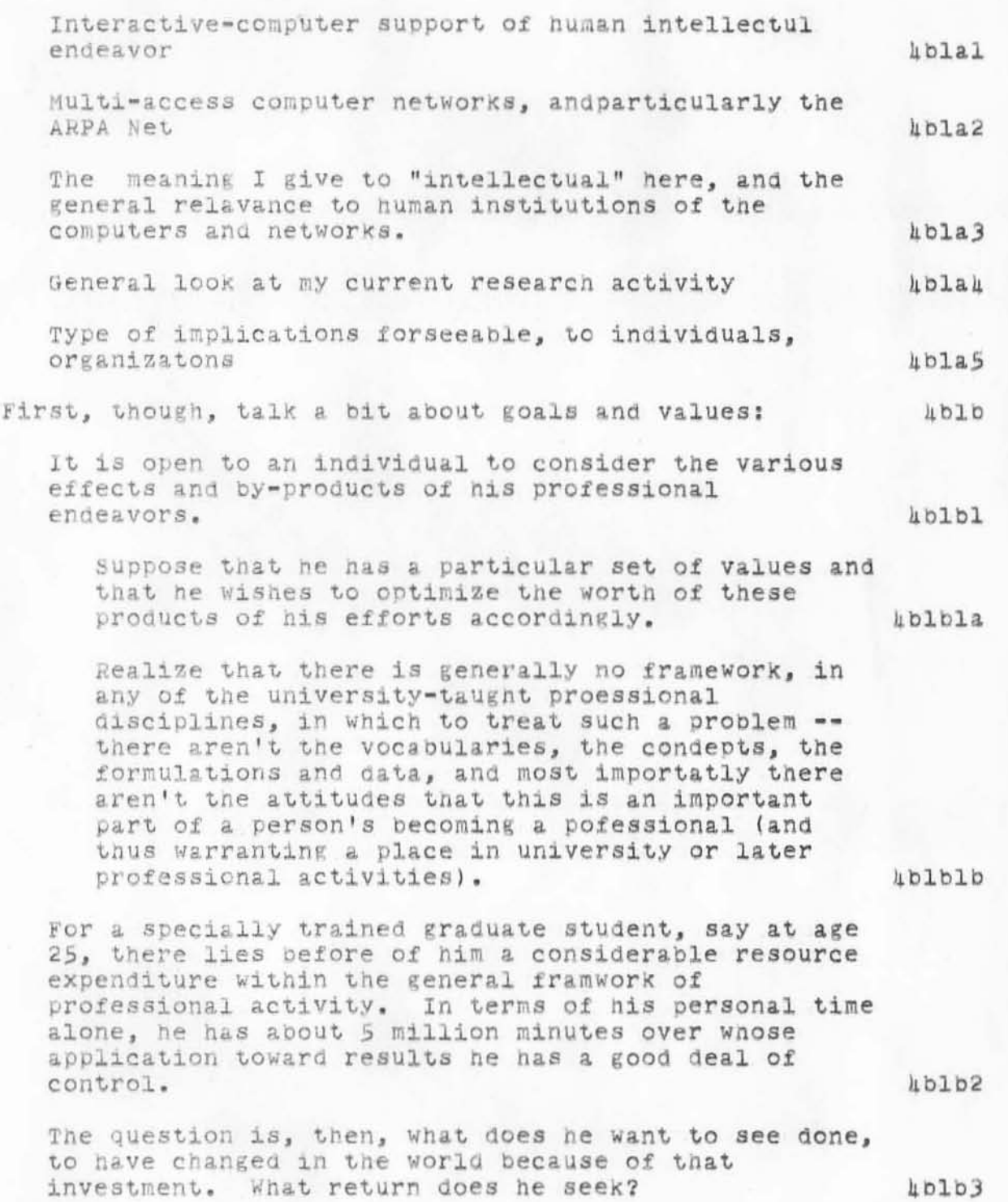

. 29DEC70 DCE 5260

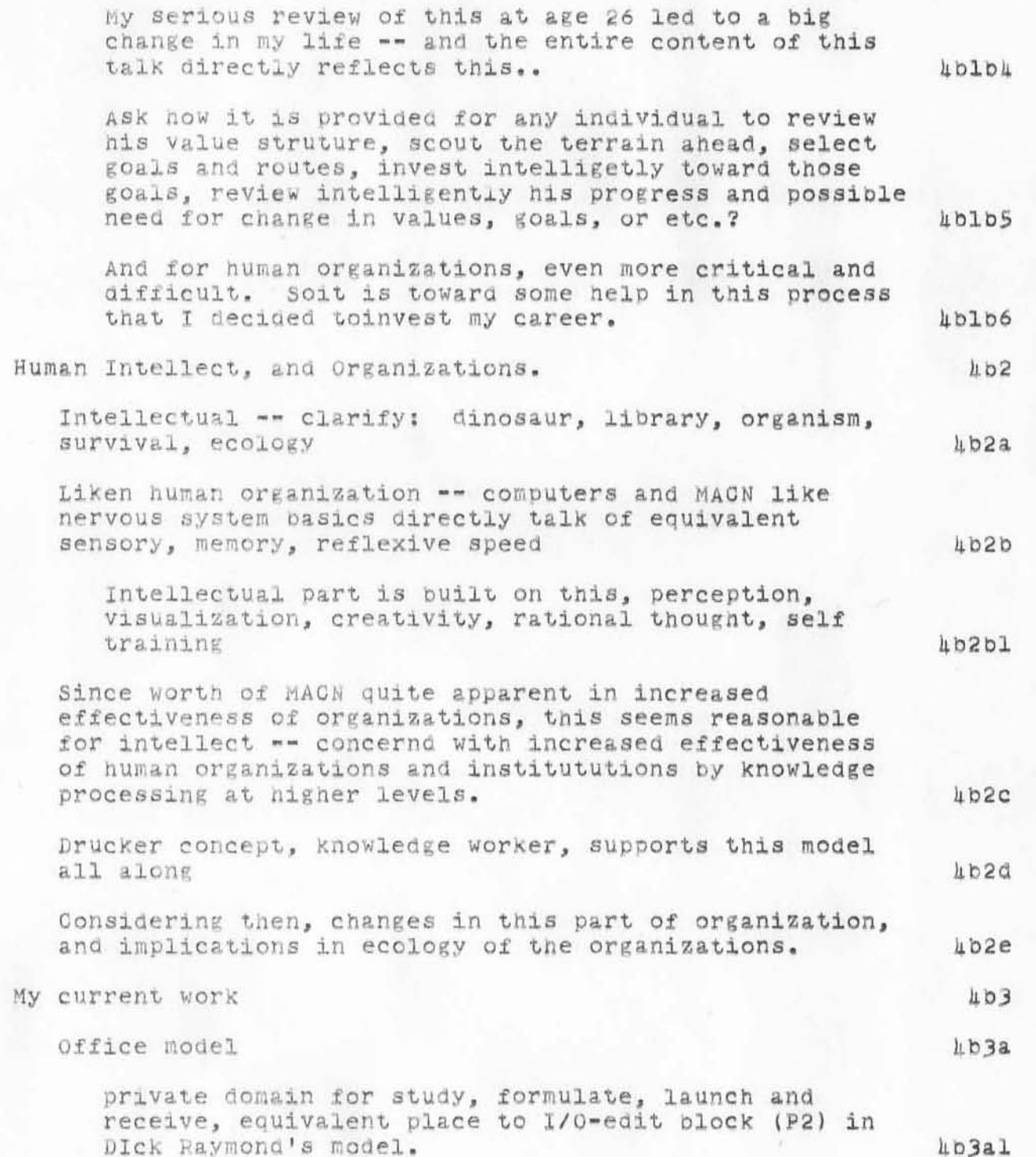

- 29DEC70 DCE 5260

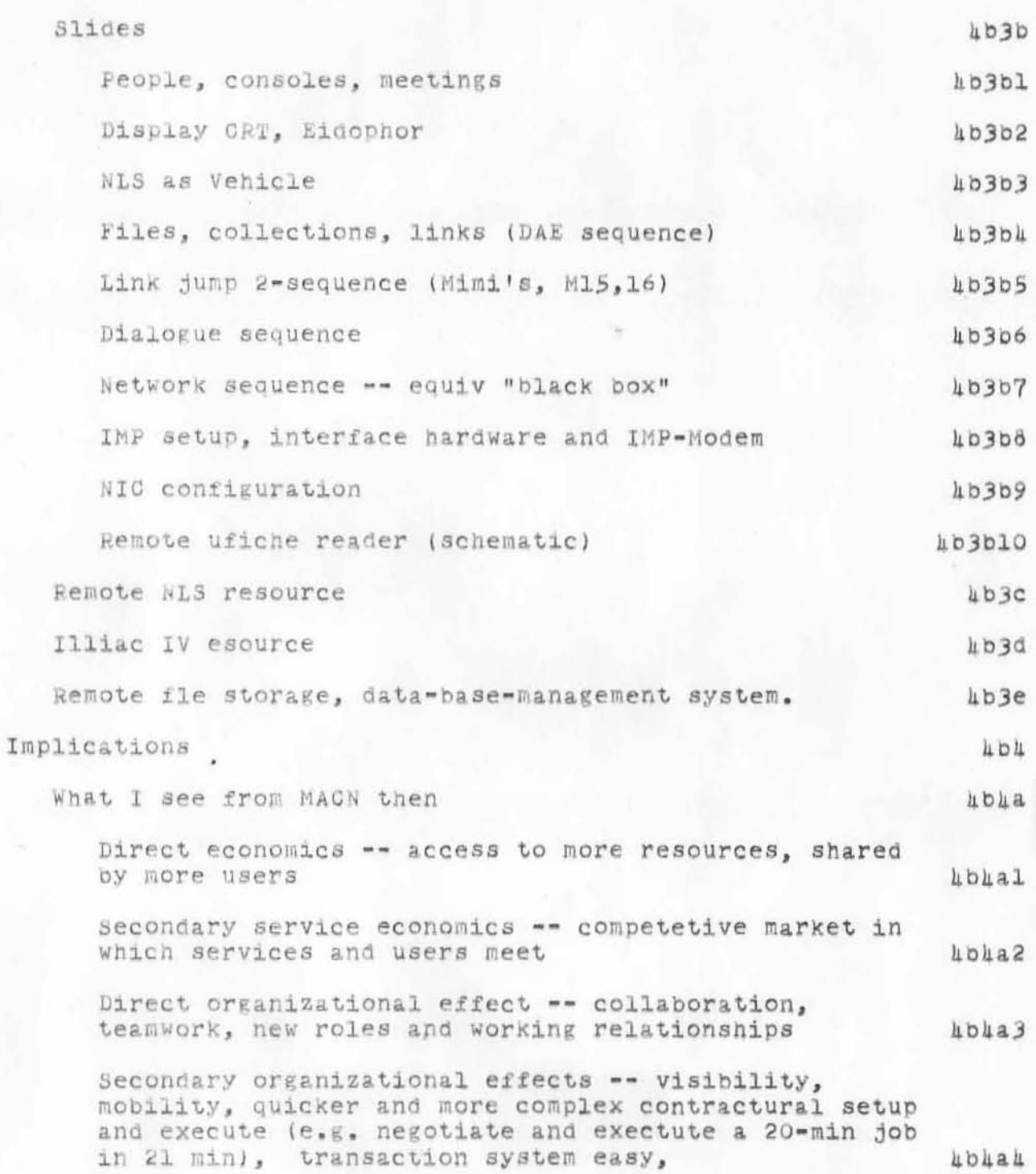

. 29DEC70 DCE 5260

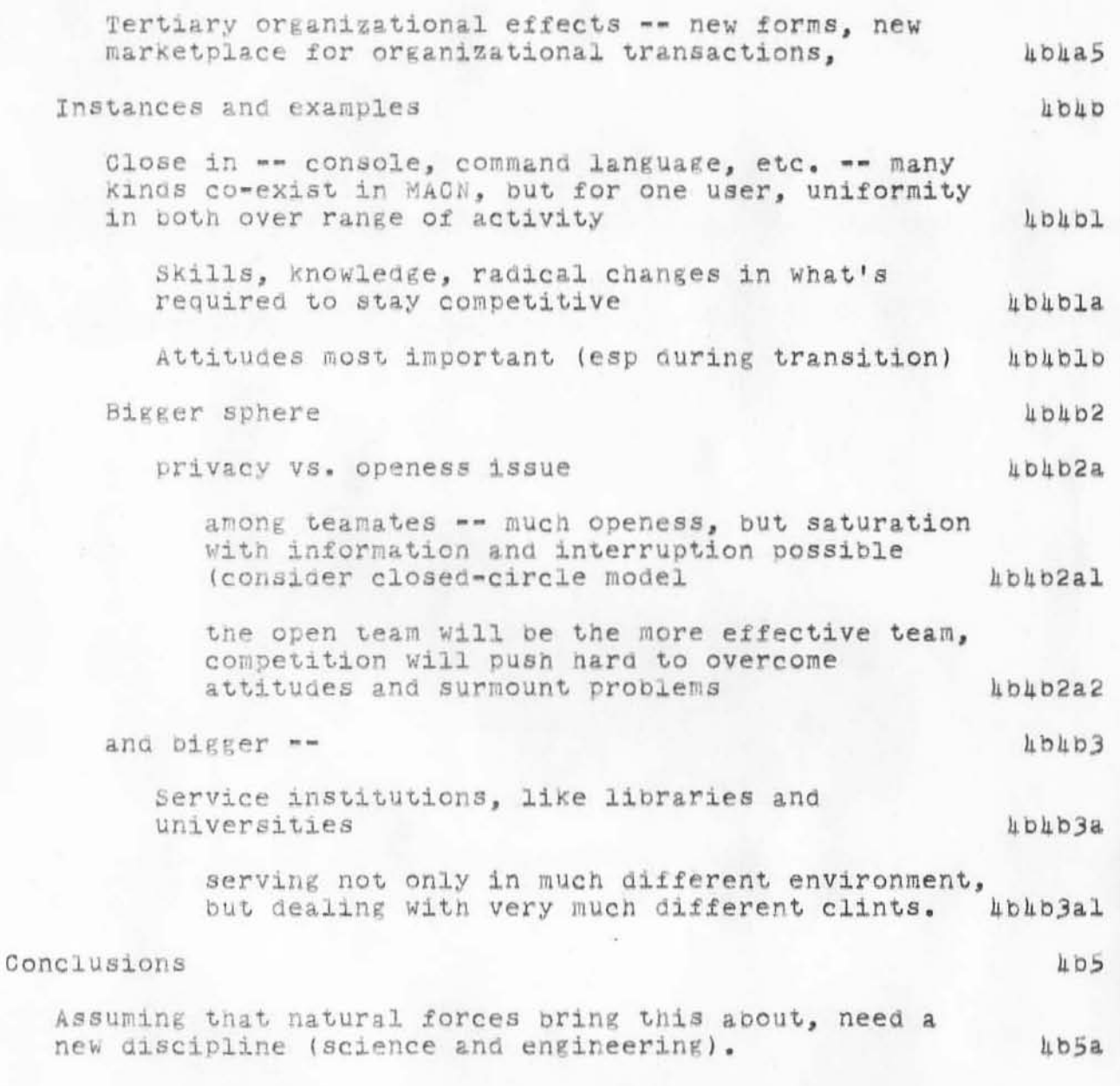

:5260, 12/30/70 0846:04 MEJ ; .DPR=1; ':JRNLA', 12/29/70 0852:50 DCE ;

Notes on Computer Networks, Markets, Organizations, Intellect";  $\mathbf{+}$  $\frac{1}{2}$  ,  $\frac{2}{2}$  ,  $\frac{3}{2}$  ,  $\frac{1}{2}$  ,  $\frac{5}{2}$  ,  $\frac{6}{2}$  ,  $\frac{7}{2}$  ,  $\frac{1}{2}$  ,  $\frac{5}{2}$  ,  $\frac{6}{2}$  ,  $\frac{7}{2}$  ,  $\frac{1}{2}$  ,  $\frac{1}{2}$  ,  $\frac{1}{2}$  ,  $\frac{1}{2}$  ,  $\frac{1}{2}$  ,  $\frac{1}{2}$  ,  $\frac{1}{2}$  ,  $\frac{1$  $\overline{2}$  $.DIR = 0;$  $\text{DPR=O}$ ;

. 30DEC70 WSD 5261 A Baseline for File Systems on the PDP10, With Emphasis on the Library File System

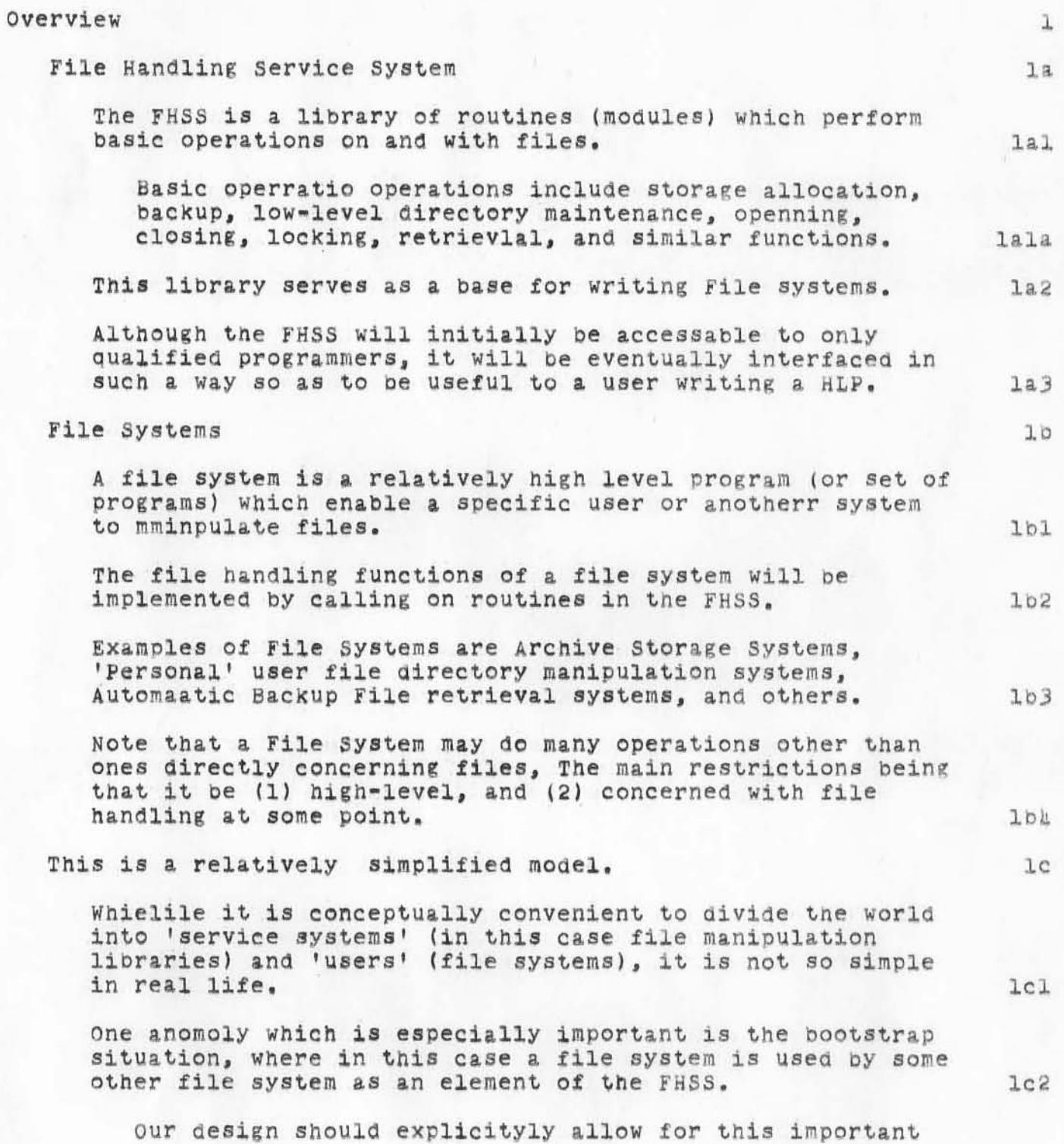

)

)

30DEC70 WSD 5261 A Baseline for File Systems on the PDP10, with Emphasis on the Library File System mobility, and any File system should be considered a candidate for the FHSS.  $lcza$ This particular feature ties in very stroongly with the concept of HLP's (where one HLP May invoke other HLP's) which suggests that by making the basic FHSS accessable to HLP's, and implementing File Systems as HLP's, the desired facility may be automatically provided.  $lc2b$ Library File System  $\overline{2}$ The Library Files System (LFS) is a specific file system which jis designed to support the needs of ARC/NIC library systems.  $2a$ The Journal, NIC, RINS collection, etc. are library systems.  $2a1$ The primary features of the LFS will be:  $20$ -Automatic allocation of second, third and (potentially) lower level storage.  $2b1$ Files within the scope of the LFS will be moved between the various levels of storage according to an accesability criterion.  $2b1a$ The criteria will be a function of storage availability, frequency of access and time since last access, age of file (including consideration of superceding versions), priority of file, access requests, and storage device characteristics.  $2b1b$ -Automatic Retrieval of files in the system  $2b2$ At the highest level, an attempt to open a file which is in the LFS will initiate retrieval mechanisms to bring the file into a storage medium which may be readily and directly accessed by an NLS user.  $2b2a$ If the retrieval request is likely to take a long time (e.g. 1 min or more), the user opening the file mmay be allowed to abort the open reques and either have it ignored, or ask the LFS to retrieve the file regardless for a later attem  $2b2a1$ at opening it.  $2b2a2$ 

A Baseline for File Systems on the PDP10, With Emphasis on the Library File System

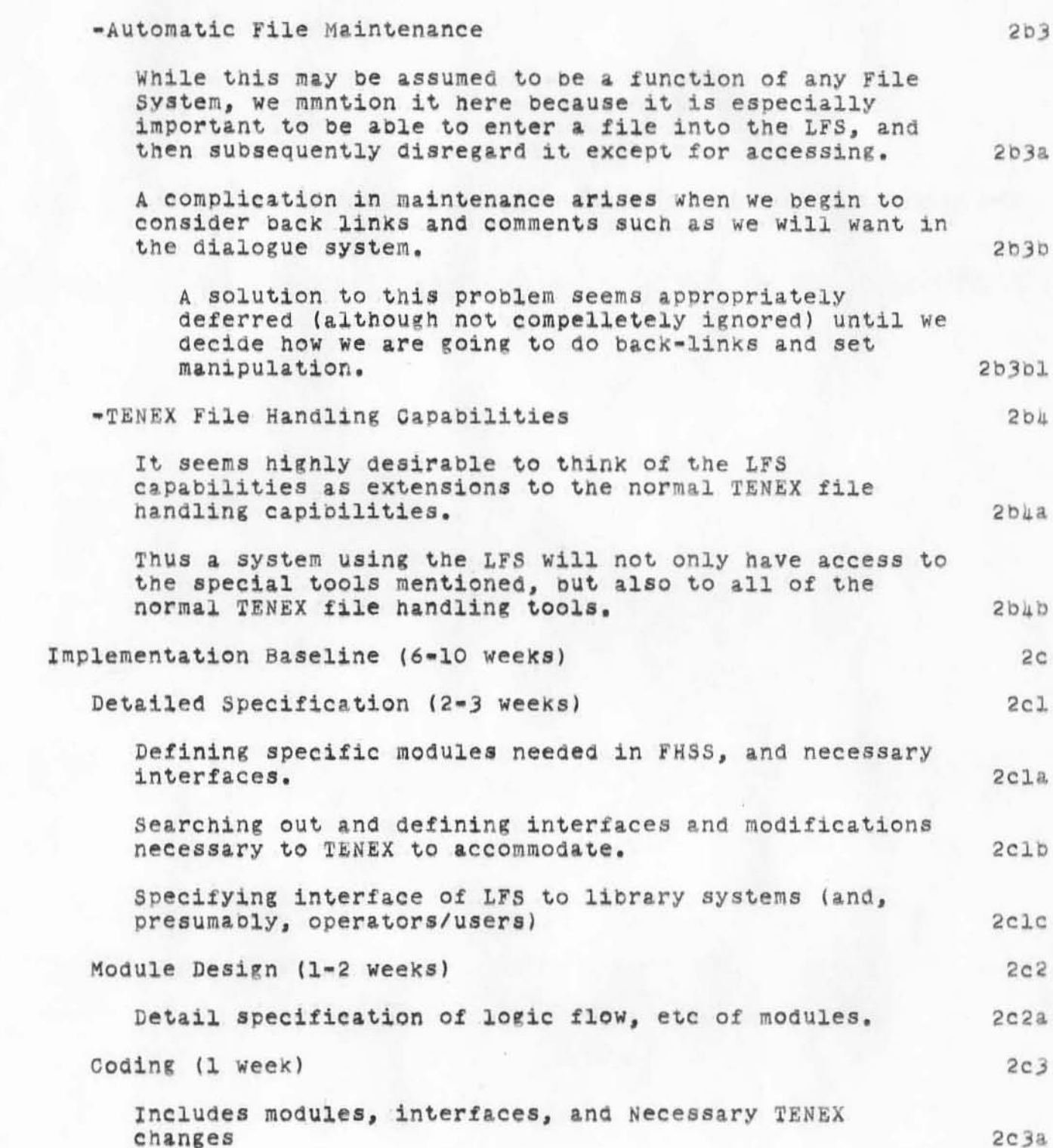

A Baseline for File Systems on the PDP10, With Emphasis on the Library File System

Debugging (2-4 weeks)

 $\alpha$ 

 $2c4$ 

':526|', |2/30/70 |64|:07 MEJ ; .DPR=|; :FILES, |2/30/70 |007:43 WSD ; To DCE WKE .DPR=0;

Memo: Considerations regarding extending 940 lease

It seems reaonably probable at this time that we will not have NLS up for general use by the Feb 7 date scheduled for 940 removal. It also seems likely that we could arrange a short-term extension of our 940 lease, to allow us to continue operating parallel sytems until the NLS10 would be in better shape. This memo states my present attitude about the matter.

We are very much pinched for cash over the next six months -see (5625, 2bl). However we could find ways to borrow from our next period, nibbling away at the \$110K or so that our budget has reserved for special items such as moveable-head disk lease, frame-jump microfiche system, graphic-printer system, speech-string I/O equipment, and/or etc.

Bill English is going to find out about the conditions of cost etc. under which we might extend the 940's stay; and we can certainly consider it if the need seems great enough, relative to these other items, and relative to the worth to our whole effort of having the 940 for a longer period.

We now pay something like \$18K/month for the 940 equipment that will be leaving. This is a sizeable resource module, but not overwhelming. Relative worth of other things, within my framework now, is expressed by the following:

I think I would rather have the \$18K than a month's access to NLS for the NIC and our other ARC operations. However, if the gap were going to extent to two months or longer, I would have to reconsider -- something like, "we could hold our breath for a month, but we'd begin to suffocate somewhere beyond that."

A critical issue then is the value to the NLS10 development of having the 940. If losing the 940 on 7 Feb would cause a two-month gap, but keeping the 940 would get NLS10 going in a month, then I think I would vote for a month's 9h0 extension if there is some way we could arrange it.

But if losing the 940 on 7 Feb meant that there would be up to a months gap for NLS, and that the 10-development team was somewhat hampered but not crippled by losing the 940, then I think I would feel like dropping the 940 and holding our breath.

I will welcome hearing other thoughts on the matter, and be happy to reconsider my position via dialogue with other considerations: but having exprssed these above thoughts, I shall otherwise await

1

 $\mu$  b

lι c

hа

1

 $\overline{2}$ 

 $\overline{3}$ 

H.

5

Memo: Considerations regarding extending 940 lease

 $\mathcal{X}$ 

 $\mathbf{X}$ 

developments. If there evolves a considered recommendation to keep the 910, I'll expect to receive a proposal from WKE/WHP and company, and a JCN/DRB o.k. as to the fund juggling required to balance our accounts.

':5262', 01/08/71 1242:13 MEJ ; .DPR=1; :JRNLA, 01/08/71 1140:42 DCE ;  $-HED = 11$ 08JAN7| DCE 5262

 $\mathfrak{g}=-\mathfrak{g}.$ 

Memo: Considerations regarding extending 940 lease ";  $\frac{1}{2}$ ,  $\frac{1}{2}$ ,  $\frac{2}{2}$ ,  $\frac{2}{2}$ ,  $\frac{3}{2}$ ,  $\frac{1}{2}$ ,  $\frac{1}{2}$ ,  $\frac{5}{2}$ ,  $\frac{6}{2}$ ,  $\frac{7}{2}$ ,  $\frac{7}{2}$ ,  $\frac{1}{2}$ ,  $\frac{1}{2}$ ,  $\frac{5}{2}$ ,  $\frac{6}{2}$ ,  $\frac{7}{2}$ ,  $\frac{7}{2}$ ,  $\frac{1}{2}$ ,  $\frac{1}{2}$ ,  $\frac{1}{2}$ ,  $.DIR = 0;$  $-DPR = 0$ ;

Memo: ICON, and NCP TENEX Implementation

It is becoming worrisome that BBN may not be able to implement the Network Control Program (NCP) for TENEX in time to meet our schedule for offering on-line NIC access. We have two basic alternatives: waiting until they (or another TENEX site) develops the NGP, or implementing it ourselves. My current inclination, as explained below, would be to wait and to make it clear that we expect BBN to deliver a TENEX NCP -- until, of course, there might be issued a formal and direct indication that such was no longer intended/expected by the BBN/ARPA pair, or until other ARC needs than those discussed here make it of very high alue for us to have an NCP.

Rather than sweat about the NCP problem, I would put our energies into developing the ICON System -- which is my new name for an Imp COmmunication Network. ICON would serve terminals tied directly to IMPs, using a standard Honeywell-516 Typewriter interface. The terminal would be located at the site's NIC Reference and Communication (R&C) Station, and its first-priority site use is for R&C (NIC) business. Initially, one terminal per IMP can likely be served using the current Teletype interface -- BBN (Frank Heart) seems willing to consider sharing that interface's use with their occasional maintenance-Teletype use.

For more detail on what I'm thinking about relative to ICON, refer to my "NETWX Memo" (4790,), which discusses in some detail various considerations and possibilites for making Network-communication use of the IMP typewriter ports. There are several configurations of software modules that could support such a communications system -- the "ICON configuration" that I currently want to push ahead on is outlined briefly in (4790, 3a4) as "Host-Supported Central System."

Briefly, ICON would consist of a processor, running in TENEX, that controls the IMP typewriters when they are used in the ICON mode (as opposed to "normal," IMP-DDT operation). I assume that we could develop the initial version of ICON to work with only a very rudimenary (and easily implementd) "NOP" interface to the IMP, and that we could thus provide very effective communication, reference, and documentation support to the R&C Stations without the full=blown TENEX NCP.

Consider the following:

(ICON would have considerable value, even if every site had

 $\mathfrak{D}$ 

1

 $2<sub>b</sub>$ 

3

Memo: ICON, and NCP TENEX Implementation

its IMP-interface hardeware and NOP working. See (4822,4) for a discussion its value in this regard.)

With an ICON system, R&C Service for the sites would be entirely independent of their interface hardware, their NCP, and their host's problems with operating systems, system loading, etc.

Since it is expected that the various sites will be quite slow in developing reliable Network access through their NCP's, an early implementation of ICON would provide a very much enhanced R&C service to the network, and likely provide a good stimulus toward increased interest in Network activity and toward getting the sites on the air with NOPs.

When Person A at Site A wants to communicate with Person B at Site B, he (probably they) wouldn't want to be blockd by the fact that at one or both sites there happened to be relatively low value placed upon having a working NCP up and having log-on capacity available for communication terminals.

Assuming that ICON is a feasible system concept, and that we decide that that's the way we should support a Network Reference and Communication System, then it would seem we should bypass TENEX NCP and go directly for ICON. ICON alone would be much more effective for on-line NIC service (at least until next summer) than would be a Reference and Communiion system dependent upon user terminals being linked to NIC via host-NCP chains.

 $3a$ 

31.

 $3<sup>c</sup>$ 

':5263', 0|/08/7| |240:06 MEJ ; .DPR=|; :JRNLB, 0|/08/7| |209:47 DCE ;  $-HED = "$ 08JAN71 DCE 5263

 $\overline{\mathbf{x}}$ 

Memo: ICON, and NCP TENEX Implementation ";  $\overline{2}$  $\mathbf{1}$   $\mathbf{1}$  $\overline{3}$  $\frac{1}{2}$ SNF=72; MCH=65; SNB=0; DLS=1; SCR=2; RTJ=0; PGN=0; COD/21B/=114B;  $.DIR = 0;$  $DPR = 0;$ 

. 12JAN71 DCE 5264

le

2

Preparatory Notes for Roberts/Crocker Visit of Wed 6 Jan 71

## Basic "day plan".

Expect to follow Larry's needs and interests in reviewing our activities or in his describing ARPA's plans and desires. We will be prepared with materials etc. for describing and demonstrating relevant history, status, plans and computer<br>processes. processes. 1&

Have an outline of topic areas prepared *(cf. 2 below)* as a guide to our activity, and as a means for organizing our reference materials and the people who can present and discuss<br>them. them. 1b

Conduct meetings in Cave; assume that Bill English, Jim Norton, and Dick Watson are involved for most of the time;<br>others brought in when relevant; Dave Brown welcome to sit in on as much as he wants, lc

Break for a group lunch, in the lab, with brought-in food. Either during, or after, see if Larry is willing to have an informal discussion wth the group about Network activity and plans, ARPA's general plans, etc. 10

SRI people who may actively become involved in the day's discussion are listed in Branch 3 below. A bit of descriptive text is inserted for orienteation (of all parties).

## Agenda possibilities

)

)

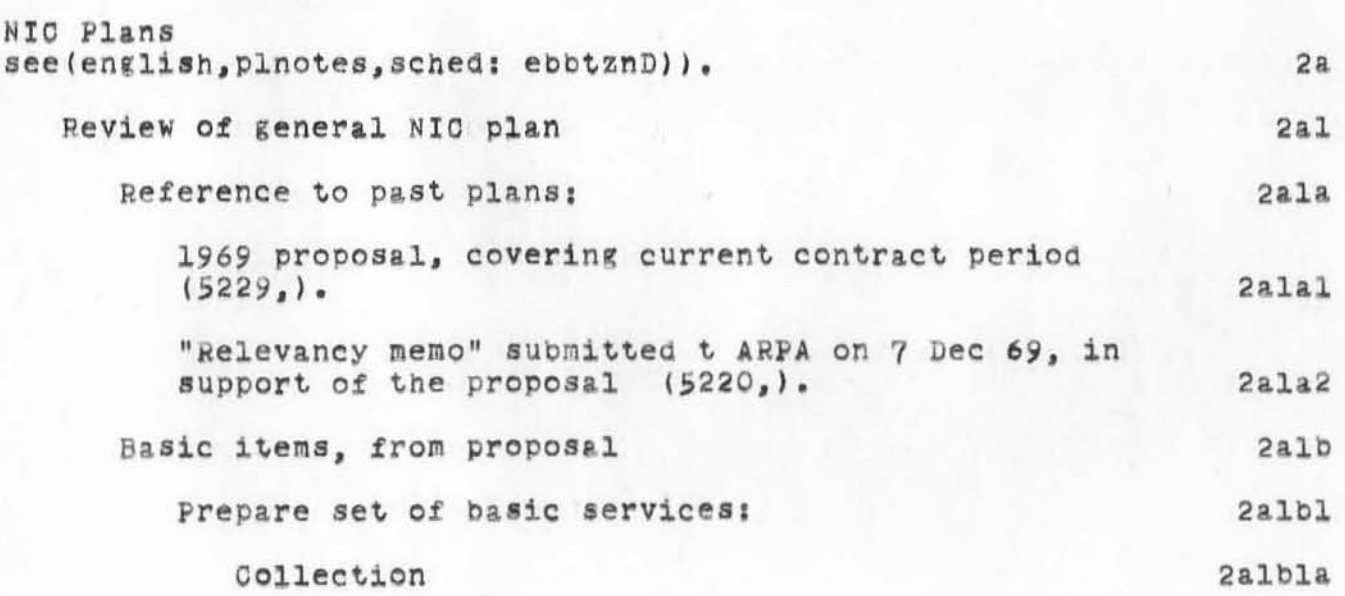

- 12JAN71 DCE 5264

Preparatory Notes for Roberts/Crocker Visit of Wed 6 Jan 71

 $\mathcal{M}$ 

 $\rightarrow$ 

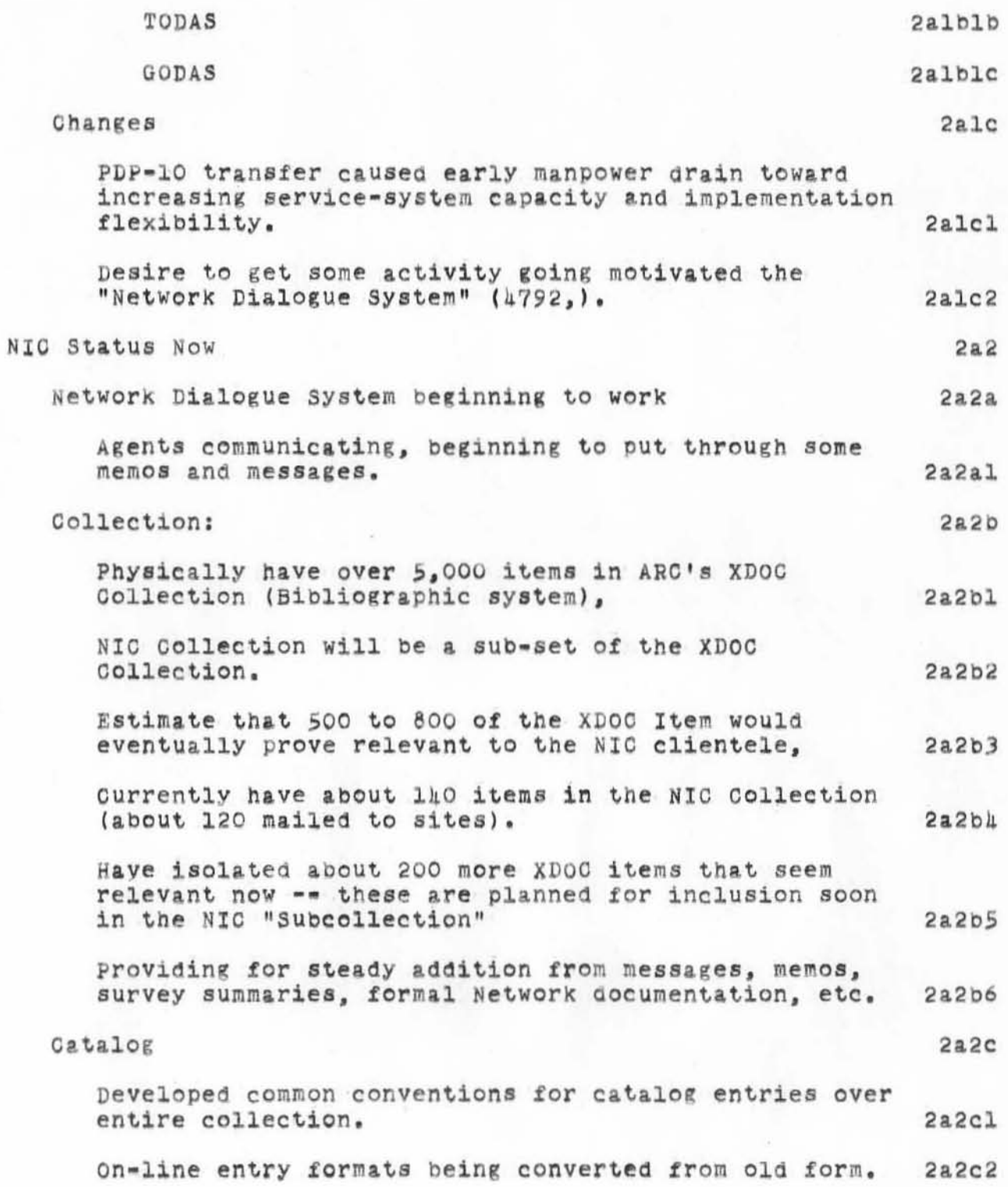

- 12JAN71 DCE 5264

Preparatory Notes for Roberts/Crocker Visit of Wed 6 Jan 71

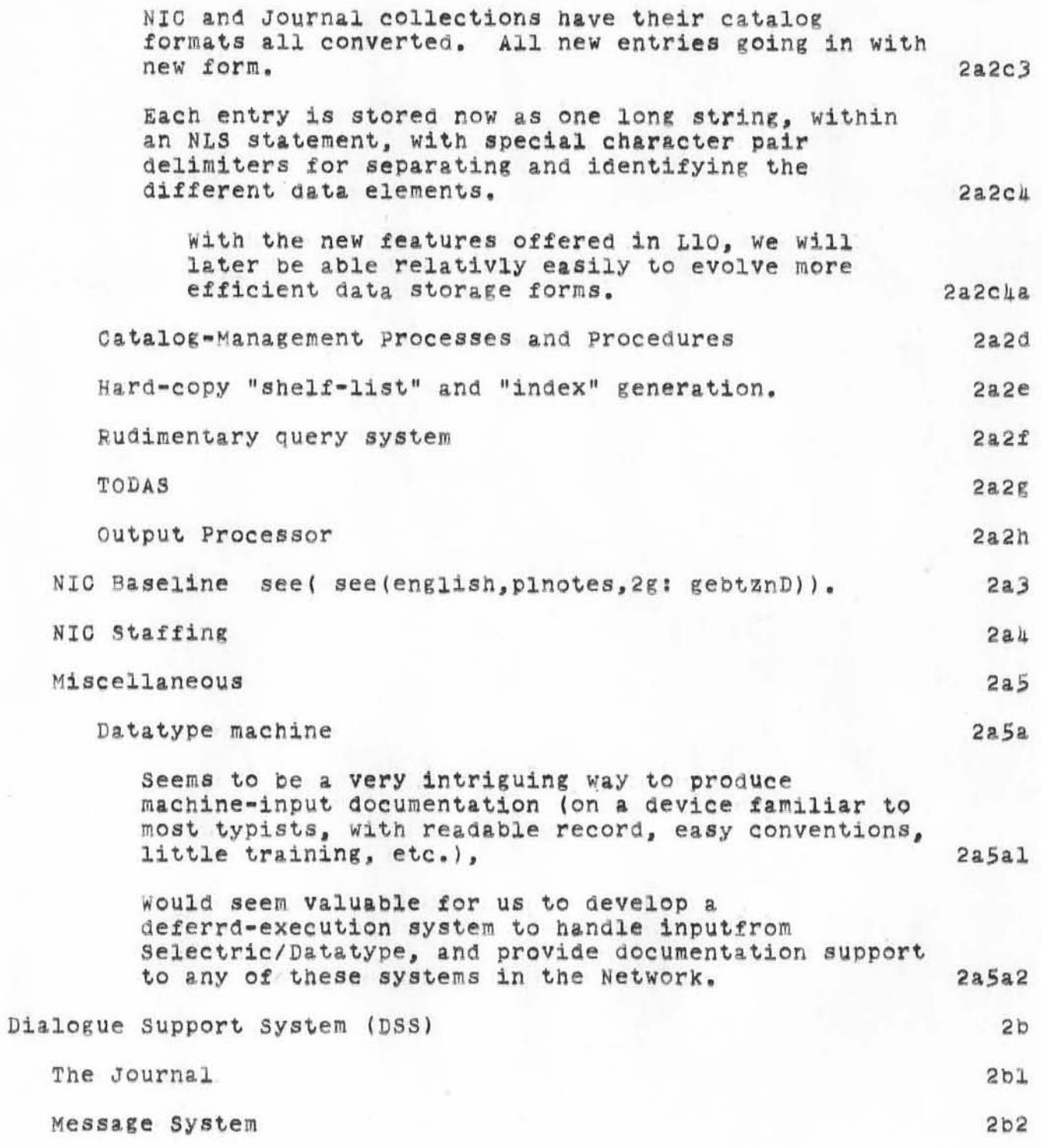

. 12JAN71 DCE 5264

Preparatory Notes for Roberts/Crocker Visit of Wed 6 Jan 71

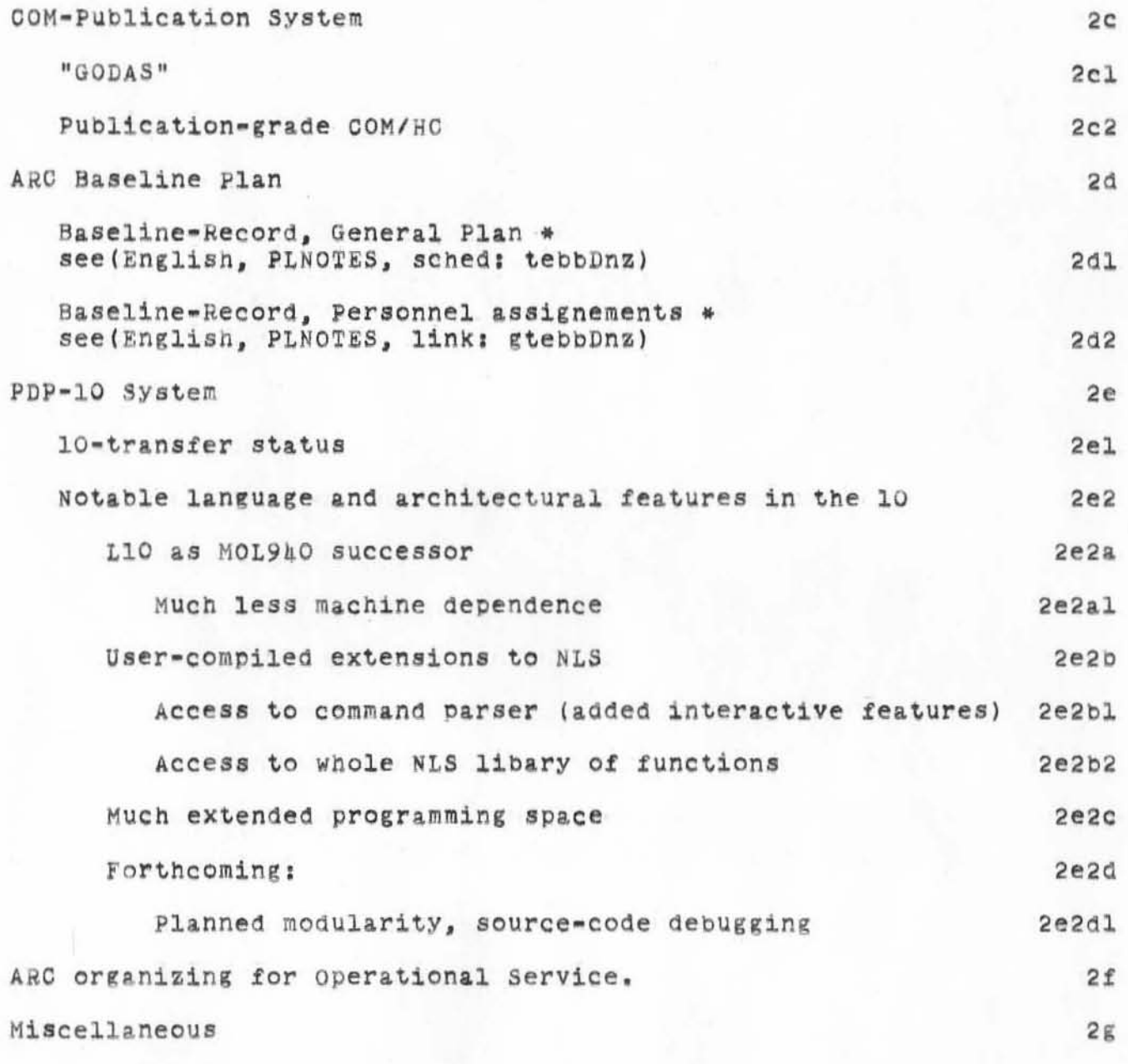

Remote-Site experiment

 $\upmu$ 

- 12JAN71 DCE 5264

Preparatory Notes for Roberts/Crocker Visit of Wed 6 Jan 71

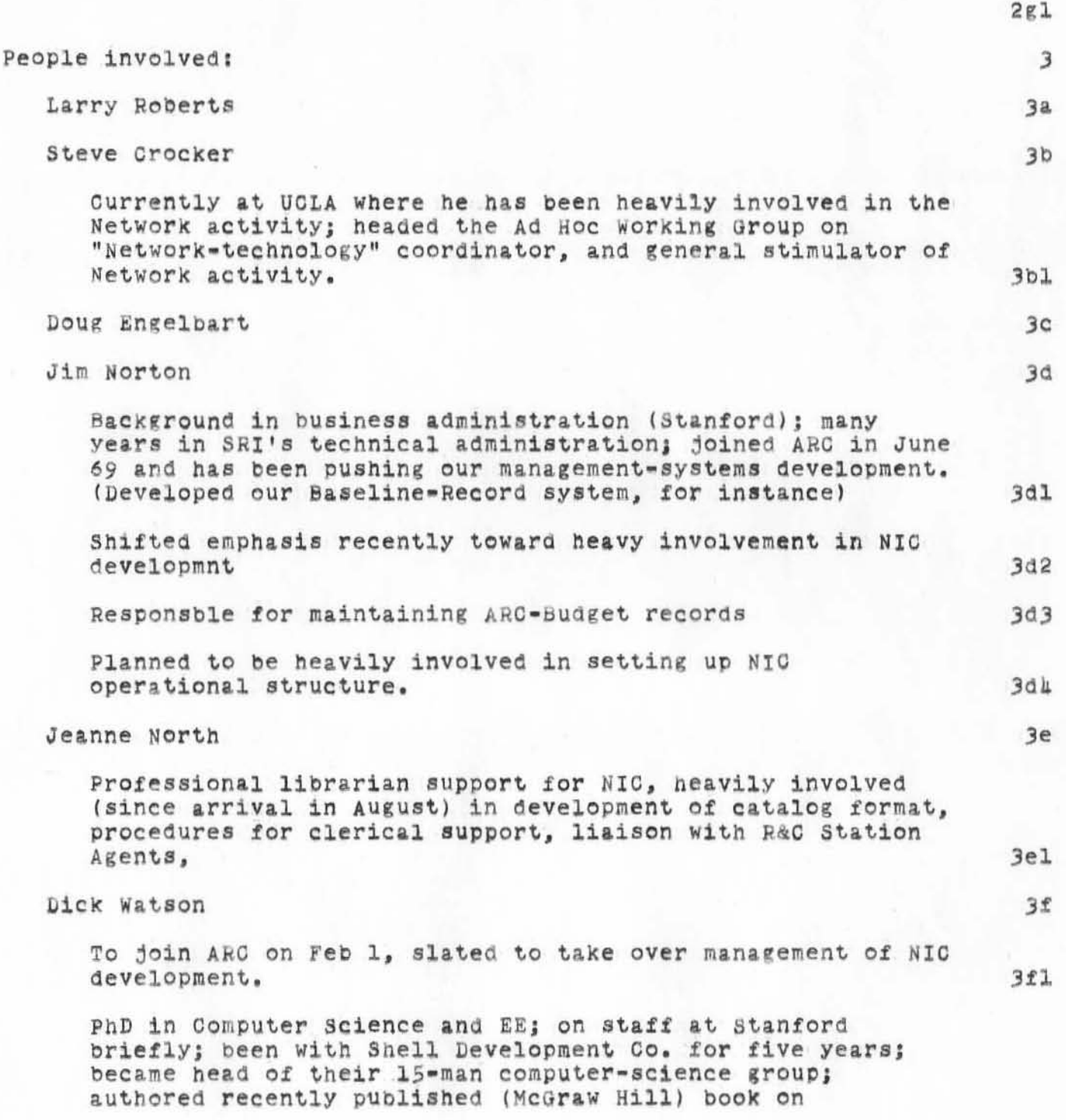

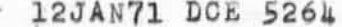

Preparatory Notes for Roberts/Crocker Visit of Wed 6 Jan 71

 $\mathbf{r}$ 

 $\sim$ 

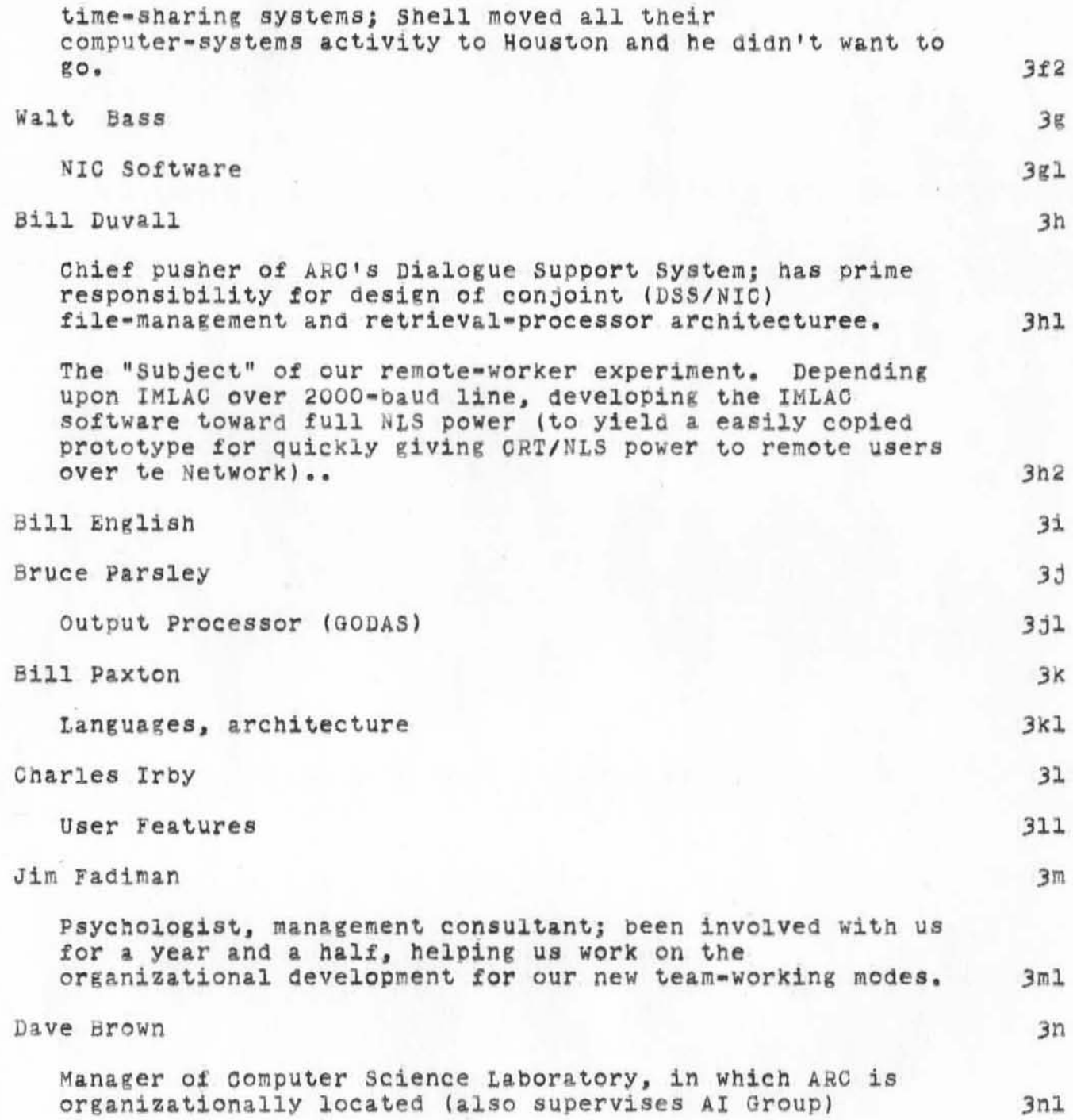

':5264', 01/12/71 0908:08 MEJ ; .DPR=1; :JRNLP5264, 01/12/71 0819:51 DCE ;<br>\*HED="

 $47 - 11$ 

Preparatory Notes for Roberts/Crocker Visit of Wed 6 Jan 71";  $\frac{1}{1}$ .  $\frac{1}{1}$ .  $\frac{2}{1}$ .  $\frac{3}{10}$ .  $\frac{1}{100}$ .  $\frac{1}{100}$ .  $\frac{1}{100}$ .  $\frac{5}{100}$ .  $\frac{6}{100}$ .  $\frac{7}{100}$ .  $\frac{7}{100}$ .  $\frac{1}{100}$ .  $\frac{2}{100}$ .  $\frac{2}{100}$ .  $\frac{3}{100}$ .  $\frac{1}{100}$ .  $\frac{1}{100}$ .  $\frac{5}{1$  $.DIR = 0;$  $DPR = 0;$ 

12JAN71 DOE 5265

Summary Notes from Roberts/ Crocker Visit of Wed 6 Jan 71

)

 $\sqrt{q}$ 

)

 $)$ 

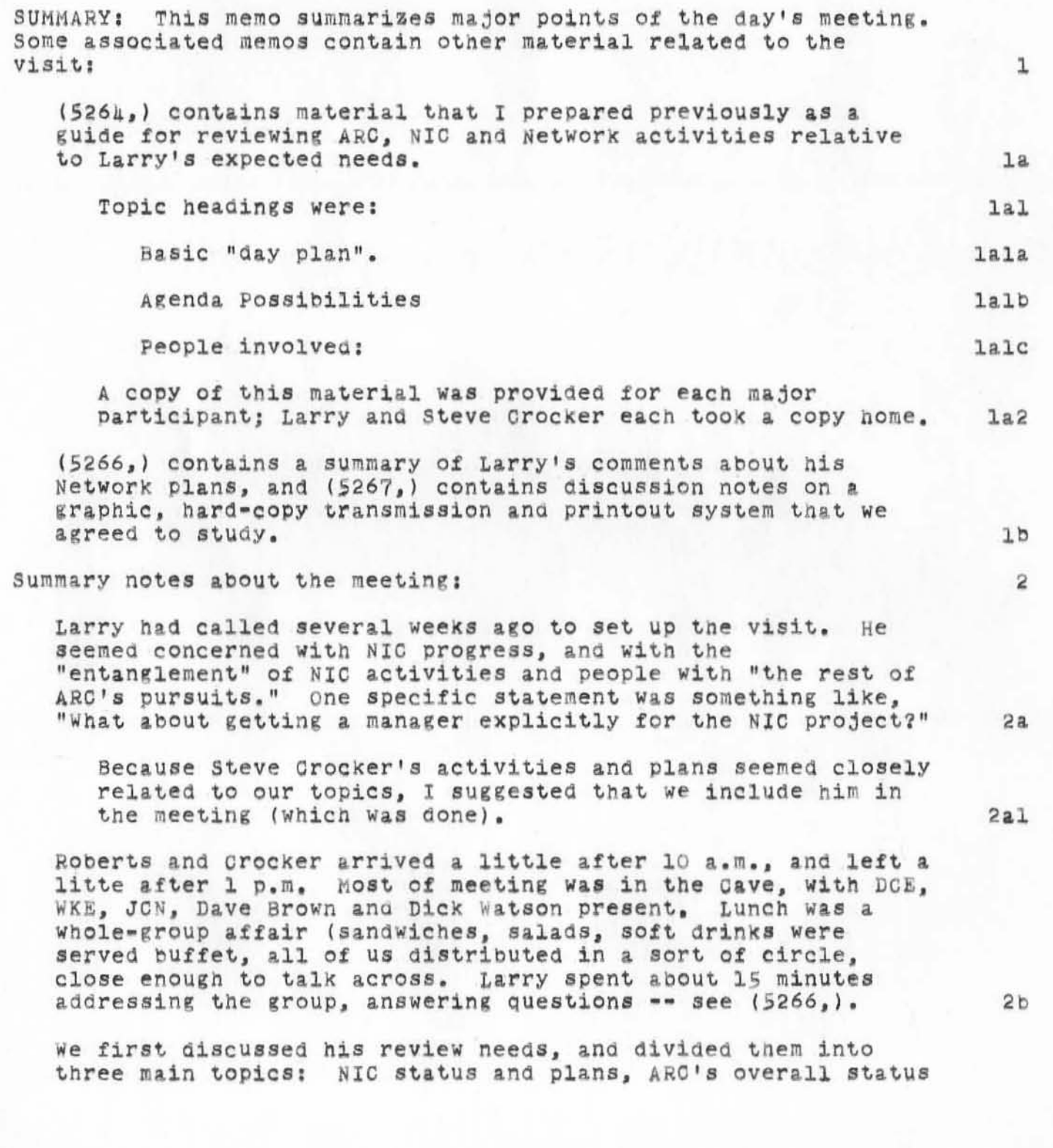

12JAH71 DCE 5265

Summary Notes from Roberts/Crocker Visit of Wed 6 Jan 71

)

)

 $)$ 

and plans (including budget breakdowns), and our experience in using Utah's PDP-10 over the Network. 2c

The budget interest seemed to stem from ARPA's wanting to know how we were apportioning our resources between NET/NIC support and "ARC Research." We couldn't show him such a division -- we could only point out that a great deal of our work in DSS, "Remote Workstation", etc., would be directly mappable into NIC services when we had them working, and that there were really a relatively small proportion of our activities that weren't directly supportive of the NET/NIC work. 2cl

Our having arranged for Dick Watson to take OVer the management of NIC development apparenty met Larry's concern about that matter very well. See (2a) above. 2c2

Otherwise, NIC and ARC plans seemed satisfactory.

We brought up the topic of a central, high-quality COM publication service for the Network, pointing out: how it Would complement the draft-copy graphic output devices they wanted to distribute about the Network; the importance we held such a service to be for NIC; and how much it would improve ARC's graphic-portrayal development to have our local hard copy be derived by te same "pUblication" formatter and portraYal generator (via a princeton storage scan coverter onto either a regular 875-line TV monitor at an NLS work station, or through such as LDX to page copy).

He asked for a quick summary estimate to be forwarded to him by Friday 6 Jan so that he could consider it in nis budget review. 2dl

We discussed the question of ARPA's providing a standard graphic printer at each Site, so that graphic material could be transmitted about the Network. (5267,) summarizes this discussion -- we agreed to spend about a man month studying the problem and producing a recommendation. 2e

 $2d$ 

 $2c3$ 

':5265', 01/12/71 0923:53 MEJ ; .DPR=1; :JRNLP5265, 01/12/71 0844:59 DCE ;  $-HED = "$ 12JAN71 DCE 5265

 $f = 0$ 

Summary Notes from Roberts/Grocker Visit of Wed 6 Jan 71";  $\frac{1}{2}$  .  $\frac{1}{2}$  .  $\frac{2}{3}$  .  $\frac{3}{2}$  .  $\frac{1}{2}$  .  $\frac{5}{2}$  .  $\frac{6}{2}$  .  $\frac{7}{2}$ <br>.  $\frac{2}{3}$  .  $\frac{3}{2}$  .  $\frac{1}{2}$  .  $\frac{1}{2}$  .  $\frac{5}{2}$  .  $\frac{6}{2}$  .  $\frac{7}{2}$  .  $\frac{7}{2}$  $.DIR = 0;$  $DPR = 0$ ;

· llJAN71 DeE 5266

Log: Comments about ARPA Network by Larry Roberts on 6 Jan 71

)

 $\mathbf{L}$ 

 $\sqrt{2}$ 

)

 $)$ 

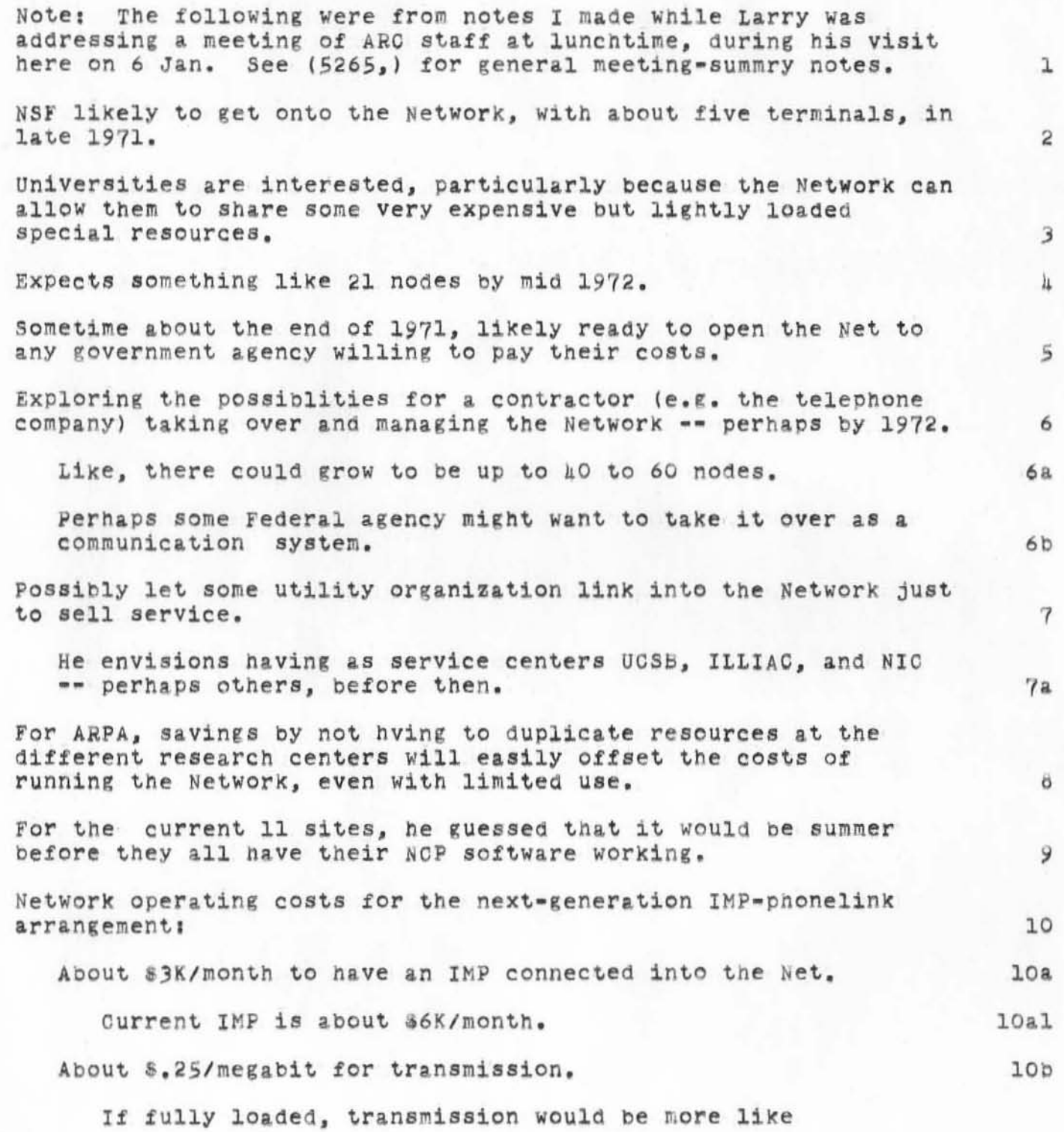

- 11JAN71 DCE 5266

Log: Comments about ARPA Network by Larry Roberts on 6 Jan 71

 $t = -\infty$ 

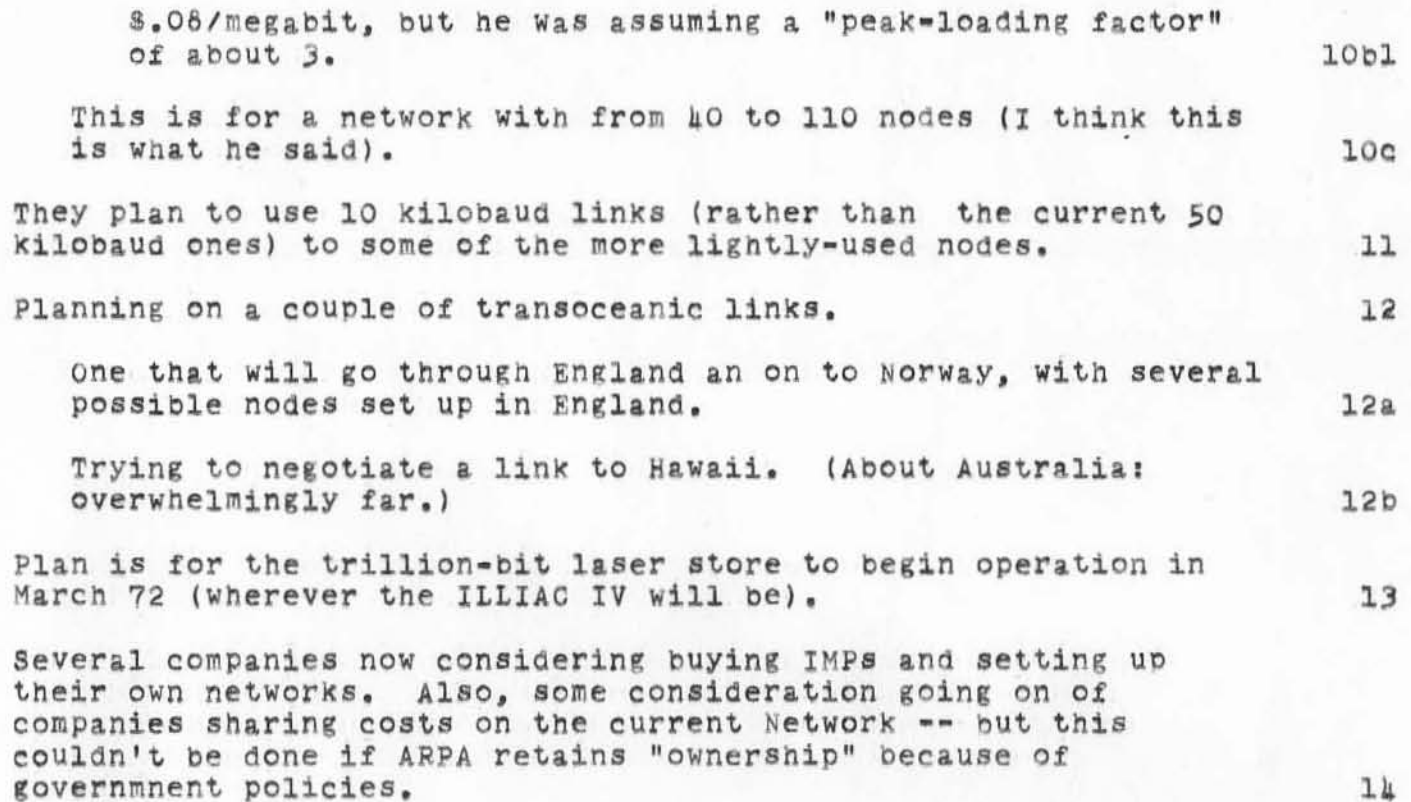

 $\overline{\mathbf{2}}$ 

':5266', 0|/|2/7| 0959:03 MEJ ; .DPR=|; :JRNLP5266, 0|/||/7| |22|:59 DCE ;  $HED = 11$ 11JAN71 DCE 5266

Log: Comments about ARPA Network by Larry Roberts on 6 Jan 71";  $\overline{2}$  .  $\mathbf{1}$  $\overline{3}$ .SNF=72; MCH=65; SNB=0; DLS=1; SCR=2; RTJ=0; PGN=0; COD/21B/=114B;  $\frac{1}{2}$ 5  $DPR = 0$ ;  $.DIR = 0;$ 

- 11JAN71 DCE 5267

Roberts and ARC: Graphic Communication and Printing via Network

During Larry Robert's 6 Jan visit, see(5265,), he and Steve Crocker expressed considerable interest in some means for handling full-graphics portrayals -- transmitting through the Network and printing onto page copy at any site.

)

)

)

Larry 1s thinking of some SOlution that would cost on the order of \$10K per site, produce page prints at least acceptable for working drafts. Seemed to accept the possibility of a medium-quality character generator.

Discussion soon bogged down with the familiar set of<br>conflicting considerations -- to avoid duplicating the picture drawing equipment, need send fully made picture; to have reasonable cost must use either a display-copier with built-in character set (e.g. Tektronix), or a scan=line printer such as Gould-Clevite or Xerox LDX -- but he LDX cannot print a scan line assynchronously and thus needs prohibitive local bit storage if the whole raster needs be transmitted. G-C can handle each scan line assynchronously, and is reasonably low priced. But now solution seems t offer high quality and low<br>cost. cost. 1b

It appeared that someone would have to make a better study, and Larry asked us to do it. WE AGREED TO INVEST ON THE ORDER OF A MAN MONTH, in collaborative communicaton with Steve Crocker, and to forward to ARPA a recommendation as to how to proceed from<br>there. there. 2

Dick Watson and I had a strong feeling that the type of solution offered by immediate rental of Tektronix display-copier terminals would be better than to take a year to engineer and develop some "more elegant" solution. The Tektronix could support a very wide range of experimentation, and would generally provide completely adequate working copy of any graphic material. Getting the experience in using the Tektronix would be very valuable in converging upon the requirements for a next generation that could be more elegant. 2a

1

1a

':5267', 01/12/71 1056:28 MEJ ; .DPR=1; :JRNLP5267, 01/11/71 1222:39 DOE ;<br>HED="<br>|1JAN7| DOE 5267

 $\mathcal{F}$  . As

Roberts and ARC: Graphic Communication and Printing via Network"; -SNF=72; MOH=65; SNB=0; DLS=1; SCR=2; RTJ=0; PGN=0; COD/21B/=114B;  $.DIR = O;$  $DPR = 0;$ 

## - 11JAN71 DCE 5268

Phone Log: Call DCE to Dr. George Dodd, GM, re. (5614)

)

)

This records my call to Dr. George Dodd, Computer Technology, General Motors Technology Center, Warren, Michigan, phone (313) 575-3008 (direct line): I wanted to see if he had gotten my letter, (5614,). December 7 letter from me (5614,) had wrong name (Dobbs) -- he 1  $1a$ hasn't received it. 2 He'll contact Pete Fisher to borrow our ASIS film. 3 If Pete has sent it back to us, George will drop us a note, to arrange for a loan of his own. He invited me to spend a day at GM sometime. He'd arrange meetings with their system-development types. 5

':5268', 01/12/71 1134:44 MEJ ; .DPR=1; :JRNLP5268, 01/11/71 1245:14 DCE ;<br>.DPR=1; .DPR=0;

 $\gamma_{\rm c}$
#### - 11JAN71 DCE 5269

Letter: D.C. Engelbart to George Dodd, GM Research Laboratory

Dr. George Dodd<br>Computer Technology, General Motors Technology Center Warren, Michigan 1

## Dear George: 2

)

 $)$ 

(Note: This letter as originally sent (7 DEC 70) unfortunately had your name wrong -- ARC-file (5614,). Despite our subsequent phone talk -- ARC-file (5668,) -- I thought that you might want to see the original material. DCE) 3

When we talked at FJCC, I told you about a movie that we had made, and which you might well find worth seeing. When I inquired about availabiliy here of a copy to send to you, I found<br>that one has just been sent to a Pete Fisher, 6=217 GM Bldg, Detroit. It would save fuss and overhead and such if you could give him a call, and get it from him after he is through.

The movie is on three 33-minute reels of  $l$ 6-mm black-and-white, with an optical sound track. Besides the content, you might well be interested in seeing how we used TV-video techniques for<br>giving a presentation and making a movie -- this approach might be useful for you in giving presentations, or making educational or promotional movies of your on-line techniques.

The movie is an unedited record of an "on-line presentation" that our group made for the 1969 Annual Meeting of the American Socieity for Information Sciences (ASIS), in San Francisco. We leased two microwave links to the City from our lab, and used phone lines to connect console control and intercom. intercom. 5a

You might (possibly) remember that we use 875-line video to pipe our displays out to our consoles (in our lab); we have also acquired some standard equipment for *switching*, mixing, and frame-dividing the video. For our presentation, we borrowed an Eldopnor video projector, which is an amazing device that projected an easily viewable, movie-bright image for our near-800 person audience. 5b

I sat at the front of the auditorium, at one of our working consoles. A PA sytem projected my voice, and the Eidophor projected my images -- images of my face, of my hands at the controls, and of the computer-generated displays I was causing<br>-- as produced by a number of TV cameras and switced, mixed,

5

ì.

- 11JAN71 DCE 5269

Letter: D.C. Engelbart to George Dodd, GM Research Laboratory

split, etc. by Bill English at a control station at the back of the auditorium. We even switched in live camera shots of our lab in Menlo Park, and of people at consoles there who gave presentaions to the audience on special aspects of our work. While they talked, various camera shots of them were projected for the audience to give the speakers a real "presence" in the auditorium, and these shots were intermixed and/or overlaid with the computer-generated images they were controlling as part of their presentation.

Since the full prsentation was designed both to describe our work (goals, techniques, and the way we apply these techniques in our work) as well as to demonstrate how we do things, the movie record is the best thing we've found for communicating what is going on here. I truly hope that you can find time to see it.

It would seem to me very worthwhile if somehow the things that both of our groups are doing can begin to benefit from some direct dialogue betwen us. Toward this end, I am sending copies of our latest reports, and I will seriously try to work in a visit to your labs at some mutually convenient (or reasonably convenient) time.

My very best regards,

Douglas C. Engelbart, Manager Augmentation Research Center Stanford Research Institute 333 Ravenswood Avenue Menlo Park, California 94025

 $5c$ 

6

7

':5269', 0|/|2/7| |2|7:35 MEJ ; .DPR=|; :JRNLP5269, 0|/||/7| |3|7:39 DCE ;<br>.DPR=|; :JRNLP56|1, |2/07/70 |0|0:|0 DCE ; .HED=" **IIJAN71 DCE 5269** 

Letter: D.C. Engelbart to George Dodd, GM Research Laboratory ";  $\frac{1}{2}$  ,  $\frac{1}{2}$  ,  $\frac{2}{2}$  ,  $\frac{3}{2}$  ,  $\frac{1}{2}$  ,  $\frac{5}{2}$  ,  $\frac{6}{2}$  ,  $\frac{7}{2}$  ,  $\frac{1}{2}$  ,  $\frac{5}{2}$  ,  $\frac{6}{2}$  ,  $\frac{7}{2}$  ,  $\frac{1}{2}$  ,  $\frac{1}{2}$  ,  $\frac{1}{2}$  ,  $\frac{1}{2}$  ,  $\frac{1}{2}$  ,  $\frac{1}{2}$  ,  $\frac{1$  $\mu$ .DPR=0; .DPR=0;  $-DIR=O<sub>3</sub>$ 

Design Notes: Set-Manipulation Query System

### INTRODUCTION

These notes deal with a first stage of set-manipulation conventions and proceses, aimed expressly at doing querying over the ARC Catalog, or its various sub-collections (such as for NIC and Journal).

I envision these features, and their naturally evolved improvements, as providing all of the query capability that our next year of NIC operation would reasonably need.  $I^+$   $m$ not limiting our hopes to this; rather I consider that these features will get us into a comfortable position with respect to our NIC obligations.

After reaching the stage outlined below, I expect our subsequent push on set-manipulation and sophisticated querying to be guided mostly by needs in development of our Dialogue Support System -- for effectively analyzing our Dialogue Records and integrating relevant passages into updated formulations of needs, possibilities, plans, designs, explanations, or etc.

A first set-manipulation sytem, aimed explicitly at supporting query operations over our Master Catalogs (i.e. over the items represented by our Master-Catalog entries), may be restricted to sets whose elements are these Master-Collection items, as described and represented by their entries in the Master Catalog.

In this case, a list of Accession Numbers is an adequate reprsentation of a set, and is something that could be handled relatively easily by a first, simple set-manipulaton system (as sketched below).

In due time (like next fall?) we may well have set representations and set-manipulation operations that can deal with sets whose elements may be NLS entities of any type -e.g. a text character, a text string, a line in a drawing, a label on a drawing, a branch of a file, a whole file, another set, etc.

To provide for elements that are other sets would seem to be a most valuable next step beyond handling catalog-citation elements.

I am hoping that a Query=Set system of the general form

 $1a2$ 

 $1a1$ 

ı

1a

 $10$ 

 $1<sub>b1</sub>$ 

 $1c1$ 

- 11JAN71 DCE 5273

Design Notes: Set-Manipulation Query System

 $\vert \tau \vert$ 

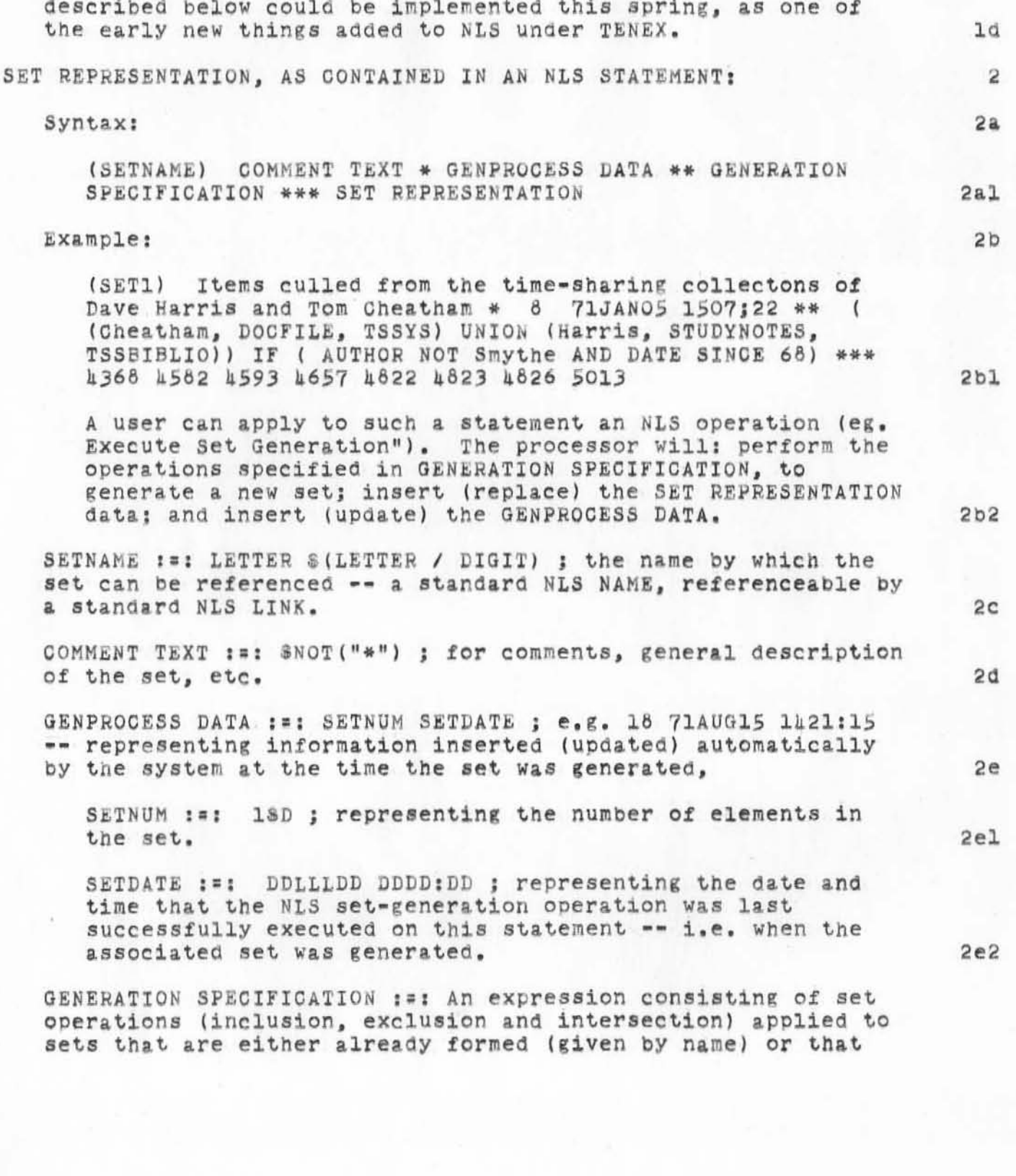

- 11JAN71 DCE 5273

Design Notes: Set-Manipulation Query System

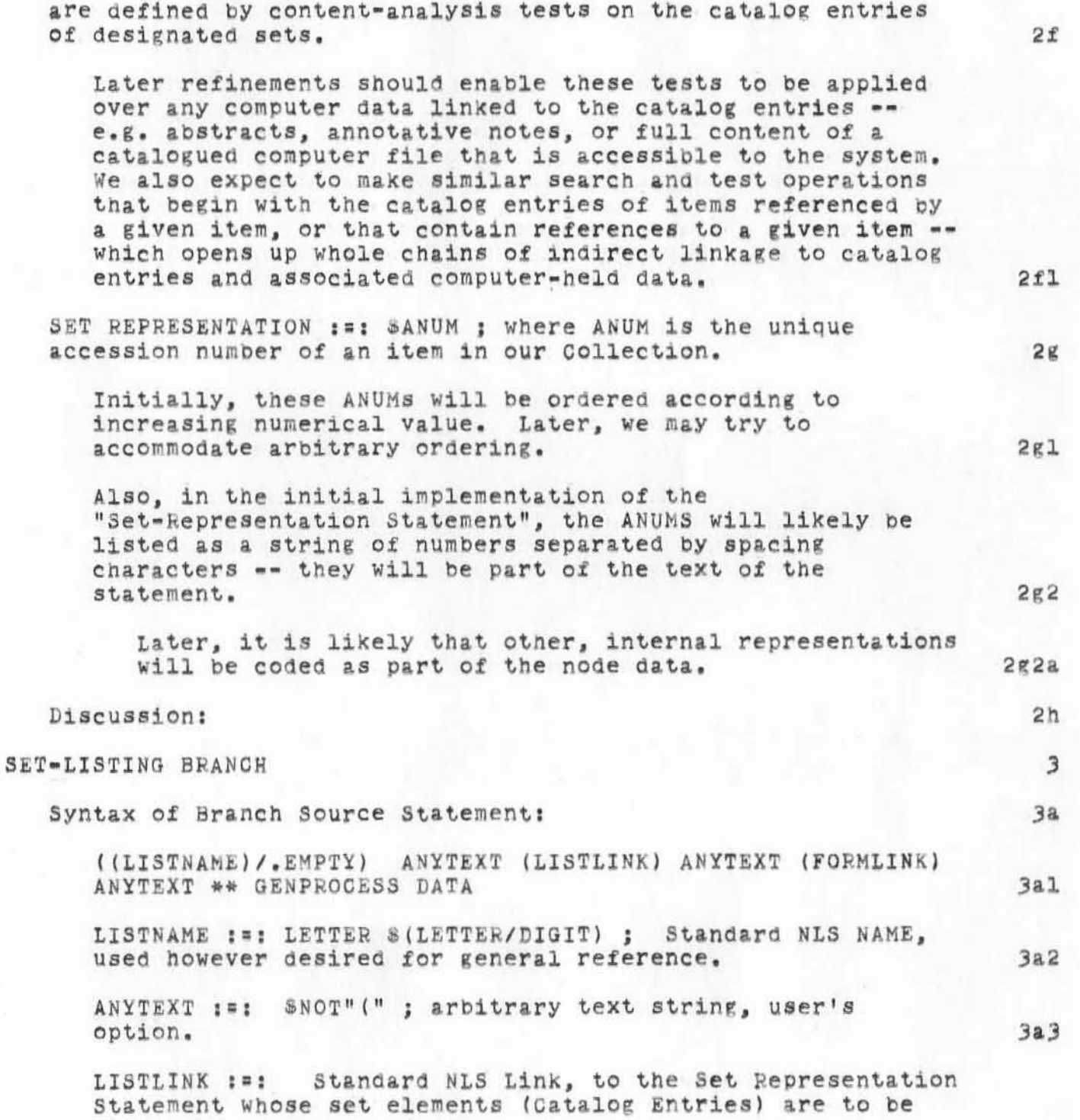

- llJAN7l DCE 5273

# Design Notes: Set-Manipulation Query System

)

)

)

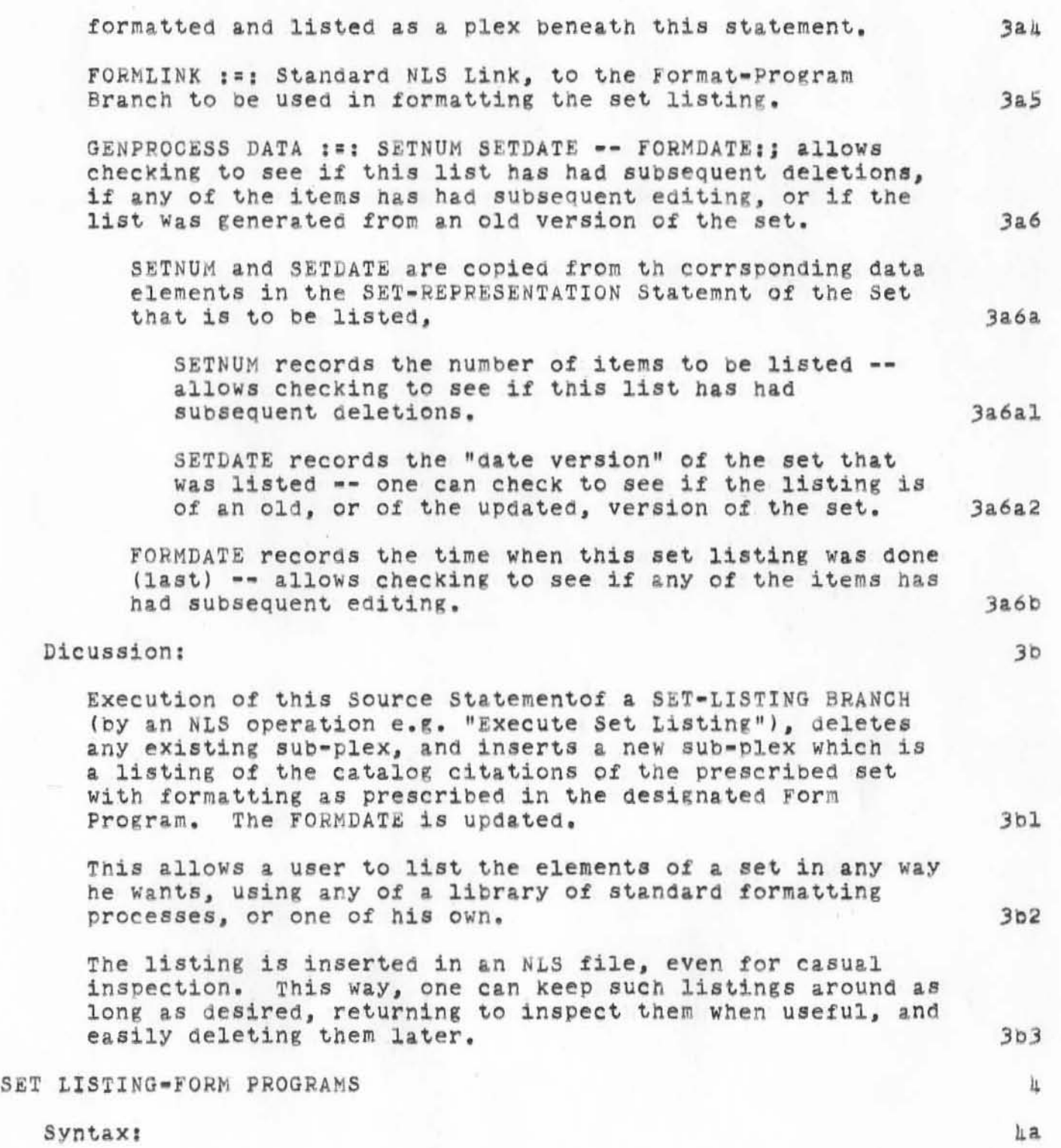

# Design Notes: Set=Manipulation Query System

 $x + x$ 

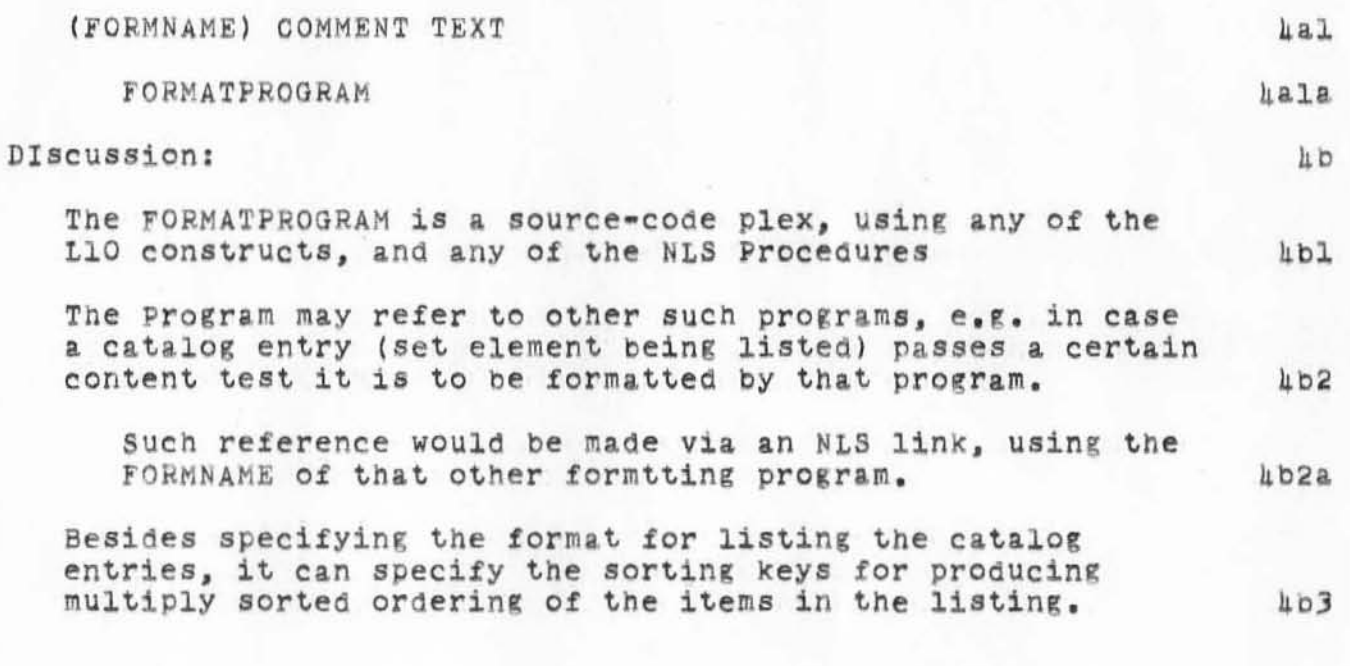

':5273', 0|/|2/7| |238:45 MEJ ; .DPR=|; :JRNLP5273, 0|/||/7| |458:55 DCE ;  $HED = "$ **IIJAN7I DCE 5273** 

Design Notes: Set=Manipulation Query System"; Distribution: WSD, CHI, WHP, WKE, JON, WLB.

.<br>SNF=72; MCH=65; SNB=0; DLS=1; SCR=2; RTJ=0; PGN=0; COD/21B/=114B;  $.DIF=O;$   $.DPR=O;$ 

.13JAN71 WSD 5274

Text Macros for L10, NLS

)

)

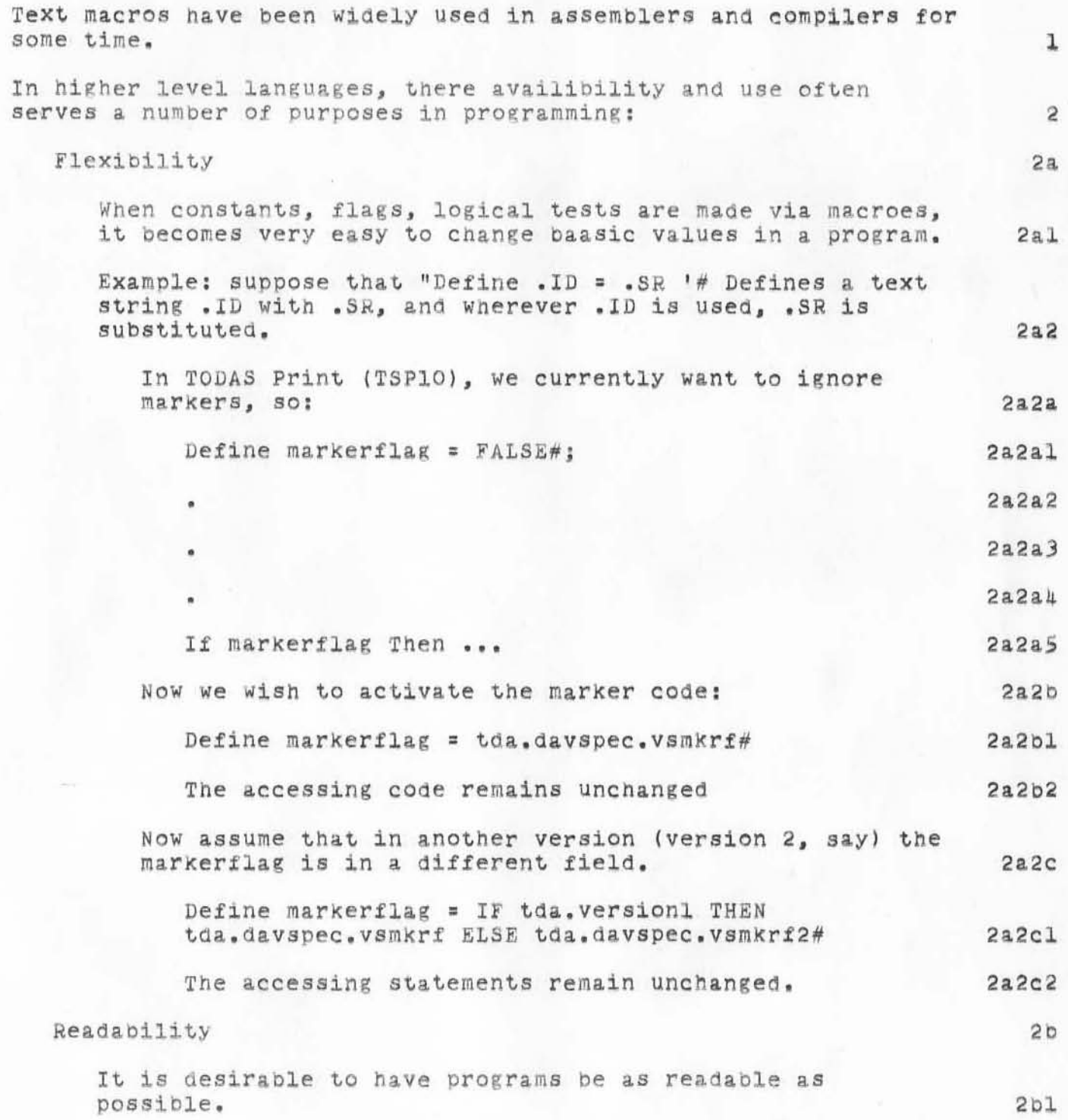

# Text Macros for L10, NLS

)

 $\mathcal{C}_{\mathbf{k}}$ 

)

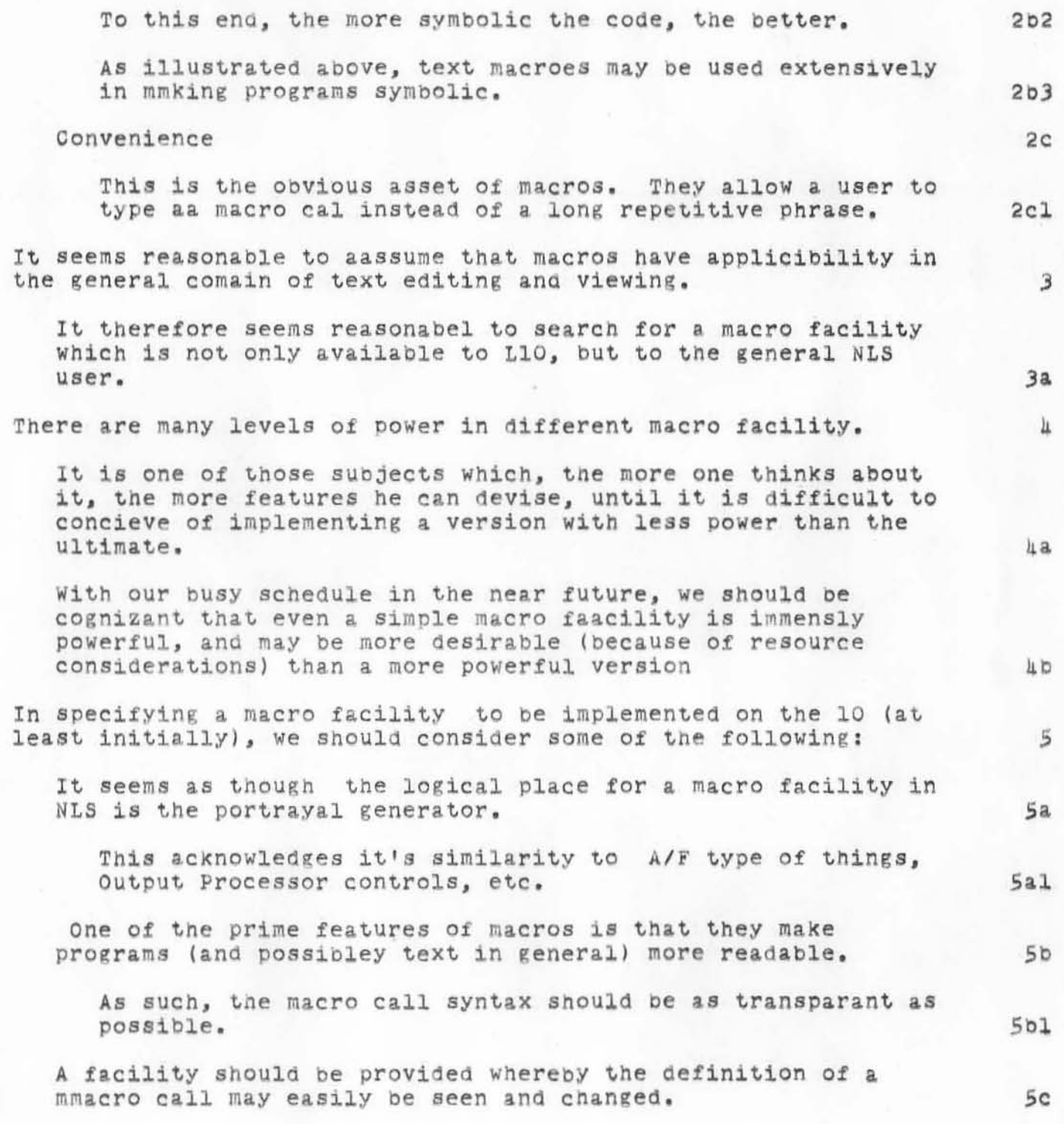

. 13JAN71 WSD 5274

Text Macros for L10, NLS

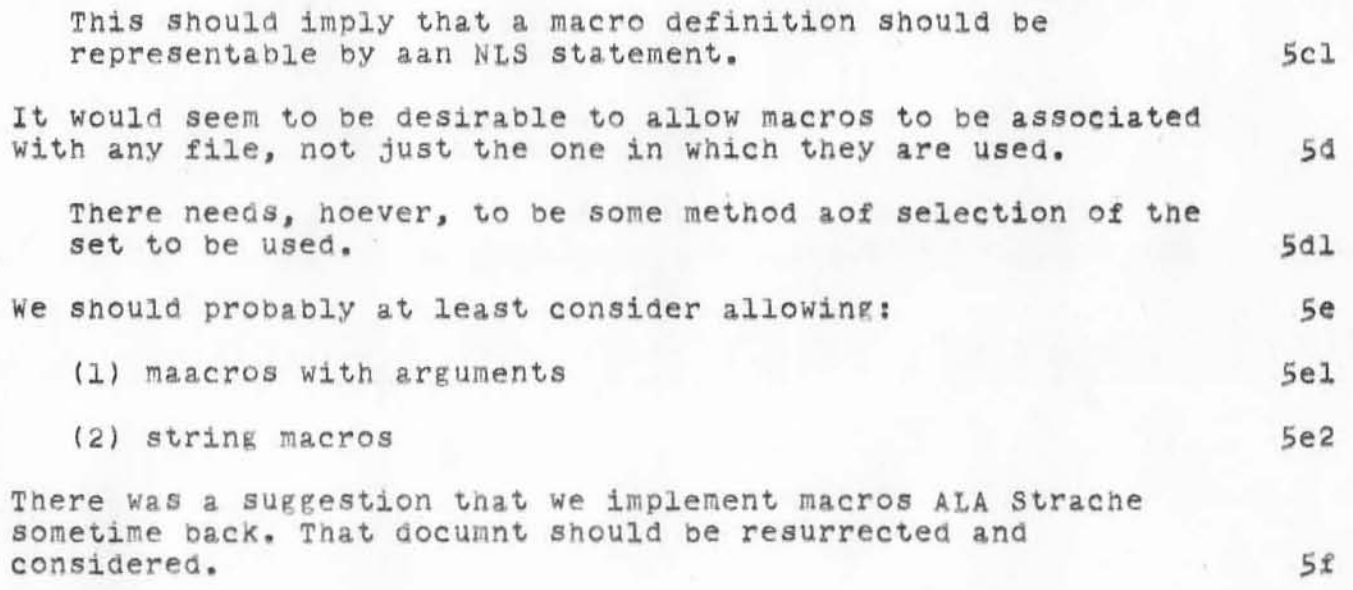

':5274', 01/15/71 1058:54 MEJ ; .DPR=1; :JRNL1, 01/13/71 1445:37 WSD ; TO DOE WKE BLP WHP CHI;

This memo briefly describes somme thoughts one the utility, feasibility, and implementation of 'text Macros'.; . DPR=0;

 $\theta$  1

13JAN71 DOE 5275

Log: 13 Jan Visit from Scroggie Wiley, SRI Washington Office

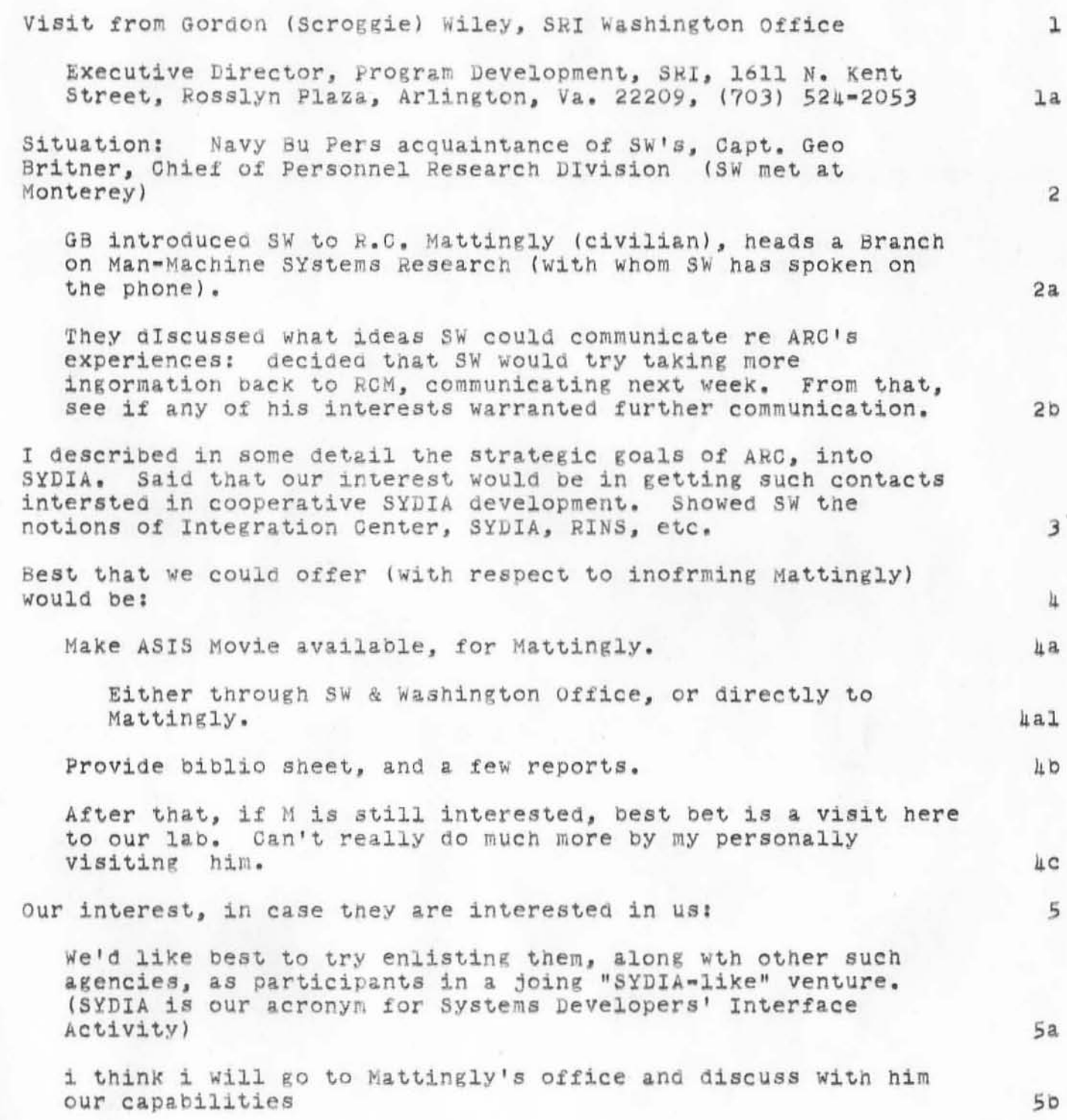

6

Log: 13 Jan Visit from Scroggie Wiley, SRI Washington Office

SW Will take biblio, FJGG, RADG 70, and NASA 70 with him: and call next week to arrange for ASIS movie.

':5275', 0|/|8/7| 09|7:51 MEJ ; .DPR=|; :JRNLA, 0|/|3/7| |510:57 DCE ;  $-HED = 1$ 13JAN71 DCE 5275

 $\rightarrow$  $\mathbf{y}$ 

> Log: |3 Jan Visit from Scroggie Wiley, SRI Washington Office ";  $\mathbf{1}$ 6  $\overline{2}$  $\overline{3}$ h.  $\frac{1}{2}$  . MOH=65; .SNB=0; .DLS=1; .SCR=2; .RTJ=0; .PGN=0; .COD/21BJ=114B;  $\perp$ 5  $-DIR=O$ : .DPR=0;

07JAN71 JON 5276 ARC JOURNAL CATALOG \*\* by Number \*\* 5 January 1971 4792 DCE 10/01/70 Setting Up a Network Dialogue System Time: 1441:12 ı Source: : 1792 1800 WSD 08/02/70 Comments on NETWX THINKPIECE (see -- NIC, 5555,) Source:  $\overline{a}$ 4801 WSD 06/03/70 Initial Journal System Source: Memo from WSD 3 4802 UNASSIGNED ì. 1803 DCE 08/03/70 Initial Journal System (Edited version of 4801, from DCE to WSD) Source: : JRNL1 Time: 1946:01 5 Initial Journal System (Version of 4801 4804 WSD 08/04/70 and 4803, re-edited by WSD) Source: : JRNL2 Time: 1016:47 6 4805 WSD 08/04/70 Memo Concerning Initial Journal (Memo to DCE from WSD) 7 Source: : JMEMO Time: 1135:09 4806 WSD 07/17/70 Brief Description of Interim Index/Catalogue Generation Scheme Source: : INTIR Time: 0900:43  $\beta$ 4807 WSD 08/05/70 Convention for handling bad files submitted to Journal 9 Source: : BADJRNLFILES Time: 2335:33 1808 WSD 08/05/70 PRELIMINARY SPECIFICATION OF MAIL SYSTEM WITH AUTOMATIC JOURNAL ENTRY Time: 1840:46 10 Source: : MAILSPEG 4809 HAL 08/05/70 FUNCTIONAL SPECIFICATION FOR PRIMARY TAPE ARCHIVE SYSTEM Time: 2340:56 11 Source: : JRNL1

1

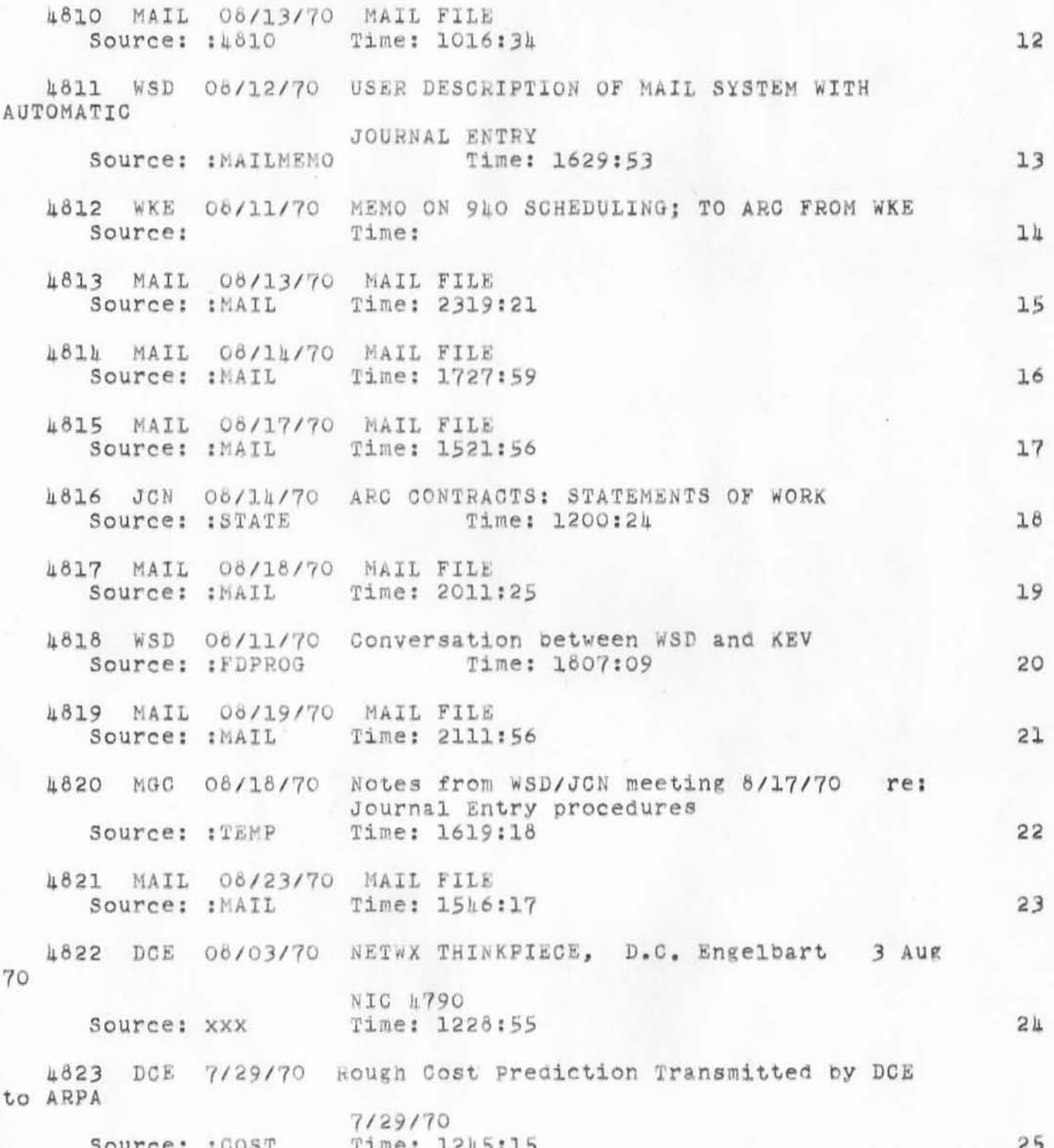

 $\rm _2$ 

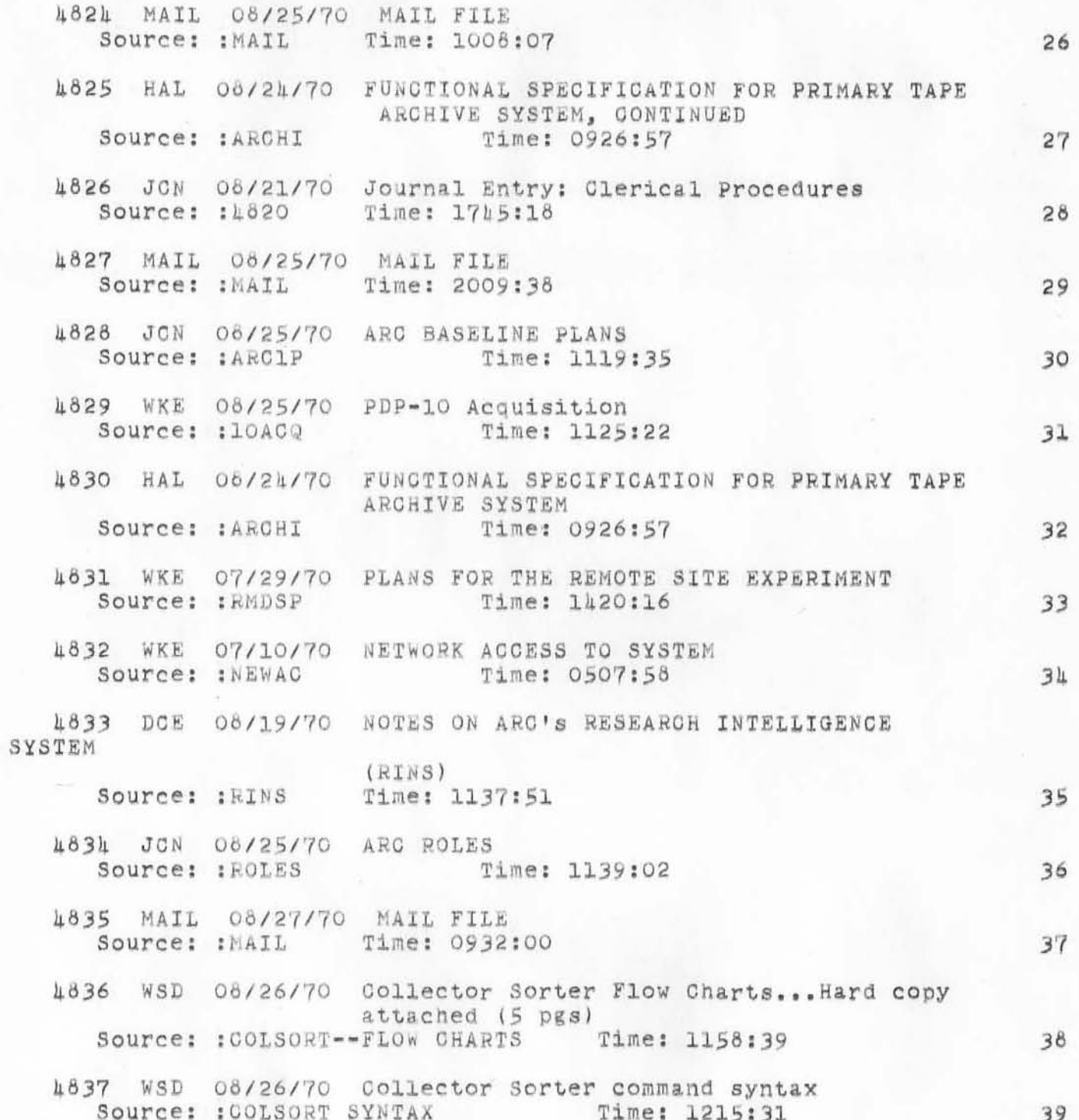

 $\mathcal{L}$ 

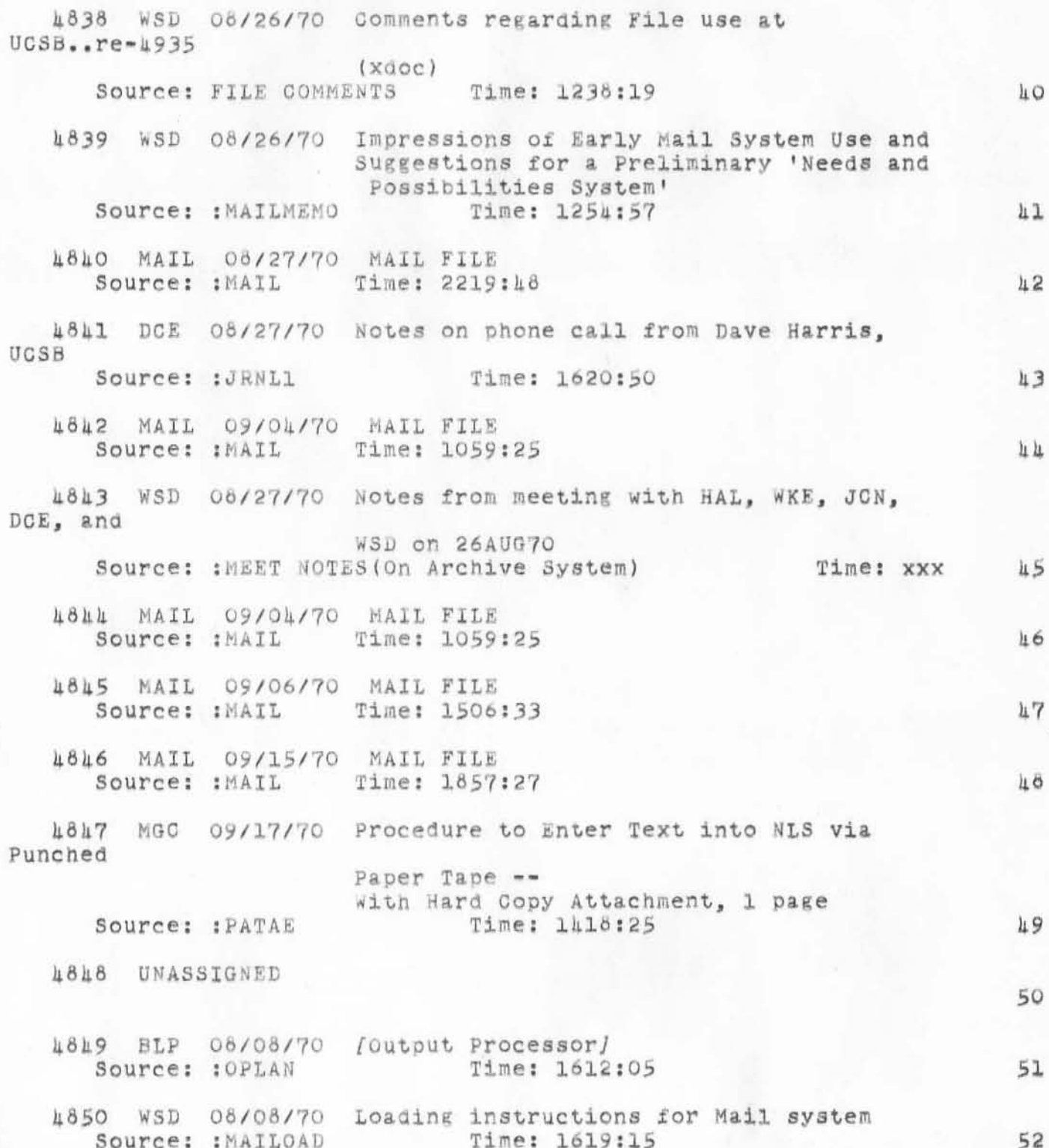

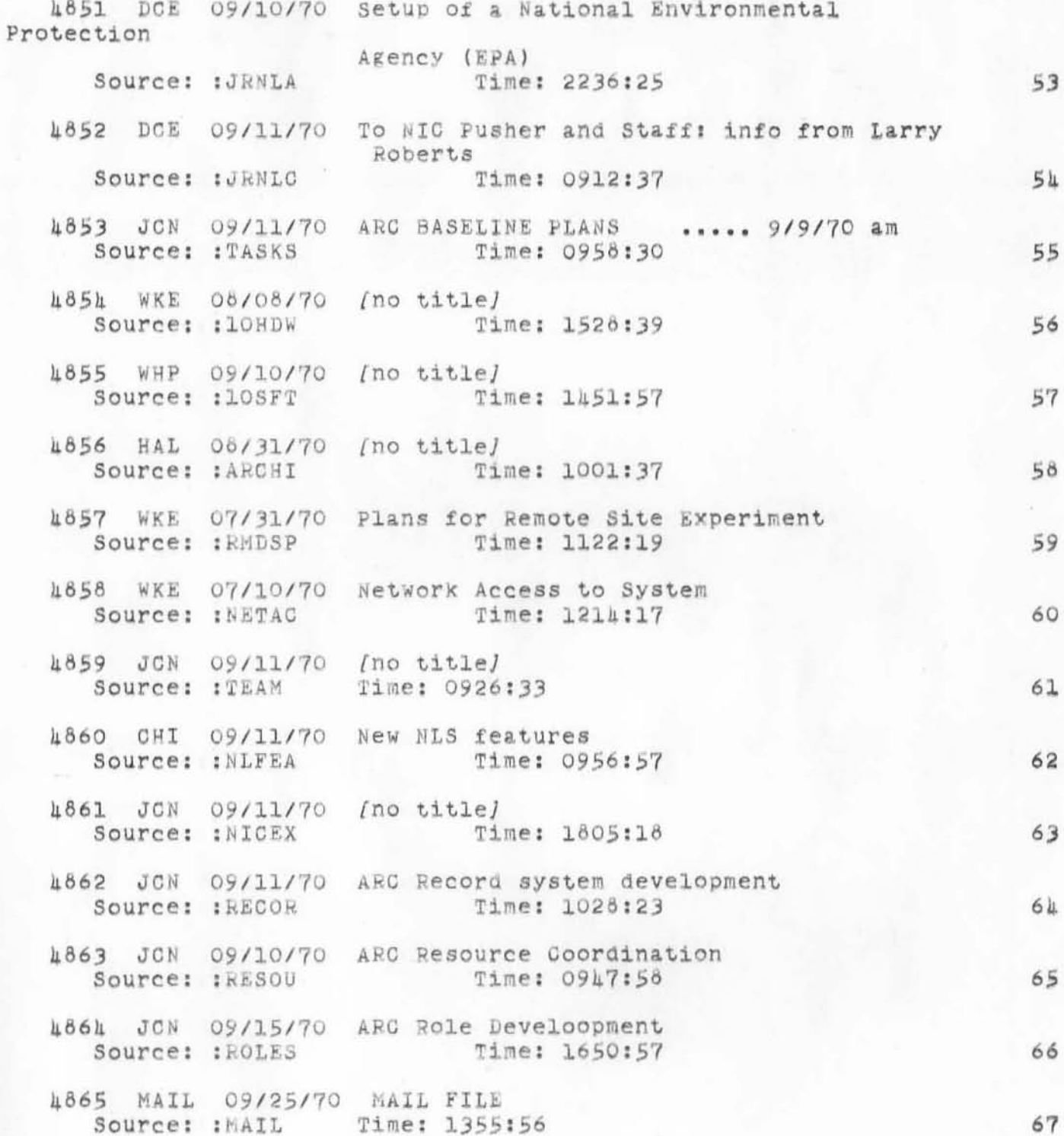

ARC JOURNAL CATALOG \*\* by Number \*\* 5 January 1971

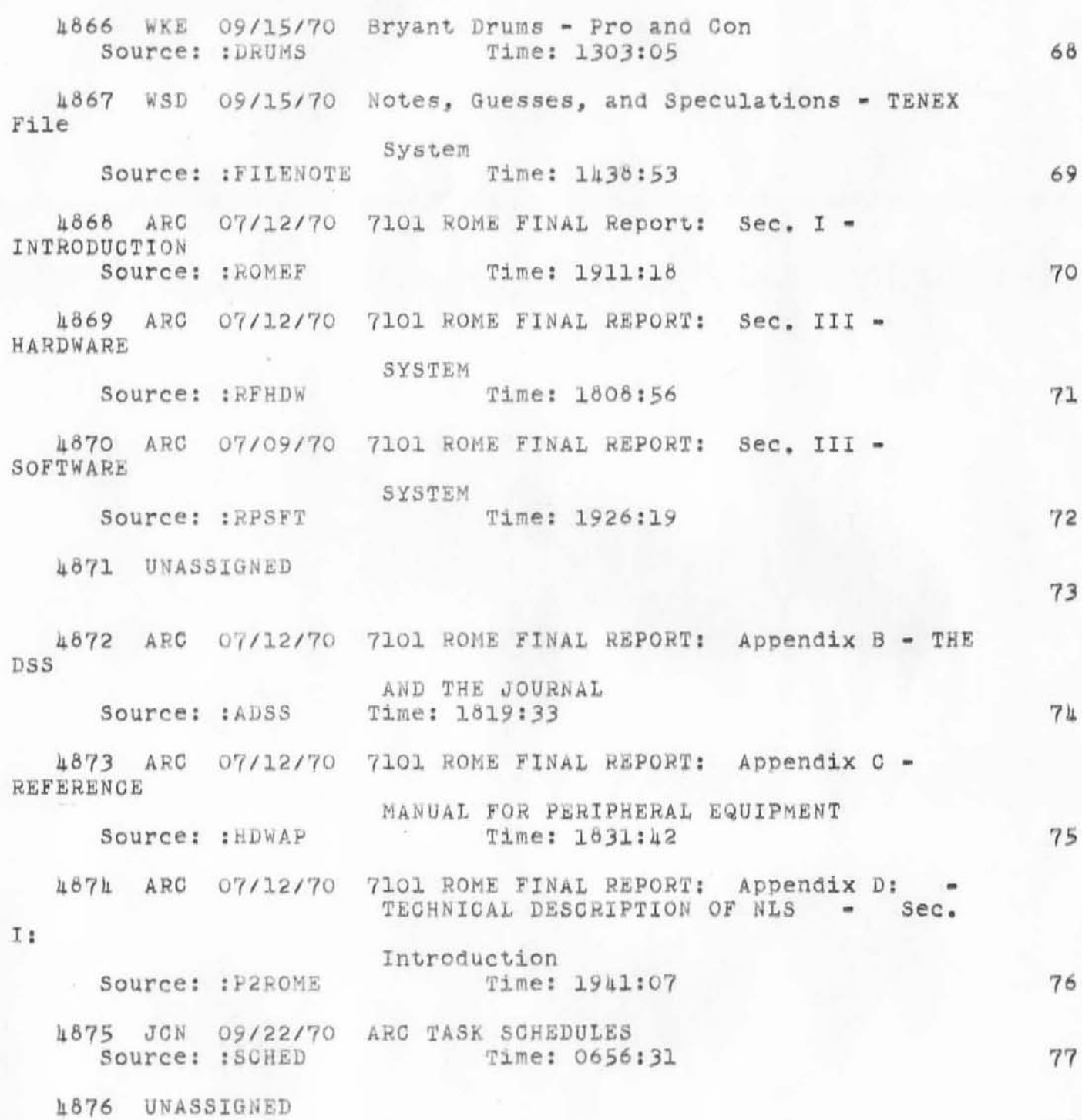

6

78

07JAN71 JON 5276

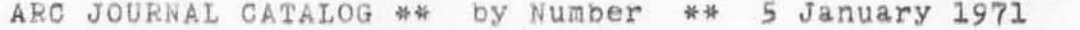

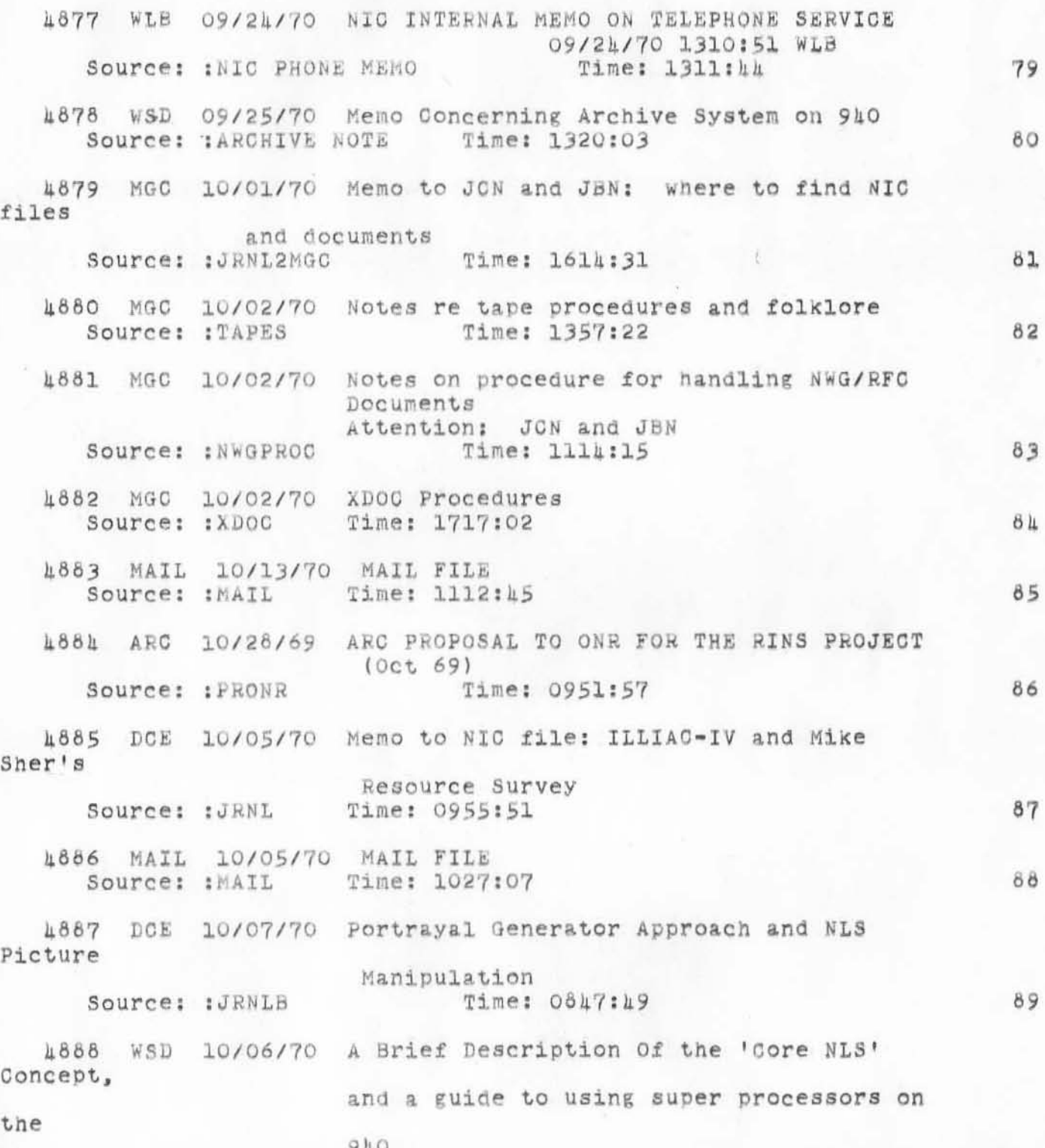

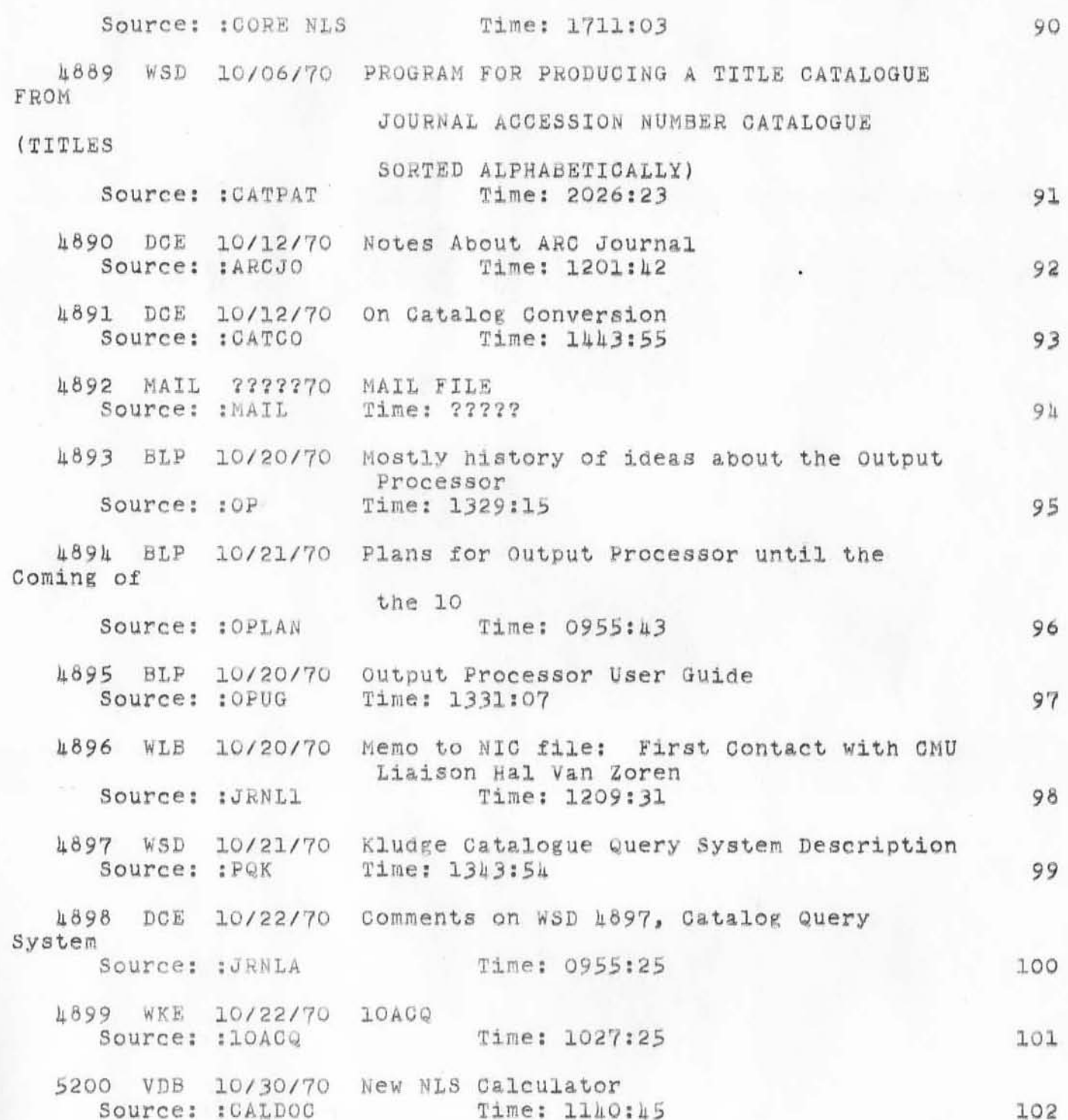

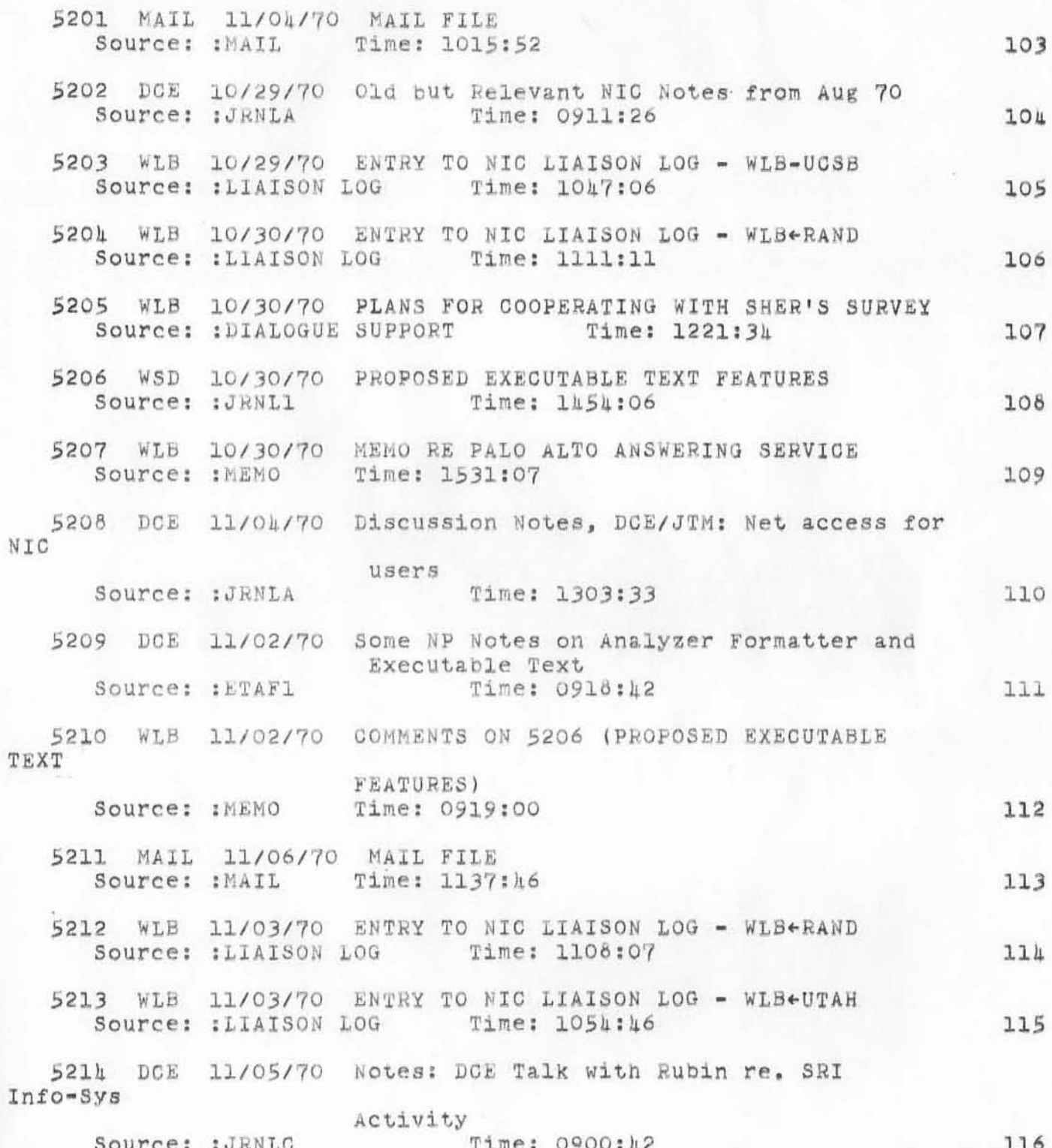

 $\mathbb T$ 

 $\sim$ 

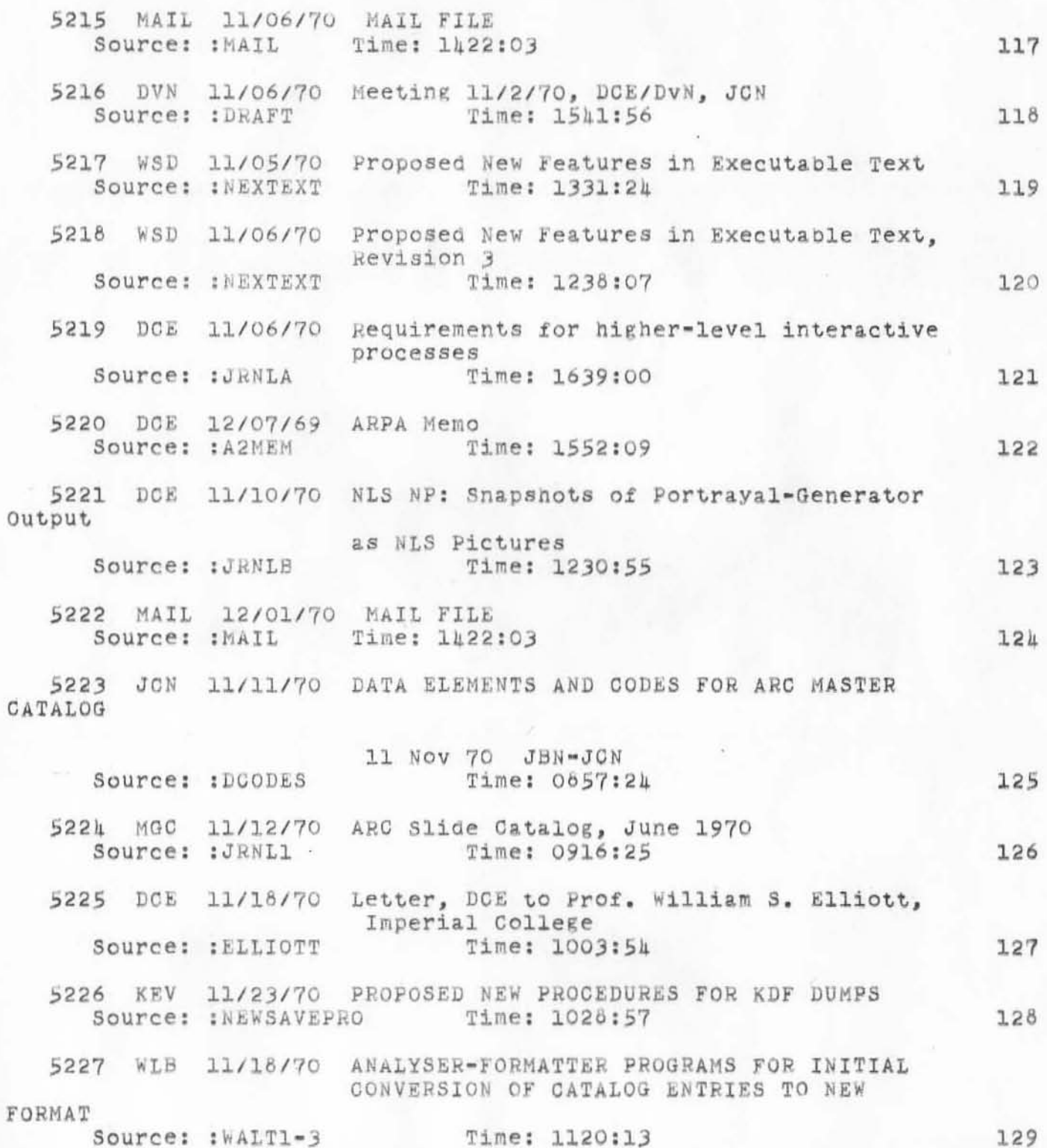

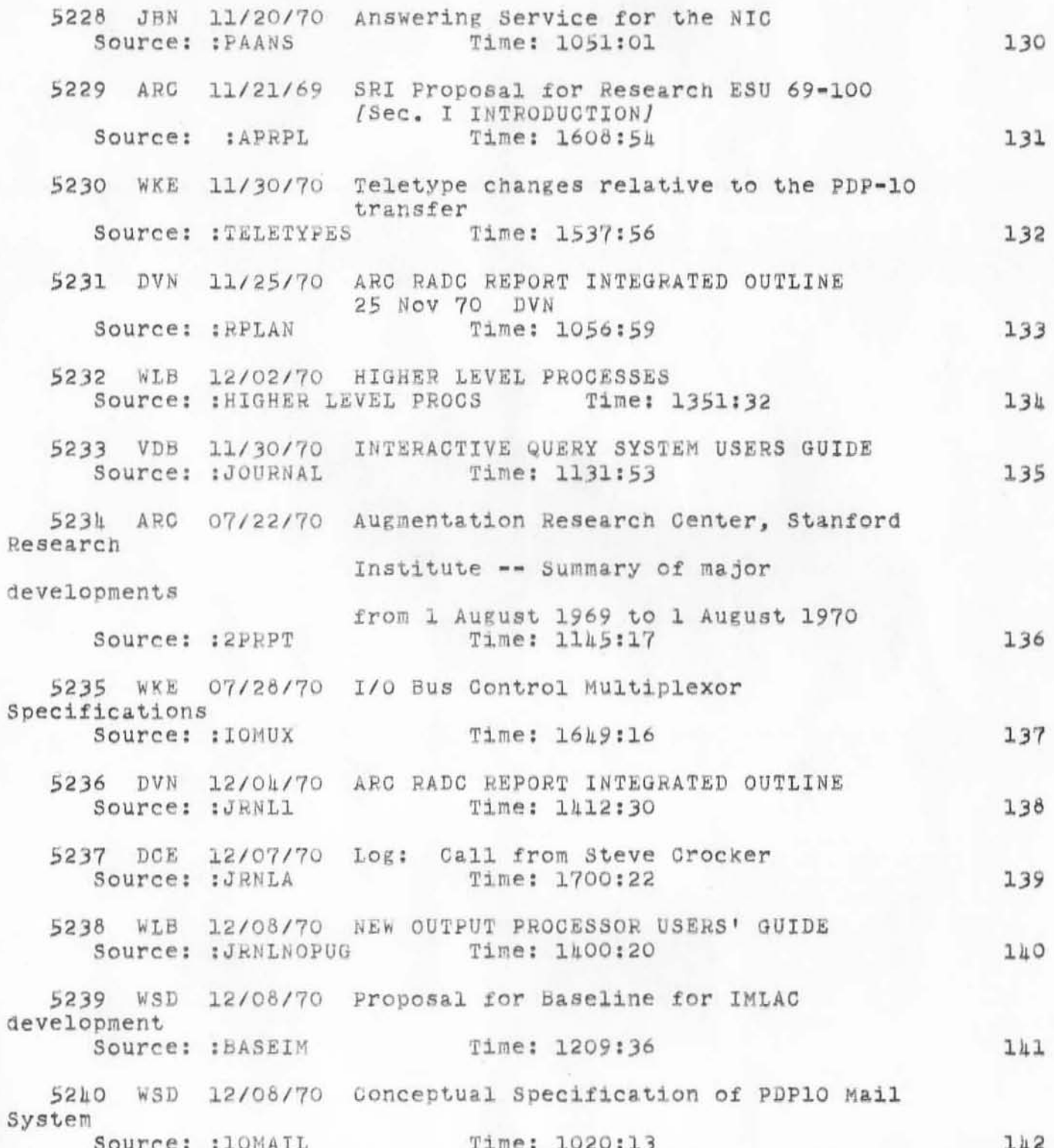

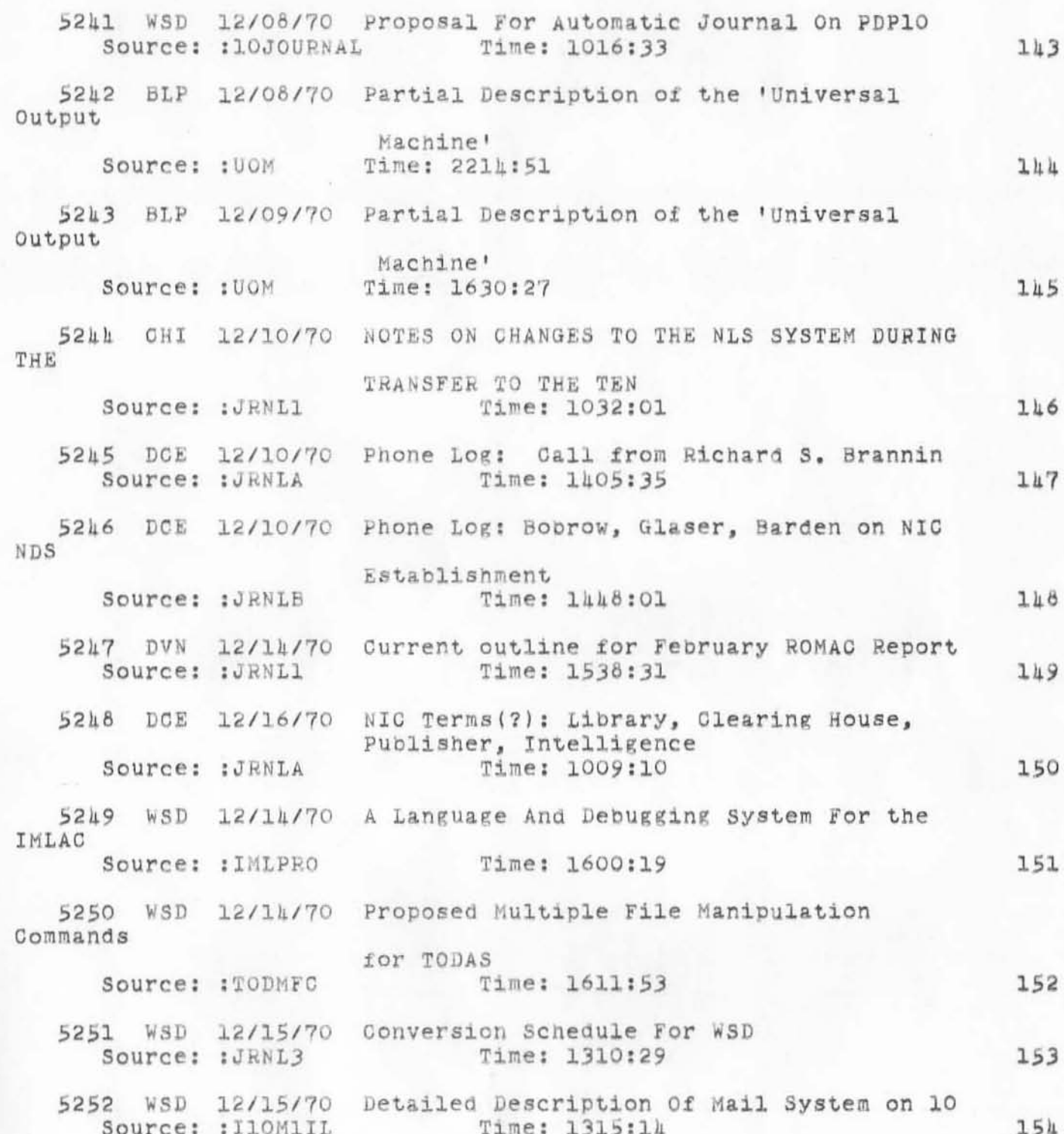

 $\omega$ 

 $\mathbf{r}$  .

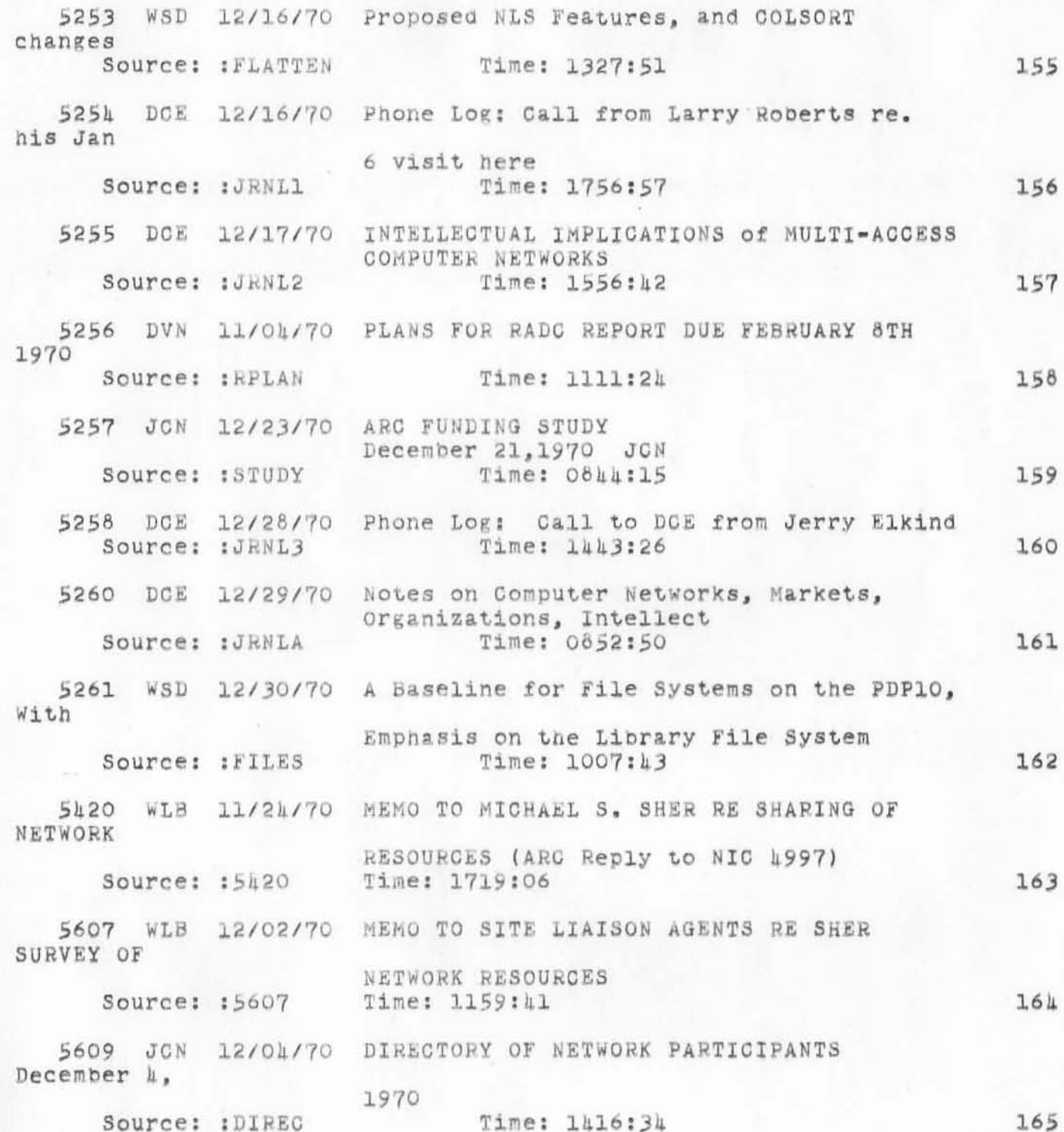

5610 DCE 12/04/70 Record of visit at ARC/NIC by John LeGates, Thurs, 3 Dec 70 Time: 1058:04 Source: : JRNLP5610 166 5611 DCE 12/0h/70 Letter: DC Engelbart to John LeGates. EDUCOM/EIN h DEC 70 Time: 1055:10 Source: : JRNLP5611 167 5613 JON 12/OR/70 SHER NETWORK RESOURCE SURVEY RESPONSES TRANSMITTED TO SITES A DECEMBER 1970 Source: : SAVE Time: 1429:46  $168$ 561h DCE 12/07/70 Letter: D.C. Engelbart to George Dobbs. GM Research Laboratory Source: : JRNLP5614 Time: 1010:10 169 5615 DCE 12/09/70 Memo to Steve Crocker: NWG/RFC Distribution, and Special Net Roles Source: : JRNLP5615 Time: 1308:11 170 5617 JBN 12/15/70 DIRECTORY OF NETWORK PARTICIPANTS December 15, 1970 Source: : DIREC Time: 1253:50 171 5618 JBN 12/15/70 TRANSMITTAL TO NIC STATION AGENTS = Jeanne B. North, 15 DEC 70 Time: 1143:32 Source: : TISA 172 5625 DCE 12/29/70 DCE Notes: BASELINE RECORD AND ARC PLANNING Source: : JRNLP5625 Time: 1840:50 173 5626 DCE 12/29/70 Miscellaneous Baseline Items: Scratch Notes  $CF(5625, )$ Source: : JRNLP5626 Time: 1626:11  $174$ 5630 DCE 12/29/70 NETWORK MEMO, 29DEC70 DCE Time: 1920:03 175 Source: : JRNLP5630

':5276', 01/21/71 0948:49 MEJ ; .DPR=1; :JOUSL, 01/07/71 1152:10 JON ;

 $3.8 - 1.18$ 

## 23JAN71 DCE 5280

## Need in TENEX for Paper-Tape Input to NLS File

 $H^+$ 

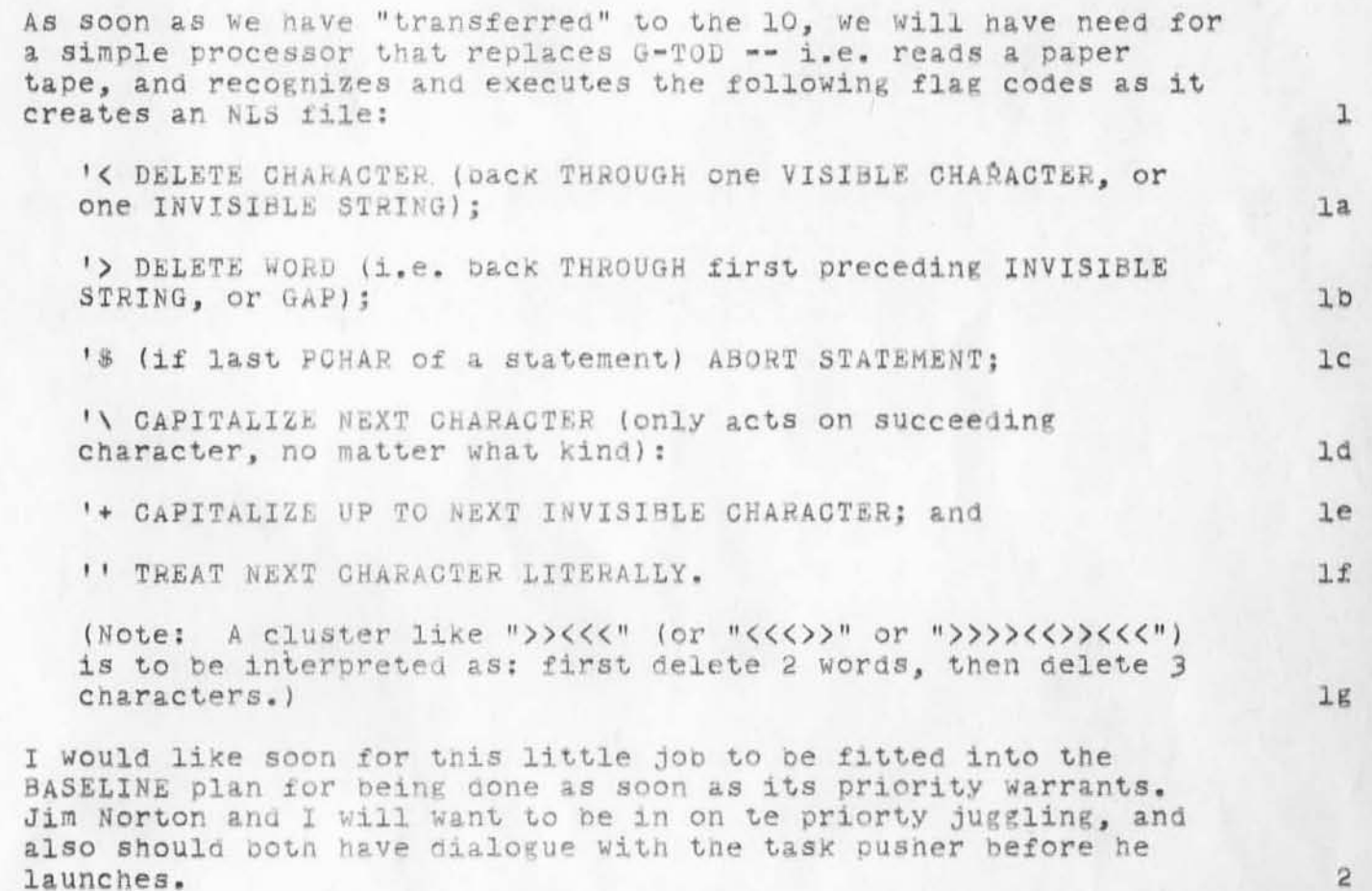

Priority: Obviously not before core features ready, so software guys can release the 940. But as thereafter add user features, expet Output Processor to be an early one, and this to be soon after -- even before many auxiliary parts of NLS (vector package, calculator, content analyzer, etc.), or HLPs, or etc.

 $2a$ 

':5280', 0|/26/7| 08|5:09 MEJ ; .DPR=1; :JRNLA, 0|/23/7| |005:|| DCE ;  $-HED = 11$ 23JAN7| DCE 5280

 $x^{\alpha}$  a

Need in TENEX for Paper-Tape Input to NLS File "; Distribution: WHP CHI WKE JON .SNF=72; .MCH=65; .SNB=0; .DLS=1; .SCR=2; .RTJ=0; .PGN=0; .COD/21BJ=114B;  $.DIR = 0;$  $\bullet$ DPR=0;